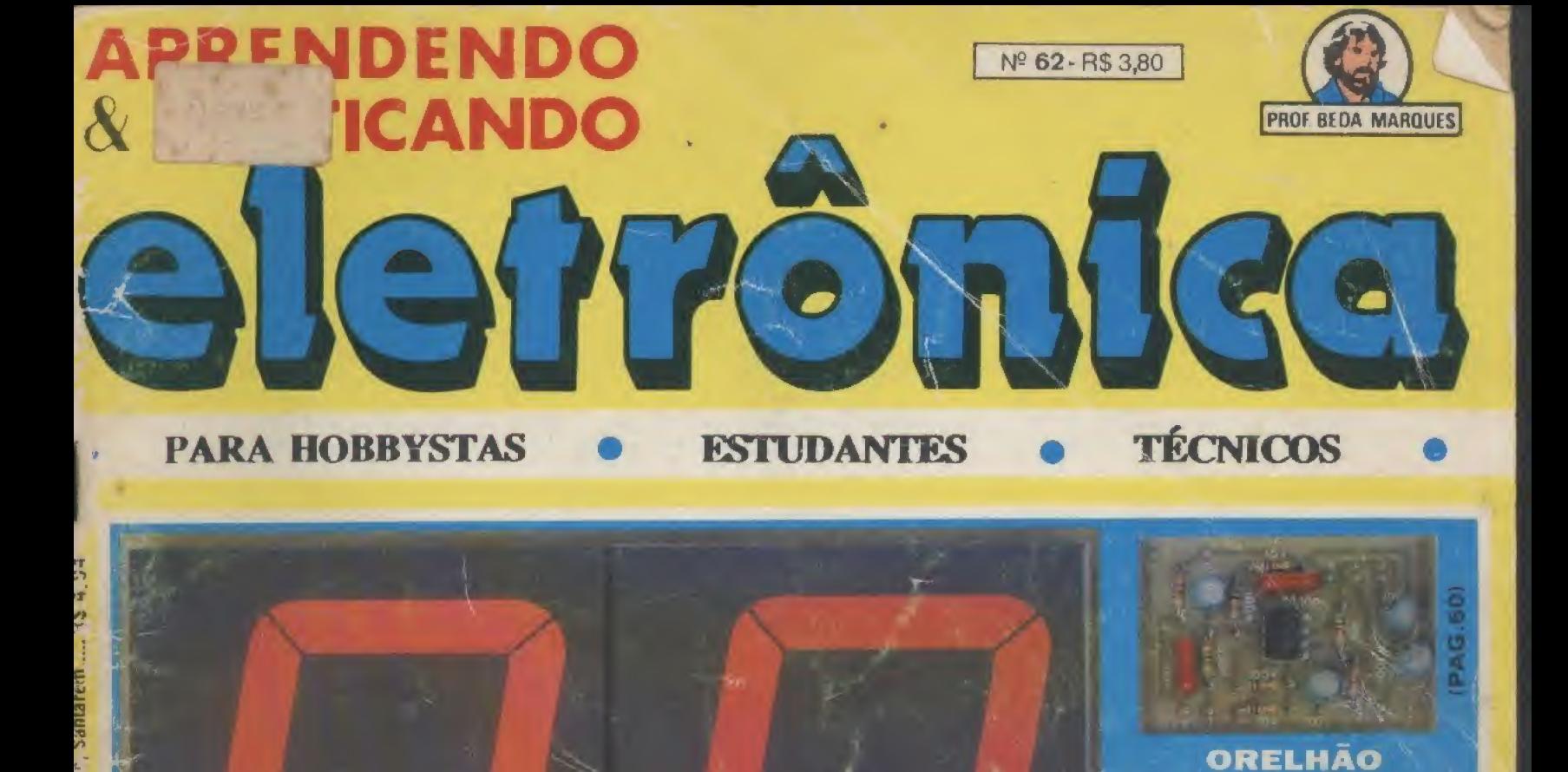

**T NORFEREN** 

**HID BAY** 

 $5.45$ 

**Print** 

Então, sigamos juntos, Revi é longa (porém prazerosa...) e muitos caminhos: dentro do maravilhoso e quase mágico mundo d (mesmo sem ter que torrar os neurônios com un - na prática - só serviria para encher linguiça... da sua APE...e até a próxima!

\*\*\*\*\*\*\*\*\*

Colaboradores Norberto Plácido da Silva João Pacheco (Quadrinhos)

Editoração Eletrônica

# Digitalizado por Alexandre

**ESPECIAL** 

Orelhão

**EDITORA** 

**Diretores** 

**Bêda Marques** 

етется е. (от ту 222<del>-ччк</del><br>|-АХ: (011) 223-2037

Fotolitos de capa DELIN (011) 35-7515 Fotos de capa **TECNIFOTO**  $(011)$  220-8584

\* \* \* \* \* \* <mark>AG. 19)</mark>

Impressão DITORA PARMA LTI

Distribuição Naciona com Exclusividade ICA **DINAP** 

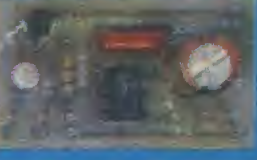

**MICROMIXER PARA GUITARRA-MICROFONE** 

**CARREGADOR P/ BATERIAS DE** NÍQUEL-CÁDMIO (MINI-MAX)

RELAX...

**TEORIA** a. **PRÁTICA** 

(PAGs.27 a.36)

# ÍNDICE

Tabelao APE

Circuito Mint-Max Carregador p/baterias de niqual-cadmio

Micro-Mixer p/ guit wra/microfone

Relax...

Sorteador elétrônico p/ bingo

ABC da Eletrónica Auta 27 - Teoria Os circuitos Integrados

**ABC da Eletrónica** Aula 27 - Prática Mini-ritmica digital

Correia técnico

**ABC do PC** 

**ESPECIAL** 

Omfháo

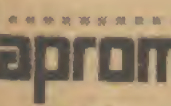

**EDITORA Diretores** Carlos W. Malagoh Jairo P. Marcules Wilson Malagoli

Diretor Técnico **Břitla Margues** 

# **EDITORIAL**

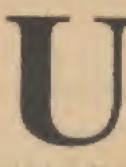

mano de lo neuras, que já vai se aproximando do seu último trimostre. Infelizmente as surpresas de 1994 ainda não terminaram, pois daqui a payen tem eleições e, conforme os próprios políticos (urgh') dizem, de urna e de hambnon de criança, nanca se sabe o que vai sair inós. desconfiantos o que val sair, mas deixa pra lá...1 O importante raesmo é que, apesar de tudo, com o eterno companheirismo de todos vocês. aqui estamos, mais firmes do que nunca mantendo o elevado nível de

qualidade da Revista, sempre procarando atender o mais diretamente possível o s anscios dos verdadeiros hobbystas, e nunca esquecendo de todas as futius em que se divide o universo leitor de APE.

Atém do costumeiro monte de bons projetos, alendendo atodas as áreas. de interesse (desde o hobbysta de fim de vemana, até o profissional técnico/institudor...), com montagons (áceis, diretas, úteis e até lucrativas, o presente número de APE traz uma importante aula de final de estágio de cursiolio anexo (ABC DA FLETRÔNICA). fechando o tema INTEGRATIOS/TÉCNICAS DIGITAIS, super-importante para a assimijação futura das interessantes audas que estão por vir.

Outra seção que já assumiu su conostradade dentro de APE, o ABCDO PC (INFORMÁTICA PRÁTICA), mostra uma moito solicitata novelede na presente Revista, que é a abordagem direta das consultas e perguntas feitas pelos leitores interessados em computação, nos aspectos práticos e imedialos do uso de miero. Desta feita, a seção assume a forma de un grande HELP (por leso mesmo chamada, pelos sarrister dos nossas redalores, de HELPÃO, 3, já que tinham se acomelado, ao longo dos ditimos méses, vários assumos cujos detalhes eram insistentemente solicitados pelos leiteres, e cujas explicações tomaram-se imprese antiveis, para o bom andamento da seção, daqui prefrente...

Enfim. APE cada vez trazendo mais revista para vocês, procurando manter sua firba editorial permanentemente na mesmo trilho seguida pelos interesses da turma, evolumdo juntos, em todos as sentidos ... Enfatizames um ponto que sempre nos parecen de fond, mental importância, que é a fidelidade também das inômeros potrocinadores (anunciantes) que - como vivés sabem - constituem as alavant as econômicas que sustentam e anpulsionam qualquer publicação. " Assim, mesmo uma Revista feita por pany idealismo, como é APE, precisa e requer o apoio incondicional de entidades comerciais, industriais, de ensino, etc., ca a confrança - em nós depositada - representa a garantia de que vocês todos sempre terão um produto editorial com a qualidade compatível! Nem precisamos mencionas o real valor de APE enquanto verculo para a publicidade dos ditos parocinadores, já que é notório o fate da nossa Revista ser a publicação (écriça nacional mois procurada em termos de veiculação de anôncios (bastauma ofbada nas nossas páginas, para comprovar (sso. 1).

Então, sigarios juntos. Reviste, leitores, patroclaadores, que a estradaé longa éposém prazeros a l'e no, itos caminhos super interessantes anda há para percorrer dentros, o manavilhoso e quase mágicor nunde da moderna eletrônica, e de suas aplicações (mesmo sem fer que torrar os acurónos com um bla-bia-hia-ne, alemcamente ternic o que - na prática - se serviria para -nebre lurguiça ...)! Aprovediem bem o presente nomero 62 da sua APE, e alé a próxima!

**O EDITOR** 

**Colaburadores** Nodamn Plácido da Silva kian Partiero (Quadrichias)

Editoração Eletrônica Foria Helena Confu-Paarrzo

Publicidade KAPROM FROPAGANEM FITTA feletone: (011) 222-4466. LAX: 40141 223-2037

Futolitos de capa DEIN (011) 15-7515 Fotos de capa.

HONFOID **FILL 2 20-85-84** Impressão

.......................

LIXTORA PARAMETEM

Distribuição Nacional com Exclusividade **DINAP** 

**APRENDENDO** 

**E PRATICANDO BEIRÓNICA** Kaprom fahmsa, Disn Propagal and Redação, Ada restração o Public dade Rua General Ostrio, 197 -CFP 01213-001 São Paulo - St.

TELEFONE: (011) 222-4466 FAX: (011) 223-2037

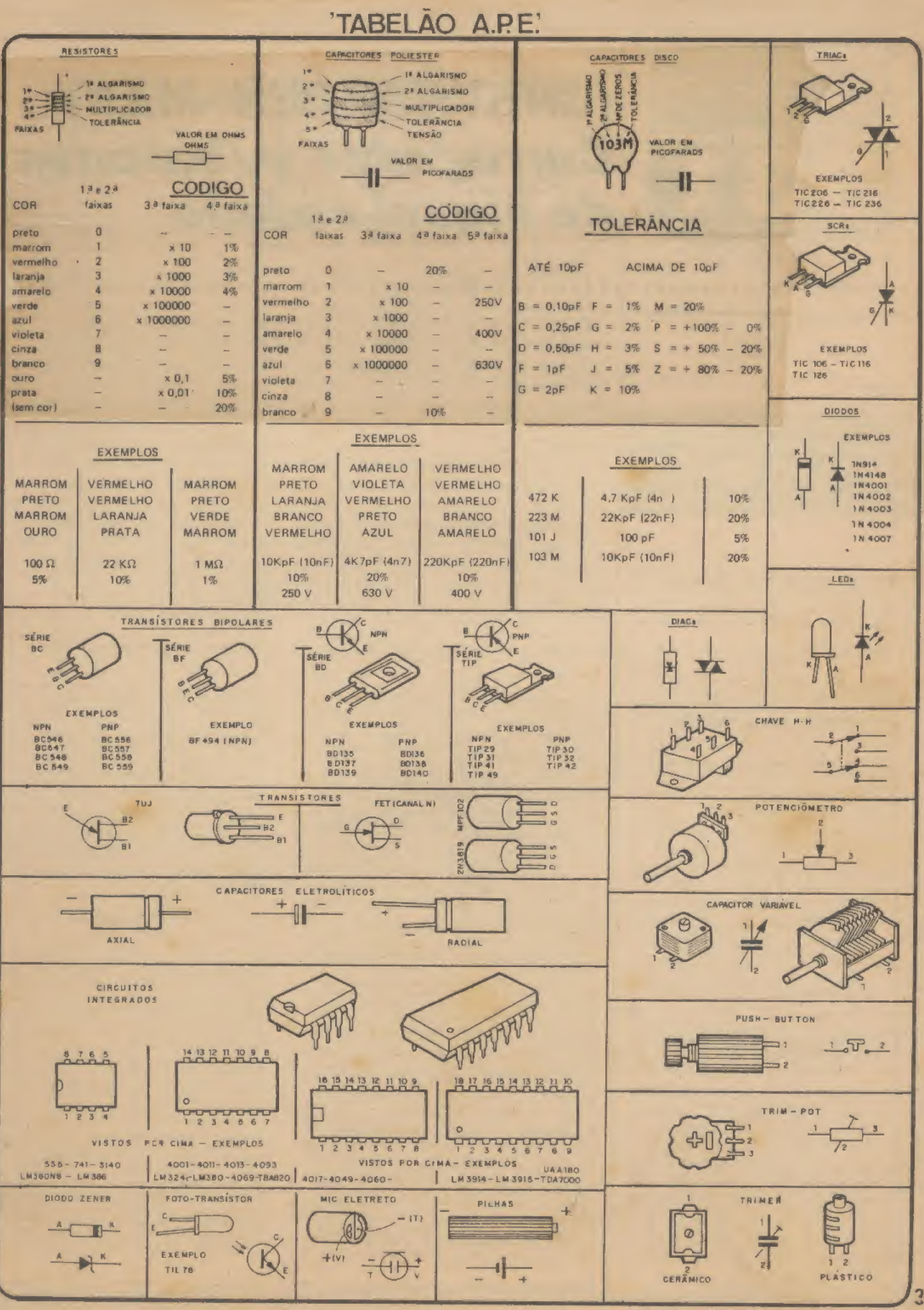

 $\overline{a}$ 

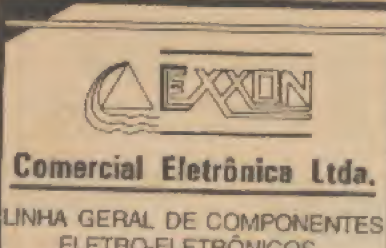

ELETRO-ELETRÔNICOS PANDÚSTRIA E COMÉRCIO.

- **CIRCUITOS INTEGRADOS • TRANS STORES** · LEDS
	- **DISTRIBUIDOR • TRIMPOT DATA-EX**
- **CAPACITORES . DIODOS • ELETROLÍTICOS** 
	- **TANTALOS**
	- **CABOS · ETC.**

PRODUTOS PROCEDÊNCIA COM-PROVADA, GARANTIA DE ENTRE-**GA NO PRAZO ESTIPULADO.** 

EXXON COMERCIAL ELETRÔNICA LTDA. Rue Ceneral Osório, 272 Sarria ligánia - SP CEP 01213-001 Forest (011) 224-0028 - 221-4759 Fax: (011) 222-4905

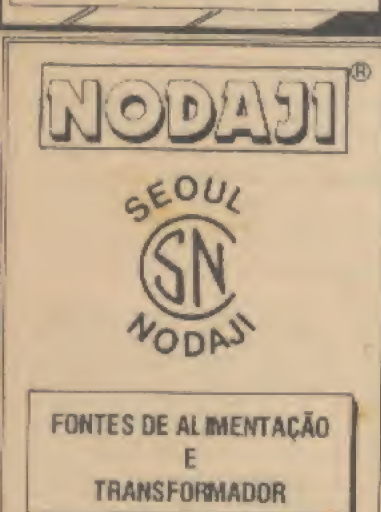

**INVERSOR** 

**FABRICAÇÃO PRÓPRIA** 

Rua Aurora, 159 - Sta Ifigênia-SP 223-5012 - Fax Fone

# **INSTRUÇÕES GERAIS PARA AS MONTAGENS**

As pequenas regras - Instruções aqui descritas destinam-se aos principlemes ou hobbyská ainda sem multa prática e constituitm um verdadoro MM-MANUAL DE MONTAGENS, valendo para a realização de todo e qualquer projeto de Salifovica sejam os publicados em A.P.E., sejam os mostrados em livros ou outras publicações ... » Sempre que ocorreren dilvidas, durante a montagem de qualquer proto, recomenda-se so Leitor consultar as presentes instruções, cuin cartiler Geral -Permanentia fax com que estelen, SEMPRE presentes equi, nas primeiras pérense de to do exemplar de A.P.E.

### **OS COMPONENTES**

- **Em actos os circulas, cos mais sinales oca mais complexos, animero, basicamente, cols lloca de para a PCARIZANS, Os característicos de para a PCARIZANS, Os característicos de CAPACITORES e CAPACITORES** conuta, Podem ser licence "dooul on is ou de lâ pri cil", som problemas. O dakto requisits à racamigogrisa previamento o valor (e outros partimestanding prevention for the file of the control of the test of the last standard control of Table Control of the parties of the parties of the parties of the parties of the parties of the parties of the parties of the cont Pica, Luc Antiches et Listene aux surgirem du
- Os principals componentes dos circuitos alin, no maioria des vazze, POLARIZADOS, ou seja, raus<br>beminais, pinas ou "perma" (en presion ourla a compensation, distinctive as 00 000006, LEDU, compensation, distinctive as 00 000006, LEDU, unique competition of the competition of the competition of the competition of the competition of the competition of the competiti que, aries de m trictar qualquer montagon, o Lalratativas dos termente desees componentes, id que quelquer lowesko na hora cas adquaere coablo-<br>quelquer lowesko na hora cas adquaere coabloeveribled datas an próprio componente erroma-<br>mente figado, O "TABELAO" moise a grande maionontagens de A.P.E., em evas apartentes, plescace, surgir un ou mais componentes cujo "visual" das informações serão fornecidas junto ao bizto whive da respective montagem, attende de liusirações claras a cojetivas.

### **LIGANDO E SOLDANDO**

- · Praticamento todas en montagara aqui publicadas são Implementadas no alphetar de CIFICUITO INnos quidados básicas necessários à essa támica de montagem. O caráter geral das recenteriaçõos, para eventuala cadras identeas de montagem (em ponta, am harra, wic.).
- · Dave ser sempre udilzado ferro de soldar lava, d ponta fina, a de beixa "wattagen" ónfolivo 30 portal mes is the other daw and fine, de bop quali-<br>walls). A solds benite the fuels (like define and fine)<br>63/37), Antas de fuels portal de fuels (like define and<br>63/37), Antas de fuels and spident a portal do faitou sujeira all accouledas. Depois de fimpa a sej. cida a porta de ferro deve sor lavamente estanhada (esperanto-se un pouco de epida actre ela), o
- a As superficies cobrescine das placas de Circuito tre presso devan ser rigorceamente finosa joun lica 4na cu patra de ago) antes dus suldagens. O cobra diese ser britantis, sen quadquer residua da taldas com os dedos, pola a gordura e ácidos contidos

ne transpiração numero (mesmo que es mãos perocan linper e social....) abicam o cobre con cremite minals de componentes lambôn davers estar bem limpos fae preciso, raspo-ca comuna lámina ou extilete, até que o metal figue limpo a brithante) para

- · Veriflagr pempro sa não evistam defailem no padrão cobreactu da placa, Constatada alguma tragularicompaniente na placa. Pequenza falhas no cobra padem ser facilmante recompostas con una gotina. ourios" antre lihas ou piskes, pentem ser removidor respondo-se o doleito com una ferramente de ponta affacts.
- e Coloque lodos os componentes na plesa orientar-Instruções de ceda mantagem. Atunção eos compo-Instructors of their nonnegers in a project relations<br>norths POLANIZADOS o in a straighter capa-<br>(INTEGRADOS, TRANSISTORIES, DIODOS, CAPA-CITORES ELETROLITICOS, LEDU, SIZIN, TRIACA,  $m = 1$
- Atenção também assi valores cas domais paças **# Atomnike** has de respective montagem, was a TA-**BELÁG**<sup>a</sup>
- e Durania en acidagens, avita achiteggueser pa com-<br>ponimias (que podem civilitar-se polo calor escapsive deservoivido nums soldagem mullo demoradal.<br>Se uma soldagem "não dá certo" nos primeiros à supundos, reáre o futro, espere a Agação astriar e tente novamente, con catra e stenção.
- . Alto aspecto i que podo permi continentes e "cur-<br>ton") de autós ou lata (que pudo ocasioner mã po-<br>nesto) desta, Un bam ponto de autós deve licar liso e britharte se terminer. Se a mids, após entrier, me! falls (tanto elétrica quanto mecanicamento).
- Apenas corta as excessos das territrais ou pontas de flos (paio tado ocoresdo) epós rigornas confuntada querto sos vitares, posições, polaridades. etc., de todas as pegas, componentes, lipações paoffell respreselter ou comple a posição de um comconomic sujos benúnsis já tenhem sido cortados.
- » ATENCAO de Instrupówa de cellbração, ajusta e utiitração dos projetos. Evite a utilização de paças com valores ou características diferentes dequaisse.<br>Indicados na USTA (X, PEÇAS, Lais sonore TODO o ertigo antes de montar ou utilizar o circuito. Expertrionlapher spense deveniem 'Entadas por lique-<br>les que 13 têm um razokwil ophisolmento ou préfice a sempro guiudes pelo bom senso, finentualmonte, experimentações. Produro seguir tals su-**District** geenber so quiner tenter alguma modificação ...
- ATENÇÃO M Molagões, principelmente nos circuicorrented alevacas, Guardo a utilização ecipir conaiso dinia à redo de C.A. comiciliar (110 de 220 votta) DESUGUE a chave geral da insteinção local antes de promover essa conecilo, rem dipositivos admentschre ocm paties ou haterias, se larem delconvint refirer an pithos ou baleries, evitendo dete correstvasi consides na interior dessus fortes de energia,

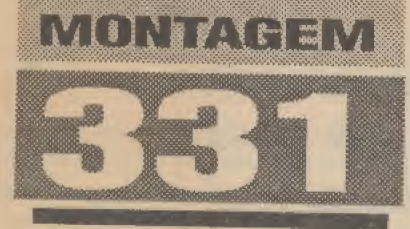

(CIRCUITO MINI-MAX) Carregador p/baterias de níquel-cádmio

. . .

SEGURO, BARATO E PRÁTICO (SEM FALAR NA FACILIDADE DE MONTAGEM...), O CABANC (CARREGADOR P/BATERÍAS DE NÍQUEL-CÁDMIO) E O TIPO DO DISPOSITIVO CUJA UTILIDADE E VANTAGENS O PAGAM EM POUQUÍSSIMO TEMPO! BASICAMENTE DESENVOLVIDO PARA A CARGA SIMULTÂNEA DE 4 BATERIAS PEQUENAS DE NICAD (EQUIVALENTES, EM TAMANHO, A 4 PILHAS PEQUENAS COMUNS...). O CIRCUITO PODE - ENTRETANTO - RECEBER SIMPLES ADAPTAÇÕES QUE LHE PERMITEM OUTROS REGIMES DE CARGA, PARA OUTRAS QUANTIDADES E TAMANHOS DE BATERIAS DESSE TIPO... O SEU PONTO FORTE É A ABSOLUTA SEGURANÇA PARA AS BATERIAS SOB CARGA, PRESERVANDO AO MÁXIMO A SUA VIDA ÚTIL E MANTENDO SUPER-ELEVADA A QUANTIDADE DE RECARGAS POSSÍVEIS (SUPERIOR -4 1.000, TIPICAMENTE...)! UMA MONTAGEM IMPERDÍVEL PARA O USUÁRIO DE EQUIPAMENTOS PORTÁTEIS, BRINQUEDOS, ETC, NORMALMENTE ENERGIZADOS POR ESSE TIPO DE BATERIAS!

### PRINCIPAIS CARACTERÍSTICAS DAS BATERIAS DE NICAD...

02 28 28 30 30 46 66 58 88 88 89 89 80 80 80

Para uso genérico, as baterias recarregáveis de níquel-cádmio são normalmente produzidas em todos os tamanhos e formatos normalmente já existentes para as pilhas comuns, alcalinas ou de zinco-carvão (além de vários tamanhos e modelos especiais, o que - no momento não vem ao caso..,). Embora custando em torno de  $10$  vêzes mais do que suas equivalentes comuns, as baterias de nicad permitem (se tal operação for corretamente feita...) um mínimo de 1.000 recargas, com o que a relação custo/benefício se mantém numa escala de superioridade 100 vêzes melhor do que as pilhas comuns, eletricamente equivalentes...!

Atualmente, muitos dos equipamentos eletro-eletrônicos portáteis, sejam de uso profissional, sejam de aplicação doméstica, valem-se de tais baterias (principalmeme qu ando se trata de dispositivos importados, cuja aquisição se tornou bem mais fácil por uma série de motivos...), O problema é que - na prática - inexistem no mercado os essenciais carregadores para as baterias de nicad... Quando podem ser

encontrados, ou o preço é absurdamente desproporcional, ou suas características técnicas deixam muito a desejar, com o que torna-se sensivelmente encurtada a vida útil das baterias (reduzindo-se em muito a possibilidade numérica de recargas c - por consequência - restringindo a relação custo/benefício que se poderia dei as esperar...),

O circuito do CABANC vem atender, justamente, ao usuário de baterias de níquel-cádmio, suprindo todas as necessidades e parâmetros técnicos recomendáveis e - principalmeníe - garantindo todo o potencial de recargas (1000 vêzes, ou mais,..) que configura a principal van tagem dessas baterias. O custo final da montagem mantém-se baixo de modo a preservar, também em termos puramente econômicos, a relação custo/benefício... A complexidade da construção (nenhum ajuste é necessário...) é praticamente nenhuma, de modo que mesmo os leitores/ hobbystas principiantes poderão levar a construção do dispositivo a bom termo (desde que se disponham a seguir com atenção às presentes instruções...). Além disso, pelo seu pequeno tamanho e número reduzido de componentes, o CABANC  $m$ erece a classificação na categoria $MI$ NI-

 $MAX$  (que. como sabem os leitores assíduos, indica os projetos com um mínimo de peças e de tamanho, para um máximo de desempennho e validade prática...).

Quem temem casa qualquer tipo de dispositivo, aparelho, brinquedo, etc., normalmente alimentável por baterias de nicad, encontrará no CABANC um valioso e econômico auxiliar, cuja montagem como já foi dito - paga-se a síprópria em muito pouco tempo...!

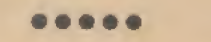

- FIG. 1 - DIAGRAMA ESOUEMÁTI-CO DO CIRCUITO - Um dos principais problemas que se apresentam na carga de baterias de nicad tem sua origem na impedância muito baixa de tais meios de armazenamento de energia, ou seja: uma resistência interna Ião baixa que qualquer pequena sobre-tensão aplicada durante o processo, levará a um inevitável excesso de corrente... Tal excesso, se moderado, simplesmente encurtará a vida útil das baterias... Se muito bravo, inutilizará as baterias imediatamente, a partir de um sensível sobreaquecimento que arruinará a composição físico-química interna das ditas cujas... Dessa forma, todo o segredo

# **MONTAGEM 331 CARREGADOR P/ BATERIA DE NÍQUEL-CÁDA**

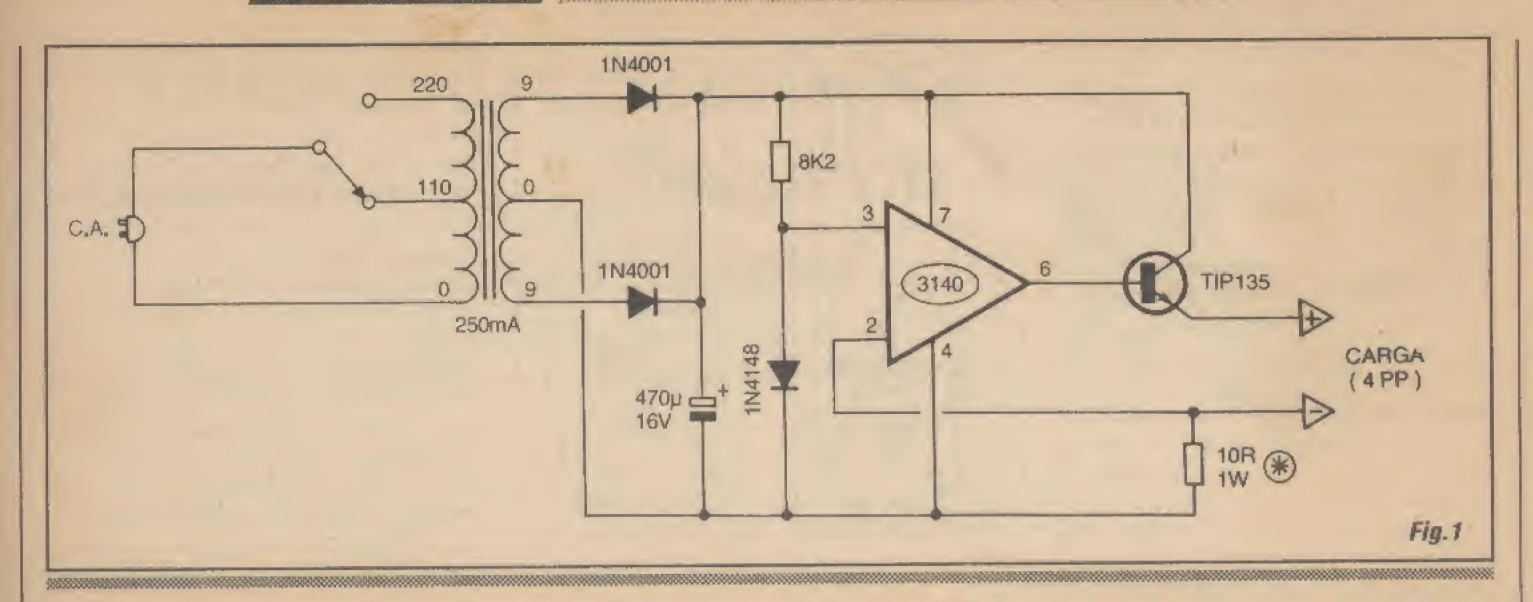

do CABANC reside na manutenção au tomática de um regime de corrente controlado, com um ponto máximo pré-definido e intransponível, compatível com os limites bem aceitos pelas baterias de nicad...! Inicialmente o circuito parece uma fonte comum, atransformador {secundário para  $9-0-9V$  x  $250$ mA), com um par de diodos IN4001 e u mcapacitoreletrolftico de 470u nostrabalhos de retificação o filtragem, de modo a oferecer - na saída do módulo uma C.C, dentro dos requeridos parâmetros... Já o módulo centrado no integrado CA3140 (um amplificador operacional equivalente ao manjadíssimo 741, porém dotado de estrutura interna de entrada em tecnologia FET...) executa o importante trabalho de regulação automática da corrente... Observem que a entrada não inversora do amp.op. (pino 3) é mantida sob um referencial fixo de tensão (entre 0,6 e 0,7V, aproximadamente...) oferecido pela junção do diodo 1N4148 como resistor de 8K2... O integrado CA314G, então, compara esse referencial de tensão com aquele presente na sua entrada inversora (pino 2). Esta é, normalmente, mantida aterrada através do resistor de 10R, com que a saída do integrado se apresenta totalmente positiva (saturando o transístor de média potência, TIP135, que assim se mantém ligado a toda...). Já com um conjunto/série (4 unidades pequenas, tamanho AA,..) de baterias de nicad ligado à saída operacional do circuito, inicialmente este tentará fornecer um nível de corrente relativamente elevado... Tal condição, porém, não consegue ser mantida, por uma razão muito simples: a elevação da corrente sobre o dito resistor, faz com que a tensão sobre seus terminais também se eleve...! Quando, nessa subida, a tensão igualar o valor de referência (entre 0,6 c 0,7V) fixamente aplicado à entrada não inversora, automaticamente a saída do amp.op. será levada para baixo (em termos dc tensão...), numa limitação segura que jamais permite o desenvolvimento de mais do que 0,6 ou 0,7V sobre o citado resistor de ÍOR...! Dessa forma, a máxima corrente de carga, oferecida pelo circuito nos seus terminais (+) e (-) de saída, não tem como ultrapassar cerca de 60 ou 70 mA (parâmetro determinado pela tensão limitada a 0,6 ou 0,7V sobre o valor de 10R do resistor - vejam a velha Lei de Ohm...). Observem que a limitação automática é tão rigorosa, que mesmo colocando em curto os terminais de saída do CABANC, os 60 ou 70mA máximos nunca serão ultrapassados! Torna-se, assim, impossível qualquer dano (por excesso de corrente...) às baterias sob carga,..! O regime mantido em 60 ou 70mA é *ideal*, tecnicamente, para os requisitos das ditas baterias de nicad, que assim podem ser carregadas com extrema segurança (mesmo que elas sejam *esquecidas* no carregador, nenhum dano lhes será causado...), na prática garantindo aquelas mil recargas prometidas pelos fabricantes...! Finalizando a análise técnica do circuito, notem que (ainda aplicando a velha Lei de Ohm...) pelo simples re-cálculo do valor do resistor original de 10R, outros regimes de corrente automaticamente limitada podem ser obtidos (se assim for requerido por baterias de nicad de especiais características...). Por exemplo: com um resistor de 12R teremos um regime de aproximadamente 50mA, fixo e garantido... Já com um resistor de 4R7, uma corrente fixa de aproximadamente 140mA será fornecida pela saída do circuito, e assimpor diante...! Em qualquer caso, os parâmetros do transístor de média potência na função de booster de saída; tipo BD135, são plenameate compatíveis... Quem for muito precavido poderá (isso

não é obrigatório,,,) anexar um pequeno dissipadorde calor ao dito transístor, porém para condições normais de uso do CA-BANC tal providência é... dispensável.

### **LISTA DE PECAS**

- \* <sup>1</sup> -Circuito Integrado CA3140
- \* 1-Transístor BD135
- \* 2 Diodos 1N4QG1 ou equivalentes
- <sup>I</sup> -Diodo 1N4148
- \* <sup>l</sup> -Resistor lÜRx IW(VERTEXTO)
- \* <sup>1</sup> -Resistor 8K2 x 1/4W
- \* 1 Capacitor (eletrolítico) 470u x 16V
- $*$  1 Transformador de forçac/primário para 0-110-220V e secundário para 9-0-9V x 250mA
- \* 1 Chave de tensão (110-220) tipo botão raso
- $*$  1 Rabicho (cabo de forçacomplugue) CA.)
- \* <sup>1</sup> -Suporte para 4 pilhas pequenas
- \* <sup>1</sup> -Placade Circuito Impresso específica para a montagem (5,8 x 2,0 cm.)
- \* Fio e solda para as ligações

### OPCIONAIS/DIVERSOS

- \* <sup>1</sup> -Caixinhapara abrigar amontagem. Qualquer Container plástico padronizado, com medidas mínimas em tomo de 6,5 x 3,0 x 2,0 cm, servirá...
- Parafusos, porcas, adesivos, etc., para fixações diversas.

# MONTAGEM331  $\overline{r}$  CARREGADOR P/BATERIAS DE NÍQUE

. FIG. 2 - LAY OUT DO CIRCUITO IMPRESSO ESPECÍFICO - Pequeno e simples, o circuito impresso específico para a montagem do CABANC é de realização muito fácil, mesmo considerando que o caro leitor/hohbysta possa ser ainda um iniciante... O padrão cobreado (visto em negro, na figura...) encontra-se em tamanho natural (escala 1:1),podendo então ser diretamente carbonado, sem problemas... Devido à presença do integrado, com suas *perninhas* muito próximas umas das outras (consequentemente, com as i-Ihas respectivas muito amontoadmhas e pequenas...), recomenda-se o uso de de calques apropriados, ácido-resistentes, na traçagem (embora nada impeça que um hobbysta mais cuidadoso realize a dita traçagem com tinta/caneta apropriada...). Todas as velhas recomendações quanto à elaboração de circuitos impressos devem ser levadas em conta pelo realizador, inclusive no que diz respeito à rigorosa conferência final, importantíssima para a prevenção e eliminação de erros, lapsos, falhas ou curtos, ainda antes de se começar a inserção e soldagem dos componentes... Ao principiante, recomendamos uma leitura atenta às INSTRUÇÕES GERAIS PARA AS MONTAGENS, seção permanentemente encartada em APE, onde importantes subsídios práticos, dicas e informações complementares a respeito são encontradas...

- FIG. 3 - CHAPEADO DA MONTA-GEM - O outro lado da placa (não cobreado...), ainda em tamanho natural, com todas as peças (menos o trafo...) colocadas, identificadas pelos seus códigos, valores, polaridades e demais características de acordo com as normas gráficas adotadas por APE (que não são, necessariamente, as mesmas eventualmente adotadas por outras publicações ou mesmo pelas entidades de normalização técnica...). O leitor/hobbysta que nos acompanha já está mais do que acostumado a corretamente interpretar as estilizações criadas pelos ^ nossos desenhistas, sempre no sentido de <sup>I</sup> facilitar ao máximo a compreensão e o entendimento visual, mesmo pelo mais verde dos principiantes... Lembramos que vários dos componentes são polarizados e assim têm posição única e certa para inserção e soldagem à placa... É o caso do Integrado, com sua extremidade marcada claramente indicada; do transístor, com sua face metalizada voltada para os terminais (S+)(S-); dos diodos, todos com sua extremidade de catodo também nitidamente indicada pela marca ou anel em cor contrastante, e do capacitor eletrolítico, com sua polaridade de terminais marcada

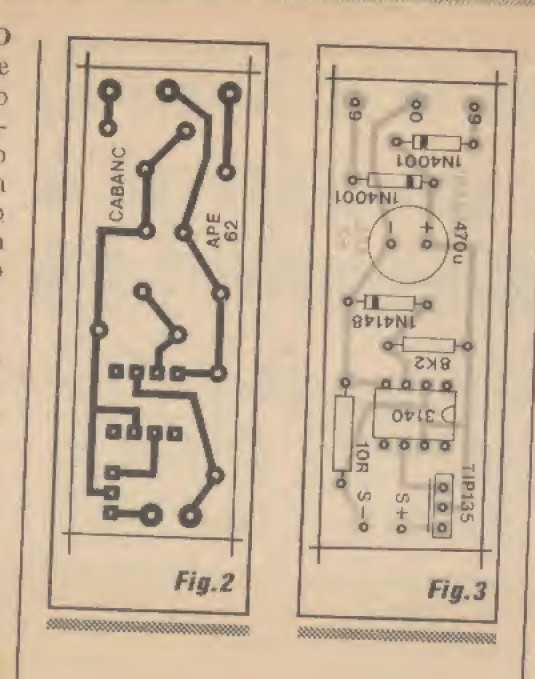

claramente... Atenção, ainda, aos valores dos resistores (embora o tamanho mais avantajado do de 10R - devido à sua dissipação de IW- contribua para eliminar confusões ou trocas...). Aos começantes, ainda inseguros, recomendamos que recor ram ao TABELAO APE, sempre que dúvidas surgirem... Terminadas as soldagens, tudo deve ser re-conferido, verificando-se também a qualidade dos pontos de solda, pela face cobreada da placa... Tudo nos conformes, podemos passar à próxima fase, com a ligação dos componentes externos à placa...

## >FIG; 4 - CONEXÕES EXTERNAS À

PLACA - No diagrama a placa continua vistapelo seu lado não cobreado (como na figura anterior...), só que agora a ênfase se concentra nas ligações dos componentes e peças que ficam, fisicamente, fora do impresso.,. Observar, cuidadosamenle, os seguintes pontos: polaridade (convencio-

nalmente indicada peias cores vermelho para o positivo e preto para o negativo...) dos fios que ligam o suporte externo das baterias, aos pontos respectivos da placa ÍS+) e (S-): ligações do secundário do trafo aos pontos 9-0-9 da placa; conexões do primário do transformador à chave de escolha de tensão e ao rabicho (cabo de força). Aos novatos, lembramos que a identificação do secundário de um transformador de força desse tipo é facilmente feita pelo fato de este enrolamento mostrar fios extremos de cores iguais (enquanto que no lado do *primário*, normalmente os três fios mostram cores diferentes...). Por motivos práticos de *agasalhamento* do circuito no escolhido container, convém deixar para o fim as soldagens do rabicho e dos fios de conexão ao suporte de pilhas/baterias, de modo que mais facilmente seja possível dar ao conjunto um acabamento conforme sugerido no próximo diagrama...

- FIG. 5 - SUGESTÃO PARA O ACA-BAMENTO DO CABANC - Nenhuma sofisticação e o máximo de funcionalidade, é o que recomendamos para o acabamento do projeto, inclusive no lay out final do encapsulamento... A sugestão mostrada baseia-se no uso de um container de dimensões mínimas... Entretanto, se assim o leitor/hobbysta quiser, nada impede que a plaquinha do impresso seja fixada no interior de uma caixa padronizada (ou mesmo improvisada pelo construtor...) maior, com o que - eventualmente poder-se-á incluir o próprio suporte para as piihas/baterias num compartimento externamente acessível, resultando num acabamento geral ainda mais profissional e prático... De qualquer modo, o que vale mesmo no CABANC é a funcionalidade, a praticidade e descomplicação no uso...

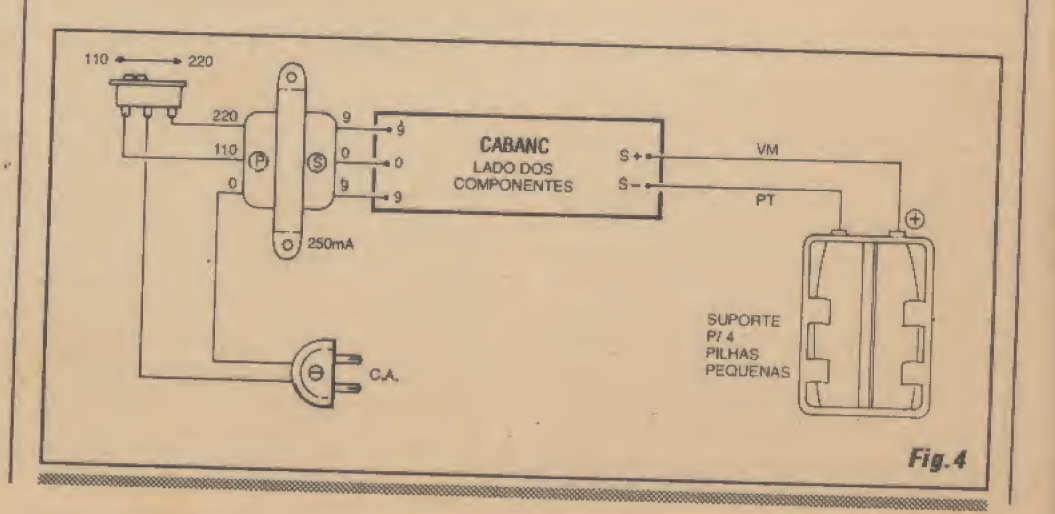

# **MONTAGEM 331 CARREGADOR P/BATERIAS DE NÍQUEL-CADMIO**

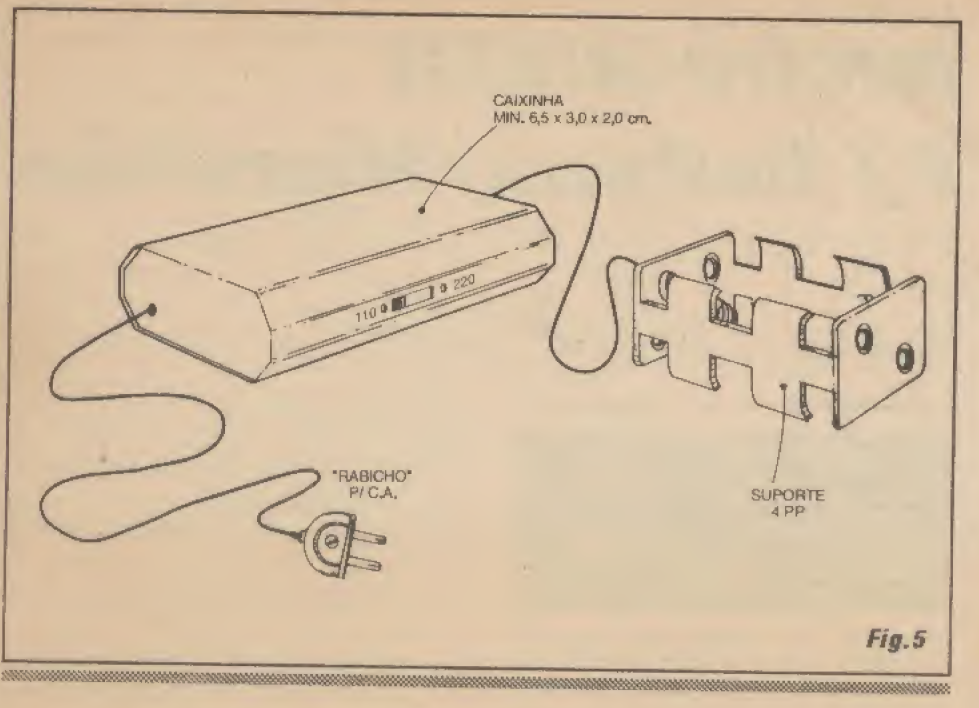

### USANDO O CABANO...

Tão fácil quanto construir, será usaro CABANC..J Ésó colocar as quatro baterias pequenas de nicad no suporte (elas têm forma e tamanho compatíveis com os das pilhas comuns pequenas, casando bem com o suporte...) e ligar o plugue do rabicho ã tomada da parede (não esquecendo de *antes* chavear o circuito para a correspondente tensão de redeC.A. locai (110 ou 220V) através do respectivo interruptor de escolha,..). Daí, basta deixar lá as baterias, pelo tempo recomendado pelo fabricante das ditas cujas.,.

Não há muito com o que se preocupar, se por acaso as baterias forem esquecidas no carregador, uma vez que o regime controlado, automaticamente limitado, de corrente fornecida, evita danos por sobrecarga-às tais baterias (e essa é a essência, a lógica do projeto.,,).

Um conselho; para melhor aproveitar as boas características das baterias recarregáveis de níquel-cádmio con vencionais (de acordo comrecomendações dos próprios fabricantes...), garantindo a mais longa vida útil e o maior número de recargas (mais de um milhar...), convém apenas promover a carga quando as ditas baterias estiverem praticamente miando (com carga/tensão nitidamente baixa,..), É uni mau costume promover recargas imediatamente após qualquer uso, breve e não desgastante, das baterias, pois se elasforem re-eaergízadas quando ainda se encontrameom tensão relaiivamente alta, muito próxima da nominal, ocorre o chamado

cfeito de memória, que encurta a vida das ditas cujas e reduz substancialmente o número possível de recargas e reutilizações futuras.

Se tratadas de acordo com os preceitos aqui expostos, e carregadas sempre no CABANC, as baterias de nicad durarão realmente muito, com o que ficará largamente compensado o seu (relativo...) alto custo, além do que o dispêndio com a construção do projeto também será, tran- <sup>j</sup> quilamente, descontado...!

### **UM AVISO...**

ATENÇÃO: Pilhas comuns ! (mesmo alcalinas...) não podem ser recarregadas ou reativadas no CABANC... Se a intenção for essa, recomendamos a mon- <sup>i</sup> tagem do REATIVADOR DE PILHAS E BATERIAS, cujo projeio foi publicado em APE quase cinco anos atrás, e cujo KIT ainda está disponível através daConcessionâria Autorizada (EMARK ELETRÔNICA), conforme Vocês poderão verificar do anúncio específico, eneontrável por aí, em outra página da <sup>j</sup> presente Revista!

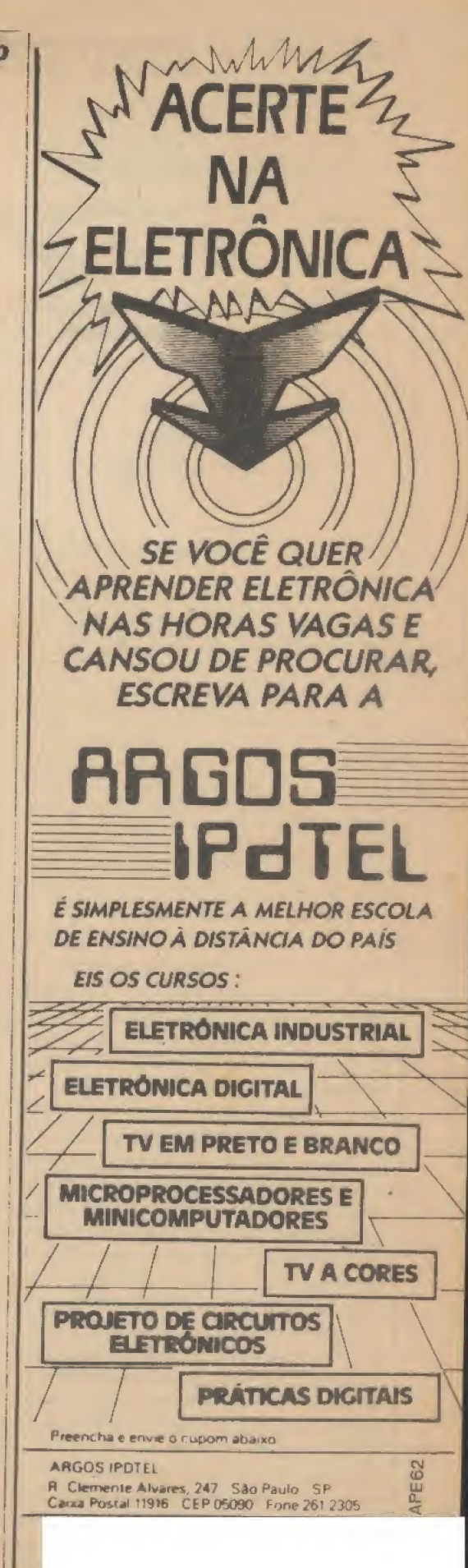

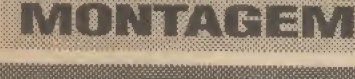

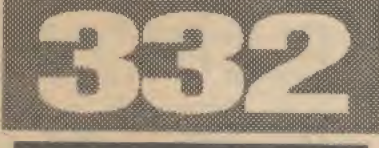

# **MICRO-MIXER** P/ Guitarra/Microfone

IBKIKXiai <sup>B</sup> <sup>W</sup> <sup>M</sup> \*

### GUITARRAS, MICROFONES **E AMPLIFICADORES...**

Tanto guitarras elétricas, quanto microfones, são dispositivos muito fracos no que diz respeito & intensidade ou nível dos sinais elétricos por eles gerados, para posterior entrega à amplificação de potência... Normalmente, sinais provenientes de guitarras (mesmo as dotadas dos melhores captadores disponíveis...) dificilmente alcançam mais do que uma centena de milivolts... Os sinais de microfones, então (principalmente os de tipo dinâmico, magnéticos...), situam-se nacasa das dezenas de milivolts, no máximo... Mesmo os (melhores...) microfones de eletreto, também mostram nível de sinal muito baixo em suas saídas naturais,,.

Outro ponto característico dessas fontes de sinal é a impedãncia, normalmente muito baixa (normal mente inferior a uma centena de Ohms, com exceção apenas dos microfones de eletreto, cuja impedância de saída situa-se na casa dos poucos milhares de Ohms...),

Esse conjunto de características obriga a um projeto todo especial dos módulos eletrônicosinerentes às entradas dos amplificadores especialmente destinados a uso com guitarras e microfones... Constituem blocos delicados, com casamentos de parâmetros realmente muito estreitos e que, se forem - por exemplo excitados por mais de uma fonte (digamos: uma guitarra e um microfone acoplados à mesma entrada...) ocasionarão severas perdas na qualidade do som, derrubando o nível dos sinais, arruinando as faixas tonais de passagem e - principalmente - fazendo com que os sinais interfiram-se mutuamente de modo que ajustando-se o volume da guitarra, o microfone acaba sofrendo também alterações no seu volume... Enfim: impraticável, se a exigência for um mínimo de qualidade, enfiar numa mesma entrada de amplificação os sinais de uma guitarra e de um microfone!

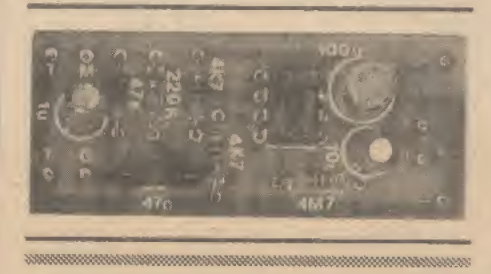

MUITO PEQUENO E LEVE (DE MODO A PODER SER PORTADO NO CINTO, PELO MÚSICO/CAN-TOR...), ALIMENTADO POR BATERIAZINHA DE 9V SOB BAIXÍSSIMO CONSUMO (2 OU 3 mA...), O MIMIGUIM (MICRO-MIXER P/GUITARRA/MICROFONE) FAZ - E MUITO BEM - EXATAMENTE

O QUE SEU NOME INDICA: CASA NÍVEIS, IMPEDÂNCIAS E FAIXAS TONAIS DE UMA GUITARRA ELÉTRICA E DE UM MICROFONE (ELETRETO, DINÂMICO, ETC.), PERMITINDO (POR POTENCIÔMETROS ESPECÍFICOS...) AJUSTES INDIVIDUAIS NESSAS DUAS FONTES DE SINAL, E ENTREGANDO TUDO ATRAVÉS DE UMA SAÍDA JÁ MIXADA, COMPATÍVEL COM QUALQUER BOM AMPLIFICADOR DE POTÊNCIA PARA USO MUSICAL. MAS PODENDO TAMBÉM SER APLICADA (GRAÇAS AO BOM NÍVEL EÀ IMPEDÃNCIA UNIVERSAL...) A QUALQUER ENTRADA AUXILIAR (MESMO DO VELHO TRÊS EM UM AÍ DA SALA DA CASA DO CARO LEITOR/HOBBYSTA/MÚSICO/CANTOR...)! EXCELENTE GANHO, RESPOSTA AMPLA EM FAIXA TONAL, DISTORÇÃO MUITO BAIXA E NÍVEL DE ZUMBIDO PRATICAMENTE EM ZERO...! É O QUE SE PODE ESPERAR DESSE CIRCUITINHO QUE - ALÉM DE TUDO - É MUITO BARATO, EMUITO FÁCIL DE REALIZAR...!

\*\*\*\*\*\*\*\*\*\*\*\*\*\*\*

### Acontece que o músico/ cantor em início de carreira (isso também acontece em outras atividades, num País atormentado pela pobreza, como o nosso...) carece profundamente de recursos financeiros (grana...) e não tem como sair comprando, a torto e a direito, amplificadores especiais para isso e aquilo, adaptadores, mesas de mixagem sofisticadas, essas coisas! Naqueles velhos ensaios na garagem. quando muito está disponível um amplificador para cada músico (às vêzes nem isso...) e, numa banda ou conjunto, inevitavelmente terão que se espremer tecnicamente instrumentos, microfones e outras mumunhas, literalmente afunilados em poucas e restritas entradas de sinal... Os resultados, Vocês conhecem: uma *merda!* Sons *abafados*, agudos mortos, um instrumento cobrindo o som do outro, vozes embaralhadas e interferidas pelos instrumentos, c por aí vai...

### O MIMIGUIM (a alcunha

ficou engraçadinha, feito nome de aninialzinho em extinção, né.,,7) vem, justamente, para tapar esse buraco...! Bolado para uso individual (mas podendo, é claro, ser compartilhado por mais de uma pessoa, se uma tocar e outra cantar...), tem duas entradas sensíveis c independentes, cada uma controlada por potenciômeiro específico, eletricamente desenhadas para receber-respectivamente - sinais provenientes de uma guitarra e de um microfone... Dentro do circuito, os níveis, impedâncias e faixas tonais altamente díspares dessas fontes são devidamente casados (e também regulados, via potenciômetros à disposição do usuário,.,) e, em seguida, am plificados de modo a aparecerem, na saída final, cm forma perfeitamente compatível com a entrada de um módulo de potência, seja amplificador específico para fins musicais, seja qualquer outro bom amplifica**MONTAGEM 332 MICRO-MIXER P/ GUITARRA/MICROFONE** 

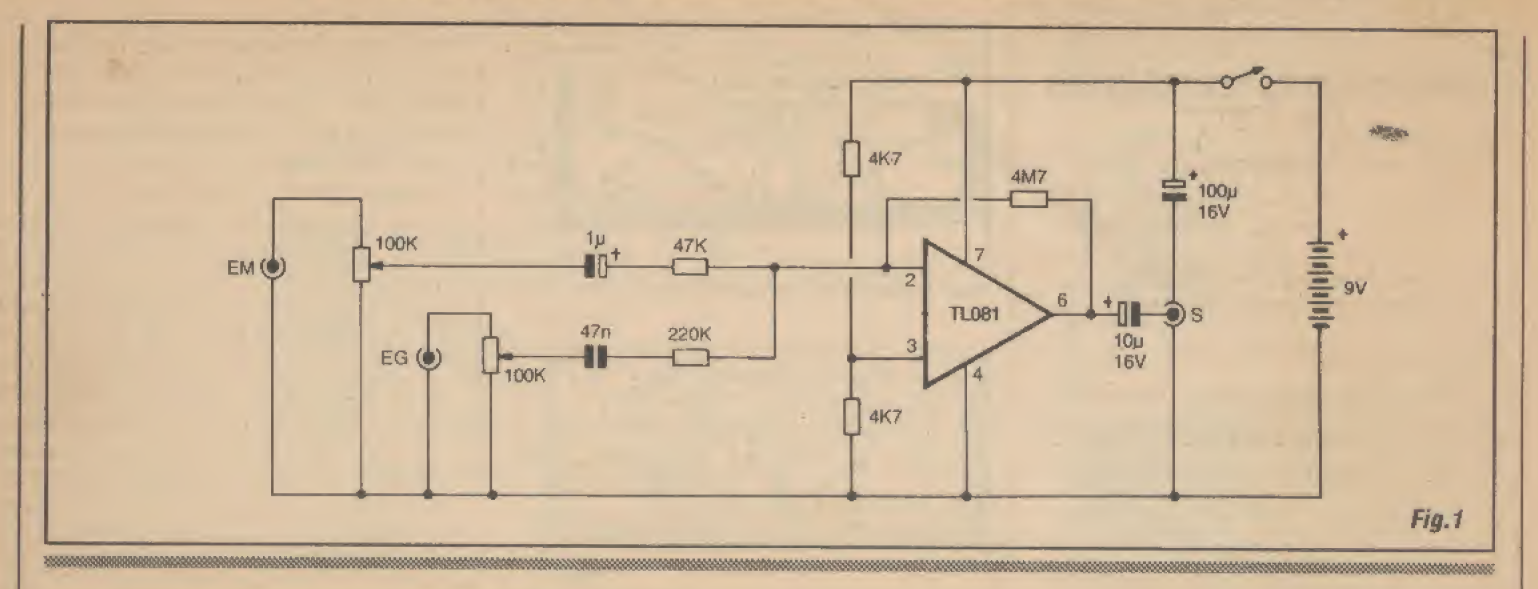

dor, mesmo dotado apenas de umàentrada auxiliar convencional...!

Os leitores/hobbysta/ músicos, simplesmente vão adorar o MIMIGUIM, já que o projeto vem atender à uma série de requisitos (já enumerados lá no na rizda presente matéria...) além de evidente economia, sob vários aspectos! No uso, um músico que também cante poderá ligar a sua guitarra e o seu microfone (sugerimos um modelo de cabeça, que dá grande mobilidade e conforto ao másico/cantor.,,) ao MIMIGUIM (este preso ao seu cinto, por um grampo - VER DETALHES mais adiante...), acoplando a saídadeste à entrada geral do amplificador de potência... Terá o performer, à sua disposição, os controles individuais de nível do instrumento e do microfone, logo alí, na sua própria cintura, podendo alterá-los à vontade, mesmo durante a execução de uma melodia!

Enfim; conforto, economia, qualidade, praticidadee simplicidade, tudo reunido num projeto que realmente mostrará sua validade! Vamos, então, à descrição da montagem, sem muito nheconheco (mesmo porque a realização - também como já foi dito - é muito fácil...).

.....

- FIG. 1 - DIAGRAMA ESQUEMÁTI-CO DO CIRCUITO - Um integrado contendo, amplificador operacional (tipo 741...) com sensíveis entradas FET, cédigo TL081, faz todos os trabalhos do circuito, estruturado como simples amplificador inversor (a entrada não inversora - pino 3 - encontra-se polarizada a meia tensão de alimentação, viaparderesisloresde4k7...), porém manejando doissinais simultâneos... Observem que, pelo arranjo do circuito, o ganho imprimido a cada um dos sinais é

proporcional à relação de valores entre o resistor de realimentação (4M7) e o de entrada (47K para o caminho do microfone e 220K para o percurso do sinal de guitarra...). Assim, o natural descasamento de níveis entre esses dois tipos de sinal já é compensado pelos valores que determinam os ganhos. Cada um dos dois resistores de entrada é precedido por um capacitor de isolamento (47n e 1u), cujo valor foi também determinado para melhor deixar passar a faixa tonal envolvida (guitarra e microfone, respectivamente...). A forma como essas duas redes RC de entrada sãojuntadas à entrada inversora do TL081 (pino 2) efetiva uma soma dos sinais, sem que estes possaminterferir-se mutuamente, garantindo que os ajustes individuais de volume (feitos via potenciômetros de 100K) também funcionem independentemente, conforme queremos... Depois de devidamente *casados*, regulados e amplificados, os sinais (já somados...) são entregues à saída final vía capacitor isolador de 10u, em nível e impedância bastante universais, capazes de excitar praticamente *qualquer* bom amplificador (mesmo que não especificamente destinado ao uso *musical...*)! A alimentação fica por conta de uma hateriazinha de 9V, devidamente desacoplada pelo capacitor de 100u... O consumo de corrente 6 muito baixo (2 a 3 inA), com o que tal fonte de energia se mostrará bastante durável... Notem que embora tecnicamente o circuito possa ser alimentado por uma fontezinhade 9V ligada à CA., o uso de bateria é altamente recomendável para a prevenção de zumbidos e interferências, já que os ganhos e sensibilidades são inerentemente elevados em circuitos do gênero...

**LISTA DE PECAS** \* <sup>1</sup> -Circuito Integrado TL081  $*$  2 - Resistores 4K7 x 1/4W \* <sup>1</sup> -Resistor 47K x I/4W \* <sup>1</sup> -Resistor 220K <sup>x</sup> 1/4W \* 1-Resistor 4M7 x 1/4W \* 2 - Potenciômetros (log) 100K \* <sup>1</sup> -Capacitor (poliéster) 47n \* <sup>1</sup> -Capacitor (elctrolítico) íu x 16V \* <sup>1</sup> - Capacitor (elctrolítico) IDu x 16V \* l -Capacitor(eletrolítico) lOOux 16V \* l -Placa de circuito impresso específica para a montagem (5,3 x 2,2 cm) \* 1-Interruptor simples (chave H-H mini ou micro) \* <sup>I</sup> "Clip para bateria de 9V \* 3 -Jaques grandes, lipoguitarra,mono - 50 cm de cabo blindado mono, fino \* - Fio e solda para as ligações **LISTA DE PECAS** - <sup>I</sup> -Caixa para abrigar a montagem (medidas mínimas em tomo de 8,5 x 7,0 x 4,0 cm.) - 2 - *Knobs* para os potenciômetros - <sup>1</sup> - Grampo para fixação na caixa (permitindo a sua acomodação ao cinto do operador) - VER TEXTO E ILUSTRAÇÕES.

- Caracteres adesivos, decalcáveis ou transferíveis (tipo Letraset...) para marcação externas dos controles, acessos, etc.
- Parafusos, porcas, adesivos fortes para fixações diversas

- FIG. 2 - LAY OU DO CIRCUITO IMPRESSO ESPECÍFICO - A placa do impresso é pequena e simples, na sua configuração de ilhas e pistas cobreadas, con forme mostra o diagrama de traçagem (tamanho natural...), na figura.,, Observar que três das bordas daplaca encontram-se cercadas por uma barra de terra mais larga, que funciona como blindagem geral, ajudando na prevenção contra a captação de zumbidos ou interferências... Embora descomplicado no seu padrão, e também pouco congestionado, o impresso deve ser confeccionado com todos os cuidados já exaustivamente descritos em matérias anteriormente vistas cm A PE... Pela enésima vez, lembramos que da perfeição do circuito impresso depende muito o sucesso de toda e qualquer montagem eletrônica.,. Em circuitos de áudio, que trabalhem com sinais de nível muito reduzido, submetidos a amplificação de elevado ganho (como é o caso do MIMI-GUIM...), tais cuidados devem ser redobrados...! Aos principiantes recomendamos buscar subsídios extras nas INS-TRUÇÕES GERAIS PARA AS MON¬ TAGENS (encarte permanente de APE...), sempre  $l_d$ , para ajudar nas dúvidas, fornecer dicas e relembrar os esquecidinhos...

- FIG. 3 - CHAPEADO DA MONTA-GEM - A colocação dos componentes à placa deve ser guiada pelo *chapeado*, que mostra o impresso pela sua face não cobreada, todas as peças principais posicionadas e identificadas (ainda em escala 1:1, para que seja mais fácil ao leitor/hobbysta

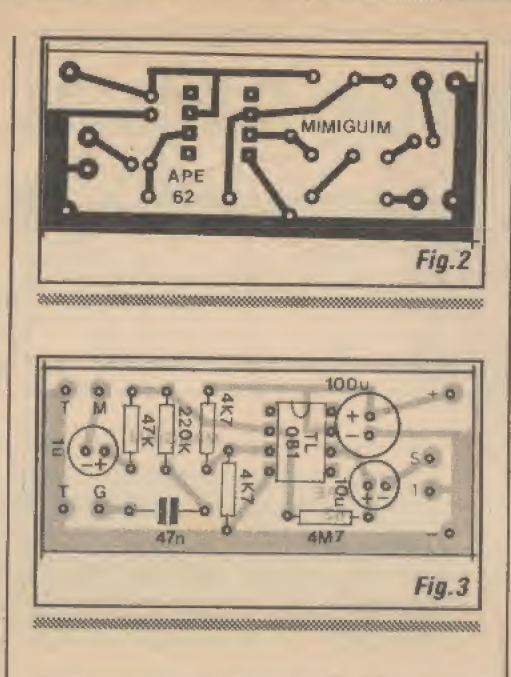

a comparação e conferência com a sua placa...). Atenção à orientação dos componentes polarizados, ou seja: o integrado, com sua extremidademarcada voltadapara a borda superior da placa (na posição em que o impresso é visto na figura...) e os três capacitores eletrolíticos com suas polaridades rigorosamente respeitadas... Cuidado também para não trogar as bolas quanto aos valores dos resistores, em função dos lugares a eles destinados na placa,,. Conferir tudo ao final, incluindo a qualidade dos pontos de solda (no *outro* lado da placa.,.) que devem ser pequenos, lisos, brilhantes, garantindo boas conexões (elétricae mecanicamente falando...). Na identificação dos valores, códigos e polaridades dos componentes, quem ainda tiver dúvidas deverá recorrer ao eterno TABELÃO APE, sempre encartado na Revista para livrar a cara dos novatos e dos desmemoriados,

- FIG. 4 - CONEXÕES EXTERNAS À PLACA - Aqui a coisa pega...! Em circuitos de áudio, desse gênero, a cabagem e as conexões externas à placa são tão (ou mais) importantes do que as ligações dos componentes.sobre o impresso! Qualquer pequena imperfeição, uma inversãozinha aqui ou alf, cabos mais longos do que o estritamente necessário, contatos soldados mal-feitos, podem gerar sérios problemas de desempenho, reduzindo drasticamente a qualidade do sinal apresentado na saída final do sistema! Assim, observar com extrema atenção e cuidado o diagrama, no qual a placa ainda é vista pela sua face não cobreada... Cuidado na polaridade da cabagem de alimentação (sempre com o fio vermelho no positivo e fio preto no negativo...) e com a perfeita identificação dos condutores vivo (interno, isolado,..) e terra (malha...) de toda a cabagem blindada mono entre a placa, os potenciômetros e jaques... Notar que ambos os potenciômetros são vistos, na figura, pela frente (olhando-se a peça pelo eixo,,,), Manter toda a cabagem blindada tão curta quanto possível (considerando apenas as necessidades mecânicas da própria instalação do conjunto no container, conforme visto mais adiante...). Observar também a identificação dos jaques de entrada, com EM para o canal demicro-

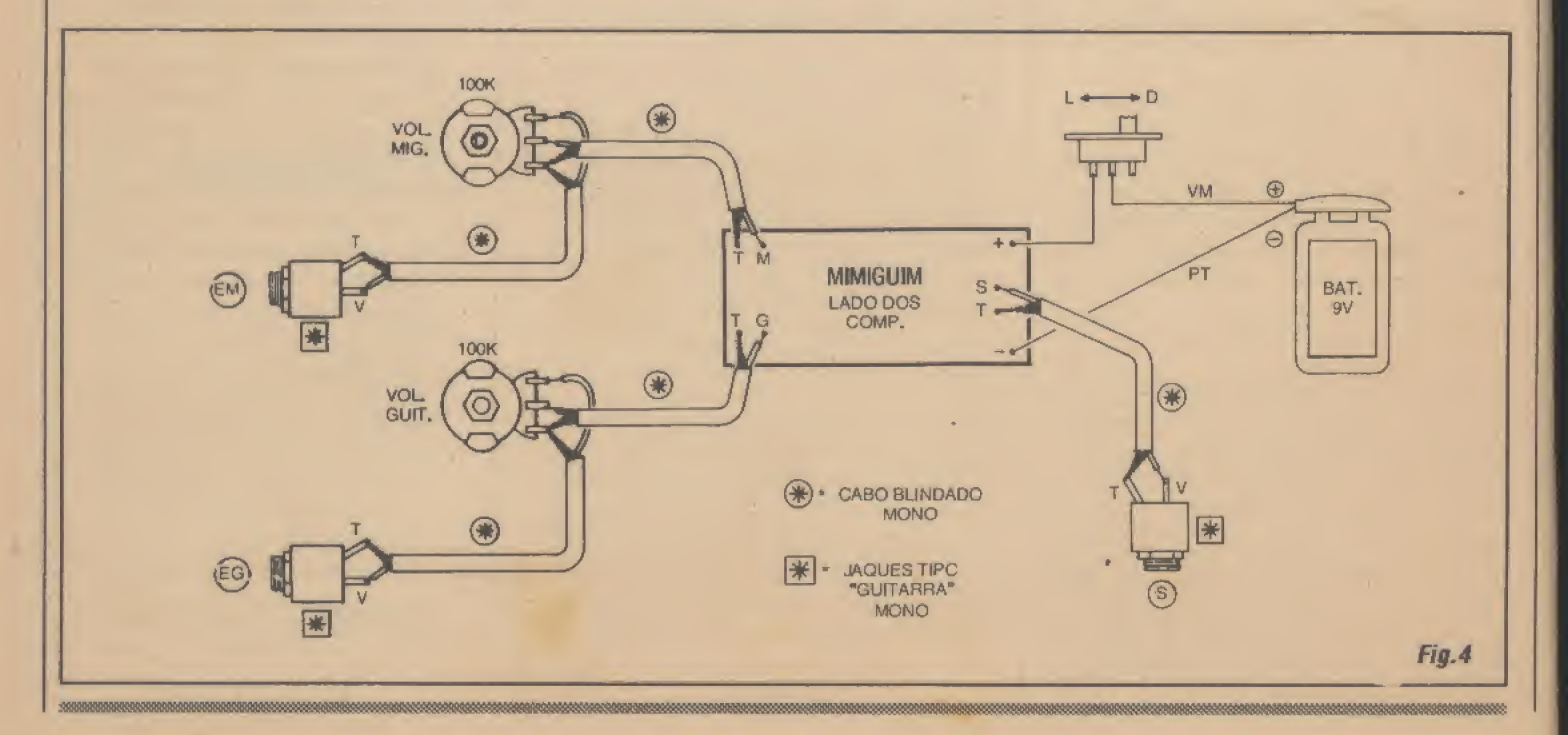

 $10$   $\sigma$   $\sigma$   $\sigma$   $\sigma$   $\sigma$   $\sigma$ 

### **IMONTAGEM 332 WUCRO-MIXER P/ GUITARRAS/MICROFONE**

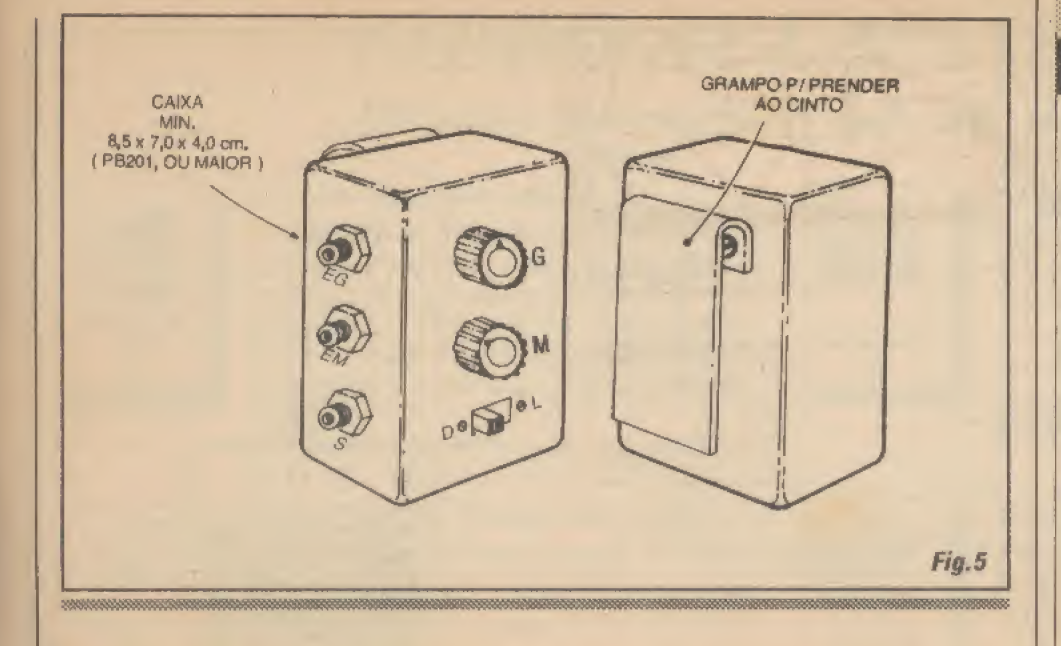

fone e EG para o de guitarra, bem como a indicação dos respectivos potenciômctros de controle... Assim como ocorreu na finalização da clapa anterior, aqui também tudo deve ser conferido com grande cuidado, depois de feitas as conexões,,. Só então podemos passar à fase final, de agasalhamento da placa e componentes externos na respectiva caixa (nos conformes da próxima figura...).

- FIG. 5 - CAIXA EACABAMENTO... - Utilizando um container plástico padronizado, nas medidas já indicadas no item OPCIONAIS/DIVERSOS da LIS-TA DE PEÇAS (pode ser uma caixinha modelo PB201, da Patola, ou equivalente. ou ainda um *container* um pouco maior...), recomenda-se que a distribuição dos acessos e controles seja a sugerida no diagrama, paramaior comodidade ao operador... Dentro da caixa a plaquinha do impresso deve ser bem fixada (com adesi vo forte ou parafusos/porcas,,,) de modo a não ficar jogando,,, Pelo mesmo motivo, é bom travar a bateriazinha em sua posição de instalação, como auxílio de pedaços de espu ma de nylon ou isopor... Uma dica: para prevenirtotaimente a ocorrência dc zumbidos e captações espúrias, o interior da caixinha pode ser totalmente recoberto com uma película metálica (alumínio laminado, desse usado na cozinha para embalar o frango que vai ao forno.,.), cuidadosamente colada, e eletricamente ligada ao terra geral do circuito, correspondente à linha do negativo da alimentação (contato fácil de ser obtido através dos próprios corpos metálicos dos jaques de entrada/ saída, que normalmcnte correspondem às suas próprias ligações de terra...). Finalmente, não esquecer de demarcar com clareza as funções dos diversos acessos e controles, para que não restem dúvidas ao operador, durante a utilização do MI-MIGUIM... Um grampo metálico (uma espécie de aba larga e flexível) poderá ser fixado à traseira da caixa, mais ou menos conforme a figura descreve, de modo a funcionar como prática presilha de cinto... Com Lai arranjo, o operador poderá portar o MIMIGUIM com Lodo o conforto, e sem que aquele monte de fios e cabos fiquem a lhe atrapalhar os movimentos durante a performance...

### - FIG. 6 - INTERLIGAÇÕES E USO...

- Já deve ter ficado óbvio para o leitor/ hobbysíajuramentado, porém o diagrama detalha com clareza como deve ser feita a interligação guilarra/microfone/MI-MIGUIM/amplificador... Nem precisamos lembrar (mas vamos faze-lo, porque sempre tem nêgo meio atrapalhado e distraído...) que toda a eabagem de interligação deve ser blindada, de boa qualidade, e dotada dos convenientes e compatíveis plugues na suas extremidades... Observem a sugestão (não obrigatória, mas muito prática, concordam...?) para o uso de microfone de cabeça, que realmente proporciona grande conforto e mo bilidade ao músico, que assim não fica preso a um pedestal ou microfone fixo, liberando totalmente seu corpo e suas mãos para bem executar o instrumento e saltitar à vontade, no embalo da música... Inicialmente, os controles da guitarra e do amplificador de potência devem ser posicionados em ajustes convenientes ou costumeiros (volume, tonalidade, etc.). Em seguida, liga-se a alimentação do MIMIGUIM

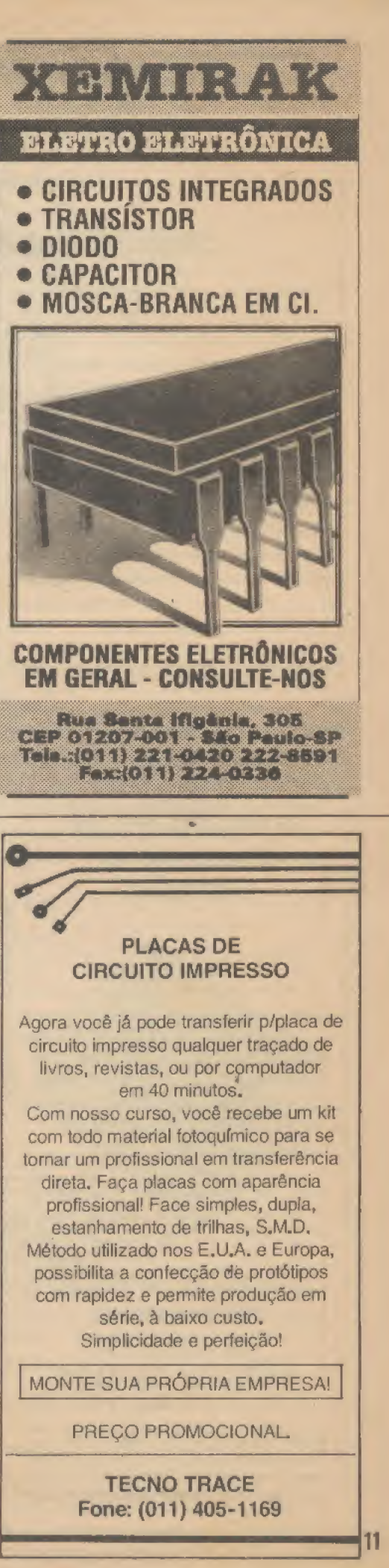

**MONTAGEM 332 MICRO-MIXER P/ GUITARRAS/MICROFONE** 

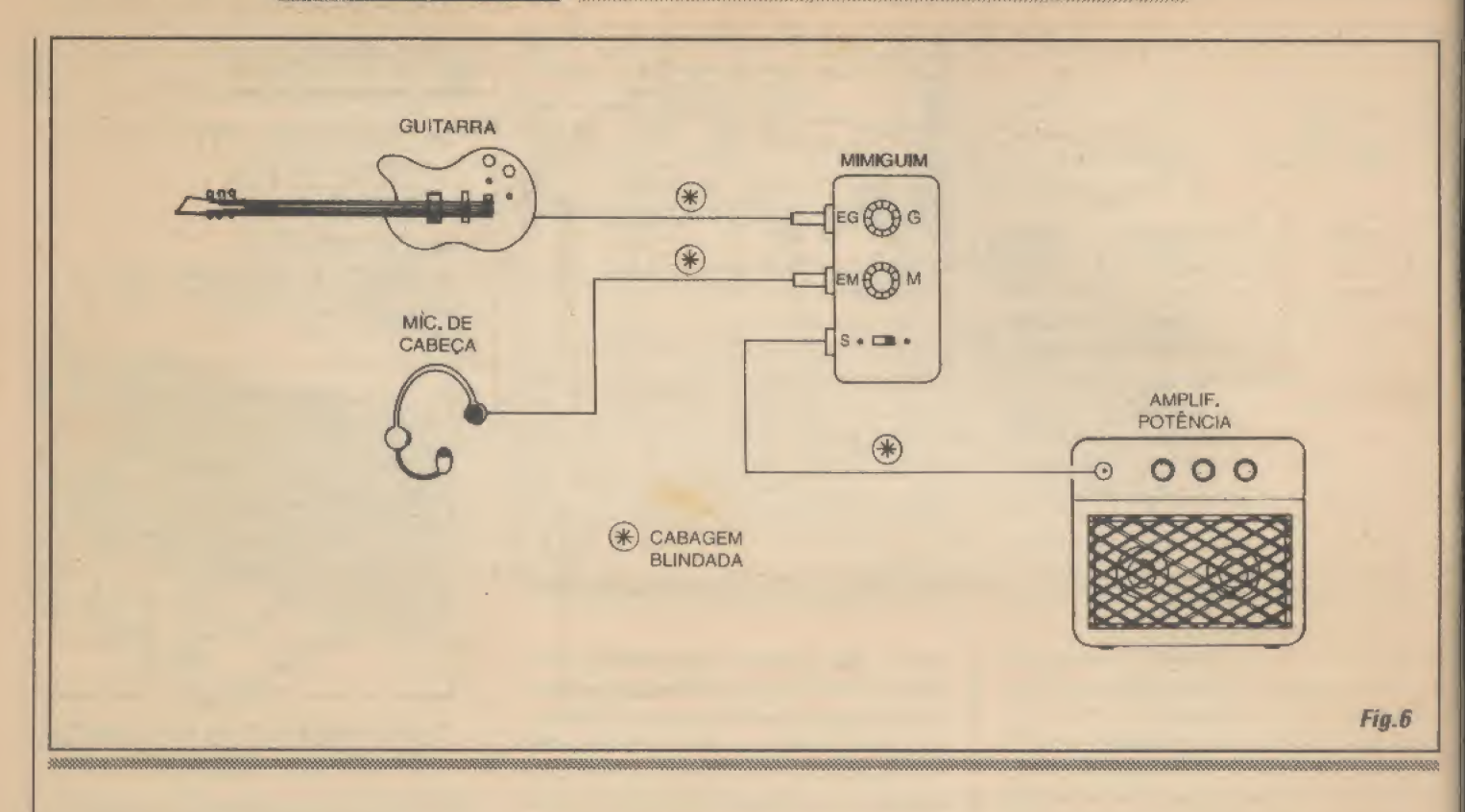

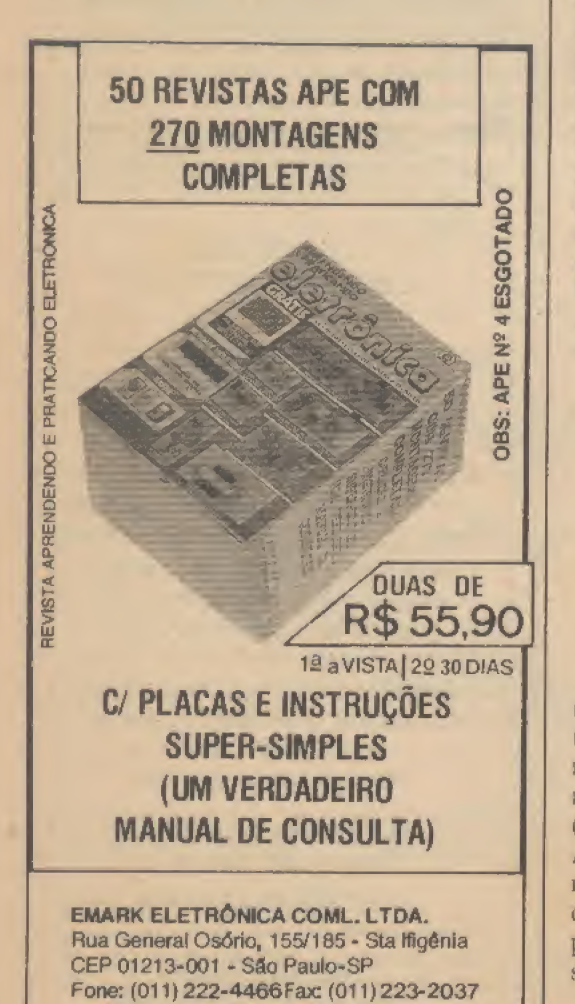

com os seus controles posicionados cm meio giro... Finalmente, a partir de uma rápida experimentação auditiva dos níveis relativos, basta reajustar os controles do MIMIGUIM até que instrumento e voz se apresentem nas devidas e pretendidas in tensidades relativas...! Normalmente, depois de alguma prática, os controles da guitarra e do amplificador não precisarão mais ser *mexidos*, restringindo-se todos os ajustes eventuais aos do próprio MI-MICUIM, com grande conforto para o operador (já que o apareihinho está logo ali, na sua cintura...)!

### OPCÕES E **COMENTÁRIOS...**

6666

Certamente que se o instrumento for usado por um músico e o microfone por *outra* pessoa (que, no caso, apenas cante...), não existe impedimento técnico ou prático algum para a utilização (também vantajosa...) do MIMIGUIM,,, Apenas que nesse caso, por óbvias razões, não convém que o aparelho fique preso à cintura de alguém, devendo ficar em posição independente, acessível às pessoas que devam exercer os ajustes...

Notar ainda, que num am plificador de potência convencional, para uso musical, dotado - digamos - de duas entradas (são bastante comuns amplificadores do gênero, com tal condição.,.), se acoplarmos dois MIMIGUIMs será obtida a possibilidade de enfiar os sinais de dois instrumentos e mais dois microfones, tudo devidamente casado, regulado e principalmente - sem mútuas interferências.,,! Um arranjo, sob lodos os aspectos, ótimo, para ensaios ou para bandas iniciantes, ainda com poucos recursos para a aquisição de vários amplificadores pesaciantes, ainda com poucos recursos para a<br>aquisição de vários amplificadores *pesa-<br>dos.*..!

> **RESERVE** DESDE L **TISTIN RATISTA ARE BUN OSEU MORVALEIROL**

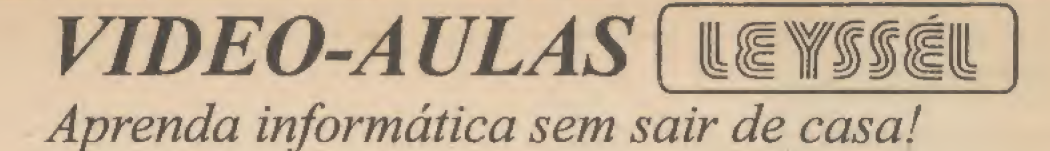

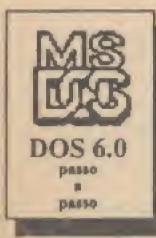

### DOS 6.0 PASSO A PASSO

Fita de Vídeo - 110 minutos de duração. Iniciantes e "experts" recebem os fundamentos básicos do mais recente utilitário que acompanha o MS-DOS 6.0, destacando-se DEFLAG, Anti-vínis, etc. Completa e didática apresentação deste mais vendido sistema operacional.

CÓD. 0032 (Nível Completo) R\$39.00

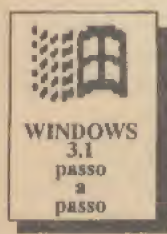

### WINDOWS 3.1 PASSO A PASSO Fita de Vídeo -110 minutos de duração.

Em linguagem clara e objetiva, ensina como instalar e executar as janelas deste poderoso e atual programa.

CÓD. 0033 (Nível Básico) R\$39.00

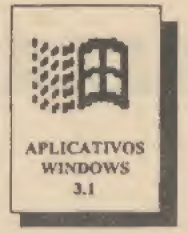

### APLICATIVOS WINDOWS 3.1

Fita de Video - 60 minutos de duração. Entre outros, são mostrados os aplicativos PAINTBRUSH, WRITE, CARDFILE, CALENDAR. Ensinando a produzir desenhos, figuras, escrita de textos, dados cadastrais, agenda, calendário, etc. CÓD. 0037 (Nível Básico) R\$39.00

### DOMINANDO PAGE MAKER

Fita de Vídeo -75 minutos de duração. Mostra de maneira clara como utilizar este poderoso Editor Eletrônico, a partir dos seus comandos iniciais podendo montar desde um boletim até uma revista.<br>CÓD. 0014 (Nível B

(Nível Básico) R\$ 39.00

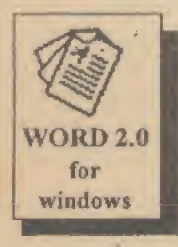

### WORD 2.0 FOR WINDOWS

Fita de Vídeo - 60 minutos de duração. Com facilidade se aprende a utilizar Edição, Alinhamento, Mover, Copiar, Imprimir, deste atualizado e eficiente Processador de Textos.<br>CÓD. 0008 (Nível Básico) R\$ 39.00  $\angle$ CÓD, 0008 (Nível Básico)

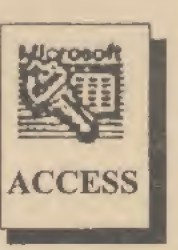

**MAKER** 

### ACCESS .

Fita de Video - 80 minutos de duração. De maneira prática, objetiva e compacta, se aprende o uso deste avançado e eficiente Banco de Dados da MICROSOFT, com as instruções de uso, passo a passo.

CÓD. 0041 (Nível Básico) R\$39.00

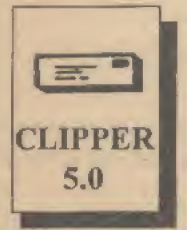

### DOMINANDO O CLIPPER

Fita de Video - 60 minutos de duração. Ensina a operar e construir programas de Cadastro de Clientes, Banco de Dados, Faturamento, Contas a Pagar, etc, mostrando passo a passo os comandos deste compilador. CÓD. 0024 (Nível Básico) RS 39.00

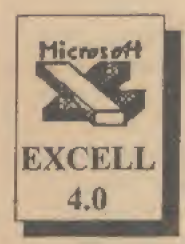

## EXCELL 4.0 - BÁSICO

Fita de Vídeo - 80 minutos de duração. São mostrados e informados os comandos básicos do EXCELL, que permite criar Planilhas, Fórmulas, Textos, Gráficos, desta excelente e moderna ferramenta.

COMO COMPRAR:

- <sup>1</sup> Despesas postais, inclusas.
- 2 Atendimento dos pedidos através:
- a Cheque anexo ao pedido ou b - Vaíe Postal Ag. 400009 - SP

IfYIfél DISTRIBUIDORA NACIONAL DE ELETRÔNICA FONE: (011)227-8733 Av. Ipiranga, ] 147 (esq. Sta. Efígênia) CEP 01039-000 São Paulo \* SP

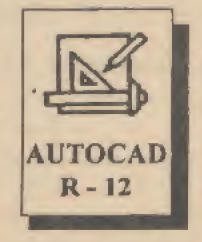

### AUTOCAD R12

Fita de Vídeo - dupla 160 minutos de duração. Mostra todos os comandos básicos na elaboração e edição de desenhos bidirecional, além das formas de acessar os comandos de precisão e a utilização de suas coordenadas absolutas.

CÓD. 0020 (Nível Básico) R\$78,00

### PROGRAMANDO EM "C"

Planilhas, Fórmulas, Textos, Gráficos, desta<br>excelente e moderna ferramenta.<br>CÓD. 0036 (Nível Básico) R\$39.00  $R$ 539.00  $R$ 539.00 (Nível Básico) R\$39.00 (Nível Construídos com este poderoso compilador.<br>CÓD. 0031 (Nível Com CÓD. 0031 (Nível Completo) R\$39.00 Fila de Video -120 minutos de duração. É demonstrado tudo que é necessário à construção de programas em "C" utilizando o compilador BORLAND C++, versão 3.1. Programas simples até sofisticados arquivos, fontes, bibliotecas, etc, são possíveis de serem construídos com este poderoso compilador.

### VANTAGENS QUE VOCÊ OBTEM COMAS VÍDEO-AULAS:

Aprende sem sair de casa. Professor está disponível a qualquer hora. Você esclarece qualquer dúvida, voltando e repetindo a fita. Baixo custo, grande valor nos conhecimentos adquiridos. Explicações com riqueza de pormenores e detalhes. Facilidade em consultas, podem ser feitas em qualquer momento. Aprende-se de maneira fácil e com enorme grau de assimilação.

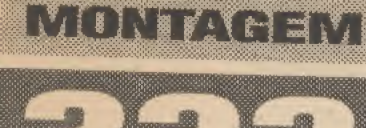

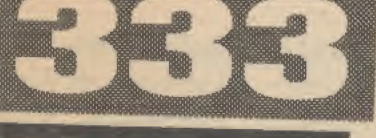

### A CONCENTRAÇÃO, O RELAXAMENTO E O RUÍDO AMBIENTE...

Tanto o rufdo ambiente ex cessivo, quanto o absoluto silêncio, são reconhecidamente incompatíveis com um estado mental favorável ao relaxamento ou à concentração/meditação... A constatação desse Tato não envolve conheci mentos científicos especializados, nem o uso de eventual aparelhagem de teste sofisticada... Todos nós, várias vêzes, percebemos tal coisa...!

Estudos científicos muito sérios já comprovaram que a audição de um som de fundo uniforme e controlado, em volume moderado, na forma de ruído branco, é altamente indutor de relaxamento mental... Com umpouco de treinamento e vontade, é possível às pessoas atingir inclusive estados mais elevados de con centração ou meditação, simplesmente estimuladas por sons desse tipo, que lembram o ruído distante de uma cachoeira, ou das ondas do mar quebrando na praia, ou mesmo da chuva contínua e suave... Em outras experiências, pessoas assim estimuladas puderam ser até anestesiadas... Existem relatos de pacientes de dentistas por exemplo - que não podiam receber anestesias convencionais (por qualquer problema médico, de origem cardíaca ou neurológica...) e que, experimentalmente, foram colocados em estado de insensibilidade à dor, simplesmente pela indução auditiva através do rufdobranco{apI icado via fones de ouvido...) durante a seção de tratamento!

E não ficam por aí as possibilidades desse tipo de relaxamento induzido...! Sessões de hipnose (certamente feitas sob a supervisão de pessoa habilitada, que o assunto não é brincadeira...) também tornam-se de realização mais fácil, com certas pessoas, se estas forem previamente submetidas ao relax auditivo via ruído brancol Para os pesquisadores do próprio espírito e mente, pessoas que tentam, através do concentração, meditação e relaxamento, encontrar um estado superi-

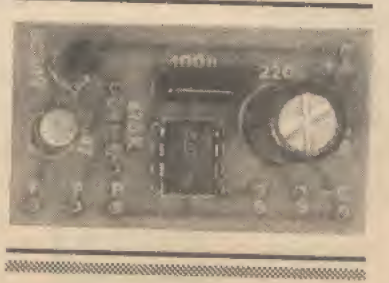

| ※ 版 版 版 版

GERADOR DE "RUÍDO BRANCO\* (EXPLICAÇÕES NO DECORRER DO ARTIGO...) PARA AUDIÇÃO DIRETA EM FONE OU ALTO-FALANTE, AUMENTADO POR BATERIAS DE 9V, E DOTADO DE CONTROLE DE VOLUME.,, PARA OS LEIGOS (OU INCRÉDULOS...), O RELAX APARENTEMENTE NÃO PASSA DE UM GERADOR DE CHIADO... MAS, COM CERTEZA (E COM BASE EM SÉRIAS

PESQUISAS E EXPERIMENTAÇÕES...) É MUITO MAIS QUE ISSO! SUA MANIFESTAÇÃO DE ÁUDIO MOSTRA UMA SOMA (OU MISTURA...) DE PRATICAMENTE TODAS AS FREQUÊNCIAS AUDÍVEIS, ALEATORIAMENTE MANIFESTADAS NA FORMA DE RUÍDO CONTÍNUO (LEMBRA O BRAMIDO DO MAR, OU O RUGIDO DE UMA CACHOEIRA...) QUE PODE - EFETIVAMENTE - SER USADO COMO INDUTOR AO RELAXAMENTO MENTAL! EXISTEM INCLUSIVE ESTUDOS DO USO DE RUÍDO BRANCO COMO... ANESTÉSICO, ALÉM DE OUTRAS APLICAÇÕES...! UM CAMPO NOVO DE PESQUISAS E EXPERIMENTAÇÕES PARA O LEITOR/HOBBYSTA APLICAR EM SÍ MESMO, OU EM ALGUMA COBAIA QUE SE HABILITE...! 05 FUNDAMENTOS CIENTÍFICOS EXISTEM E JÁ FORAM COMPROVADOS! **PARTICALLY AND CRAIN CONSIDERATION**<br>
(GRADOR DE "RUÍDO BRANCO" (SPANOR DE "RUÍDO BRANCO" (ANITECAL) ARTICOLADOR DE TRUEDO ARTICOLADOR DE TREADOR DE TREADOR DE TREADOR DE TREADOR DE TREADOR DE CONTRETA PRO CON UNCRÉDULOS.

orno quai possam entrarem contato com o todo do Universo, também a indução auditiva mostra registros efetivos, em experiências sérias realizadas,.,!

Para quem, incrédulo, acha que isso é papo metafísico, sugerimos buscar na própria memória, ou então experimentar, numa próxima oportunidade, uma circunstância como a seguir descrita: numa tarde em que cai uma chuva contínua, nem muito fraca nem muito forte (sem trovões,,,), recostar-se - mesmo sem sono - c procurar concentrar-se unicamente no som, naquele chiado contínuo da água batendo no solo, nas casas, na vegetação.,. Em pouco tempo, a mente parecerá esvaziarse, e algo parecido com um cochilo, com uma leve e agradável sonolência, tomará conta da pessoa...! Experiência idêntica pode ser feita a partir do som o mar, ou de uma cachoeira (ambos não muito próximos, já que existe uma intensidade ideal

do som para a efetiva indução ao relaxamento...)!

Pois bem, o RELAX... foi bolado justamente para permitir a buscade. tais estados de relaxamento, em qualquer lugar que a pessoa esteja...! É um circuito simples de montar, de custo moderado (se custasse muito caro, nêgo iria arrancar os cabelos de raiva, e daí o efeito relaxante estaria invalidado...), alimentado por duas Pequenas baterias de 9V, dotado de um único controle - de volume - e com saída para fones de ouvido ou para alto-falante. Podendo ser levado para qualquer canto, o RLX permitirá aos pesquisadores dc plantão interessantes experimentações, cm símesmo ou emoutras pessoas que aceitem submeter-se aos testes...! Vale tentar... Mesmo porque sabemos que todo verdadeiro hobbysta, apesar de criativo e inventor, é sempre meio São Tomé (precisa ver para crer, ou - no caso - ouvir para crer...).

**MONTAGEM RELAX.** 

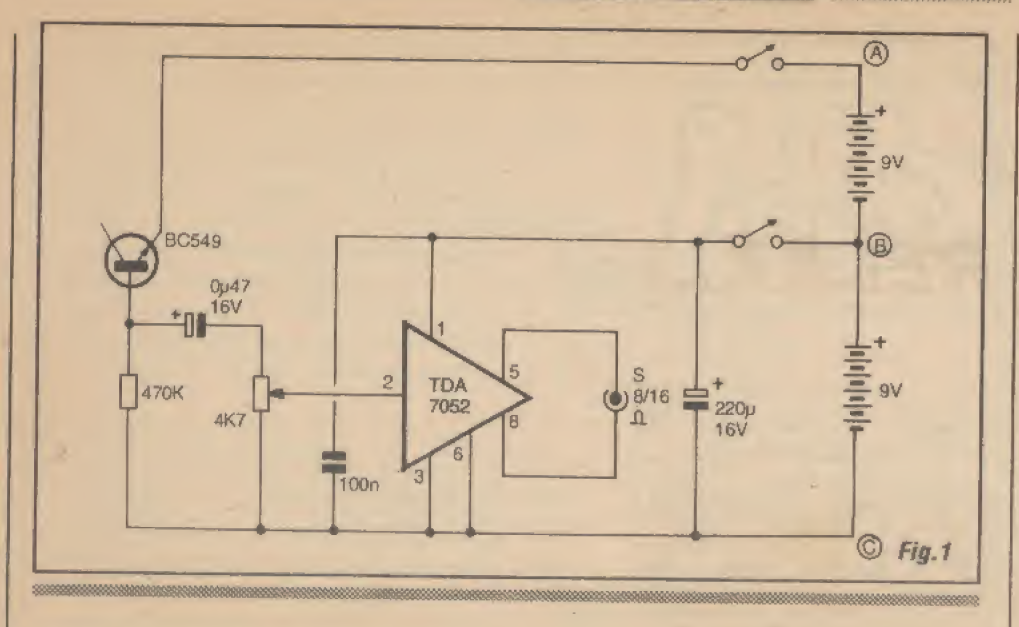

- FIG. 1 - DIAGRAMA ESQUEMÁTI-CO DO CIRCUITO - 0 nó da questão é como gerar o chamado ruído branco a partirdeum arranjo simples e efetivo, com poucas peças e custo reduzido... O dito ruído branco é o nome que se convencionou dar a um sinal composto de uma distribuição uniforme e aleatória de todas as frequências audíveis (das mais baixas às mais elevadas...), manifestando-se também em praticamente todas as Íntensi-

dades possíveis, desde um zero absoluto, até um máximo de nível estabelecido (essa distribuição de níveis, também manifestando-se de forma aleatória...). Na verdade. descrevertecnicamente o ruído branco é bem mais difícil do que experimentálo auditivamente (conforme já explicamos, com os exemplos da chuva, do mar, da cachoeira, etc.). Tem ainda um outro galho: é também relativamente difícil gerar o referido tipo de sinal, eletronicamente

### **LISTA DE PEÇAS**

- \* <sup>1</sup> -Circuito integrado TDA7052 (não tem equivalentes diretos, para o projeto)
- \* <sup>1</sup> -Transístor BC549
- \* <sup>I</sup> -Resistor 47QK x 1/4W
- \* <sup>1</sup> -Potenciômetro 4K7 (log)
- \* 1 Capacitor (poliéster) 100n
- \* <sup>3</sup> -Capacitor (tântalo ou eletrolítico) 0u47 x I6V (ou tensão maior...)
- \* <sup>I</sup> -Capacitor (eletrolítico) 220u x I6V
- \* <sup>1</sup> -Placa de circuito impresso, específica para a montagem  $(4,3 \times 2,5 \text{ cm.})$
- \* <sup>I</sup> Chave 2 polos x 2 posições (H-H mini)
- \* 2- Clips para bateria de 9V
- \* l -Jaque (tamanho J2) para a conexão de saída (ao fone ou altofalante-VER TEXTO E FIGURAS...)
- \* Fio e solda para as ligações

### **OPCIONAIS DIVERSOS**

- <sup>1</sup> -Caixa para abrigar a montagem. Dimensões e formas dependerão de vários fatores, entre eles: se o circuito vai ser alimentado pelas baterias originalmente sugeridas ou pela mini-fome exemplificada mais adiante, se haverá alto-falante incorporado (dentro da caixa...) ou não, etc. Era qualquer caso, contudo, containers plásticos padronizados, de boa qualidade e medidas compatíveis, poderão serfacilmente encontrados no varejo especializado...
- \* <sup>I</sup> -Knob para o potenciômetro
- <sup>1</sup> -Fone de ouvido (8-16 ohms ou mais) ou alto-falante (8 ohms). Se o fone for do tipo estéreo, convém emendar internamente ao respectivo jaque os fios correspondentes aos dois canais, (ou mesmo colocar os dois auriculares eletricamente em série...) de modo a obter comportamento mono.
- Parafusos, porcas, adesivos fortes para fixações diversas

(tanto que existem até integrados especificamente desenvolvidos, justamente para tal função, e com entranhas bastante complexas...). Existe, porém, pelo menos uma forma bastante elementar de se conseguir um sinal quase que perfeito de ruído branco... Uma junção semicondutora emissor/ base (ou coletor/base) comum, de transístor bipolar (como é o caso do BC549 indicado no esquema...), quando inversamente polarizada, e sob uma tensão não muito baixa, atua basicamente como uma espécie de *diodo zener*, e de um tipo hastante ruidoso (os buracos e elétrons livres da junção, ao vencerem a barreira da polarização inversa, fazem là dentro uma autêntica bagunça energética, responsável pela geração do sinal de ruído branco...). No RLX, utilizamos esse truque, alimentando a junção com 18V (duas hateriazinhas de 9V em série...) e estabelecendo uma severa limitação de corrente através do resistor de 470K... Entre a base do BC549 e o dito resistor, recolhemos os desejados sinais, já com razoável amplitude (algumas dezenas de milivolts, em média...), suficiente para. através do capacitor de Qu47 (eletrolítico ou tântalo...) e do potenciômetro de 4K7 (que permite o confortável ajuste do volume final do som obtido...), excitar plenamente umpequeno e poderoso integrado amplificador de áudio, tipo TDA7052... Este, de tecnologia Phillips, combina direitinho com as intenções gerais do circuito, permitindo manter grande simplicidade. poucos com ponentes de apoio, etc. O TDA7052, na verdade, contémdois amplificadorescompletos(originalmente para uso em estéreo, portanto...), mas que podem ser acoplados cm ponte (como o são, no circuito do RLX...), oferecendo quase IW de potência final, sob alimentação de 9V, e sobre carga de 8 a 16 ohms. Notem que, como o setor de amplificação requer apenas 9V, enquanto que a excitação do BC549 pede 18V, a solução para a alimentação foi literalmente empilharduas baterias de 9V, com o que- respectívamente nos pontos B e A temos os 9 e 18V necessários (com relação à terra - ponto C...), No mais, o circuito se restringe a alguns capacitores de desacoplamento para o integrado (100n e 220u) e uma chave interruptora dupla (para comandar os dois ramais da alimen tação..,). Mais elementar, impossível! A saída final, recolhida nos pinos 5 e 8 do TDÂ7052, é compatível com fones de ouvido ou mesmo pequenos alto-falantes, com impedâncias convencionais (8-16 ohms) ou mesmo maiores (como ocorre, normalmente, nos fones originalmente destinados aos walkmen...), sem problemas. O consumo geral não é alto,., Se a escolha for para audição em fones, certa-

 $= 15$ 

mente o volume será mantido em posição próxima ao mínimo (cerca de 1W é muito para as orelhinhas de qualquer um...), restringindo bastante o dreno de corrente, e garantindo boa durabilidade para o par de baterias... Já com audição em alto-falante, o consumo (embora ainda moderado...), será obviamente maior, porém ainda assim compatível com a capacidade das ditas baterias... De qualquer modo, lá no fim da presente matéria, daremos uma dica para os que desejarem energizar o RLX a partir de uma fontezinha simples, ligada à C.A..

- FIG. 2 - LAY OUT DO CIRCUITO IMPRESSO ESPECÍFICO - Placa muito simples, pequena, compadrão cobreado fácil de reproduzir diretamente (por car $b$ onagem...). O acabamento da traçagem, para melhor resultado estético (e também elétrico.,.) convémser feito comdecalques apropriados, ácido-resistentes. Entretanto, quem for muito caprichoso e cuidadoso, também poderá efetuar a tracagem com caneta apropriada (até do tipo descartável...). A corrosão, a furação e a eliminação dos resíduos da solução de perclorelo e da tinta/decalque (com lavagens e lixagens cuidadosas, ao final de cada fase.,.) devem ser feitas com a atenção sempre recomendada... Em vários artigos e matérias práticas, anteriormente publicadas cm ÂPE e cmABCDE, abordamos detalhadamente lais procedimentos... Aos novatos, as INSTRUÇÕES GERAIS PARA AS MONTAGENS podem também acrescentar importantes dicas, conselhos e indicações práticas para o melhor aproveitamento das vantagens da técnica de montagem em circuito impresso.,. De qualquer modo, ainda antes de iniciar a colocação e soldagem das peças, é fundamental fazer uma conferência super-rigorosa, verificando se não restam curtos, falhas, pontos mal corroídos (ou excessivamente atacados pela solução ácida...), corrigindo eventuais probieminhas encon trados... Ê sempre muito mais simples efe tuar as retificações enquanto os componentes ainda não estão soldados à placa... Na figura, o padrão cobreado (em negro, com as áreas claras correspondendo às regiões livres do cobre...) é visto em escala 1:1.

- FIG. 3 - CHAPEADO DA MONTA-GEM - O circuito, em sí, já é muito sim ples, e a presença do integradinho amplificador tornou-o ainda maissintético... Com isso, a quantidade de componentes (basta ver a LISTA DE PEÇAS...), extremamente reduzida, torna facílima a realização prática, mesmo para um iniciante. Com a estilizaçâo de todas as principais peças.

**MONTAGEM 333** 

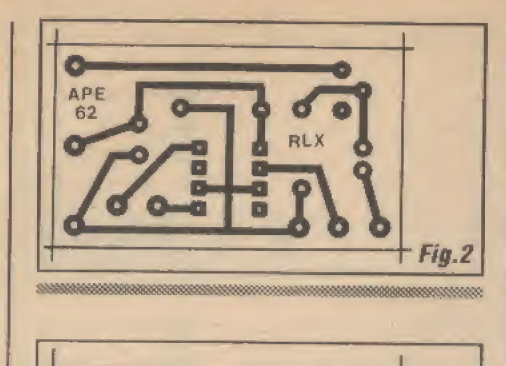

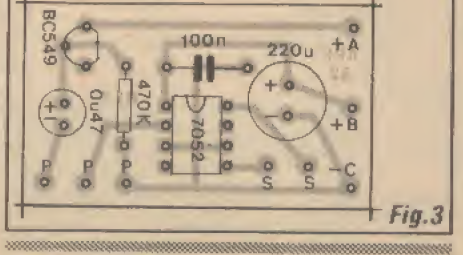

vistas em tamanho natural sobre a face não cobreada do impresso, basta ao montador seguir cuidadosamente cada ponto, sempre conferindo valores, códigos, polaridades, etc., para levar a bom termo essa fase damontagem.. Atenção especial deve ser dedicada (como sempre...) aos componentes polarizados, que têm posição única e certa para colocação e ligação à placa: o integrado com a extremidade marcada voltada para o local em que está o capacitor de 100n, o transístor com seu lado chato também virado para a posição em que encontra-se ò dito capacitor, e os dois eletrolíticos com suas polaridades de terminaisrigorosamente respeitadas... Oresto  $\epsilon$ ... resto! Tudo muito simples, quase  $\dot{a}$ prova de erros.,, No final, observar (e, eventualmente, corrigiras falhas...) a qualidade dos pontos de solda, pela face cobreada, assegurando-se de que todas as conexões encontram-se elétrica e mecanicamente bem feitas, sem faltas e sem excessos de solda...

- FIG. 4 - CONEXÕES EXTERNAS Â PLACA - Como é *praxe* nas nossas descrições visuais das montagens, o diagrama mostra a placado impresso ainda pelo seu lado não cobreado, porém com os componentes que ficam sobre a placa, momentaneamente invisibilizados (para não colocar obstáculos ao entendimento...). Agora, o que interessa são as ligações externas, também importantes, todas claramente detalhadas... Observar a conexão (independente de *polaridade*, devido ao sistema de saída em *ponte*...) ao jaque J2 de saída para os fones ou alto-falante, as ligações aos terminais do potenciômetro (este visto pela frente, na figura...) e principalmente - as não usuais conexões

entre a placa, a chave interruptora dupla, e o par de baterias acoplado aosrespectivos clips.,. Notar especíalmente as indicações das polaridades dos cabos provindos dos clips das baterias (com o velho código de vermelho para o positivo e preto para o negativo.,,), o fato da chave 2P x 2P ser vista por baixo (pelo lado dos seus terminais...) c as respectivas correspondências aos pontos +A, +B e -C da placa... Tudo também muito fácil, dependendo o sucesso apenas da boa e velha... atenção!

- FIG. 5 - SUGESTÕES PARA ACONDICIONAMENTO E ACA-BAMENTO DO RELAX... - Se for pretendido o uso de fone, ou mesmo de altofalante externo (acondicionado, eventualmente, num pequeno sonofletor...), nossa sugestão encontra-se na figura 5-À que é auto-explicativa... Quem quiser incorporar definitivamente o alto-falante ao con junto, mantendo-o *dentro* da caixa, poderá adotar a sugestão 5-B (também muito óbvia, não necessitando de maiores detalhamentos...). Apenas um ponto vale comentar, referindo-se à alimentação: se a opção for correspondente ao modelo 5-A, o par de baterias vai bem, instalado dentro da caixa, com tudo muito bem calçado com pedaços de espuma de nylon ou isopor, para que nada fique dançando dentro do caixa, com tudo muito bem *calçado* com<br>pedaços de espuma de *nylon* ou *isopor*,<br>para que nada fique *dançando* dentro do<br>*container*...; já a opção pelo alto-falante<br>incorporado (5-B) em definitivo, recoincorporado (5-B) em definitivo, recomenda a alimentação por fonte (embora nada impeça o uso das baterias, apenas que terão uma durabilidade provavelmente menor do que a verificada com o uso básico de fones, apenas esporadicamente funcionando com alto-falante...), com esta montada dentro da cai xa, sobressaindo na traseira o rabicho (cabo de força com plugue C.A.) para conexão ã tomada da parede... Na próxima figura, temos o diagrama da fonte (muito simples...) sugerida, para tal caso...

- FIG. 6 - DIAGRAMA DA FONTE OPCIONAL, PARA LIGAÇÃOÀ CA,

- Um transformador com primário para a rede local (110 ou 220V) e secundário para 9-0-9V x 350mA, dois díodos 1N4001 e dois capacitores eletrolfticos de 2.200u x 16V, é tudo o que o leitor/hohbystaprecisa paramontar a fonte opcional (além, é daro, de algum substrato - uma plaquinha auxiliar, específica ou padronizada, de circuito<br>impresso, ou ainda uma pequena *barra de*<br>terminais *soldáveis*...), cujo *esqueminha*<br>encontra-se na figura... Observar cuidaimpresso, ou ainda uma pequena barra de<br>terminais soldáveis...), cujo esqueminha encontra-se na figura... Observar cuidadosamente a estrutura elétrica pouco con vencional do arranjo, que tem duas saídas positivas independentes, sendo uma de 18V (ao ponto +A da placa...) e outra de

### **MONTAGEM 3331 RELAX..**

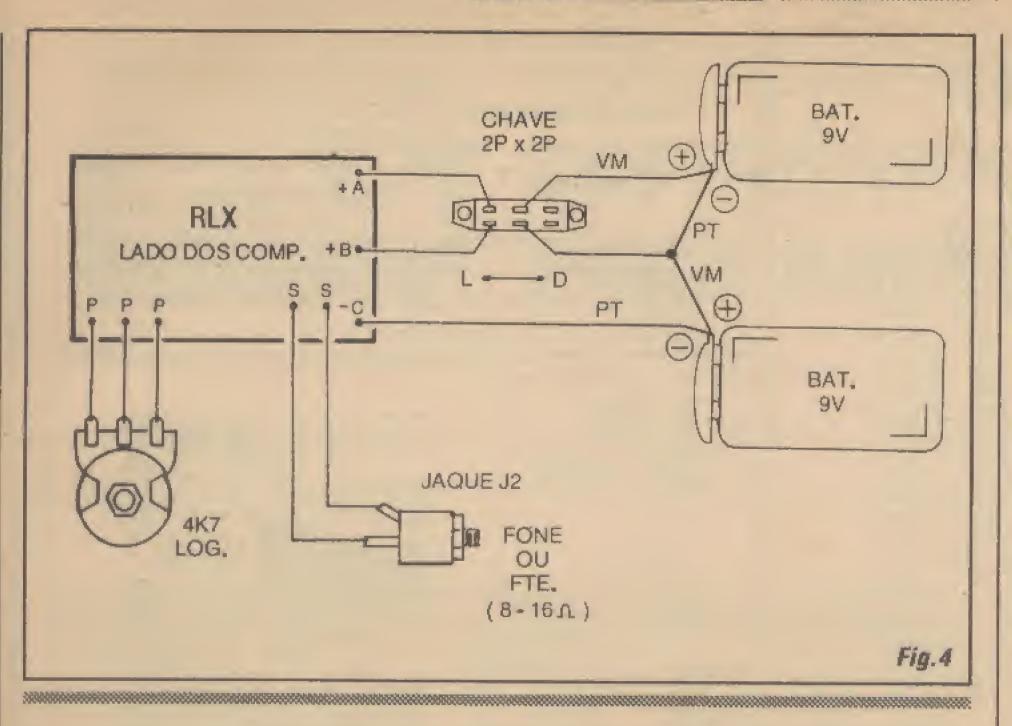

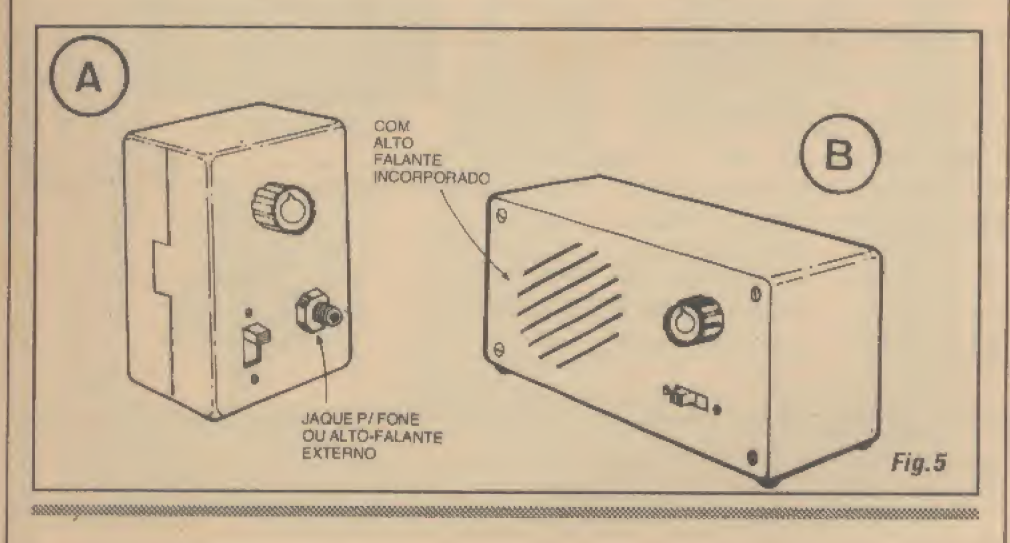

9\ (ao ponto +B da placa...), além de um terra ou negativo comum (ao ponto -C da placa...). Além do diagrama esquemático da própria fonte, a figura enfatiza também

as suas conexões (já mencionadas.,,) à placa principal do circuito do RLX.

$$
\ldots \vphantom{\sum_{X_X}^X}
$$

### RELAX...ANDO...

Vamos, agora, coníruir um cenário ideal para o uso e a experimentação do RELAX... Num ambiente tranquilo, de preferência com iluminação suave, convémao usuário recostar-se numa poltrona confortável, ou mesmo deitar-se numa cama ou acolchoado,,. Colocar os fones no ouvido (ligando o respectivo plugue ao correspondente jaque do RE-LAX..,), ativar a alimentação do circuito e ajustar o volume (vfapotenciômetro,..) em ponto moderado ou baixo... O nível tem que ser também confortável, já que, se muito alto certamente invalidará os procurados efeitos relaxantes da experiência... Entretanto, se for baixo demais, provavelmente os outros ruídos naturais do ambiente poderão sobrepassá-lo distraindo o ouvinte, e também invalidando a experiência...

Daí, é sõ fechar os olhos e concentrar-se no som.., Procurar esvazia r a mente, ou imaginarpadrões elementares (pensando - por exemplo - no movimento das ondas do mar arrebentando espumantes na praia, essas coisas...). Salvo se o experimentador for um completo esquizofrênico (e provavelmente mesmo que seja,,,!), empouco tempo será atingido por uma intensa calma, uma condição de relaxamento muito difícil de ser obtida - nos dias loucos emque vivemos- por qualquer outro método! Para pessoas mais sensíveis ao efeito, e que se disponham a treinara sí próprias, procurando mentalmente atingir os desejados estados mentais, o RELAX poderá até representar uma verdadeira droga (no sentido defazerviajar.») porém guardando vários aspectos altamente favoráveis; não causa nenhuma lesão à saúde física ou psíquica, não gera dependência ou vício, não induz ao crime, não causa efeitos colaterais perniciosos.,. Querem algo melhor do que isso...?!

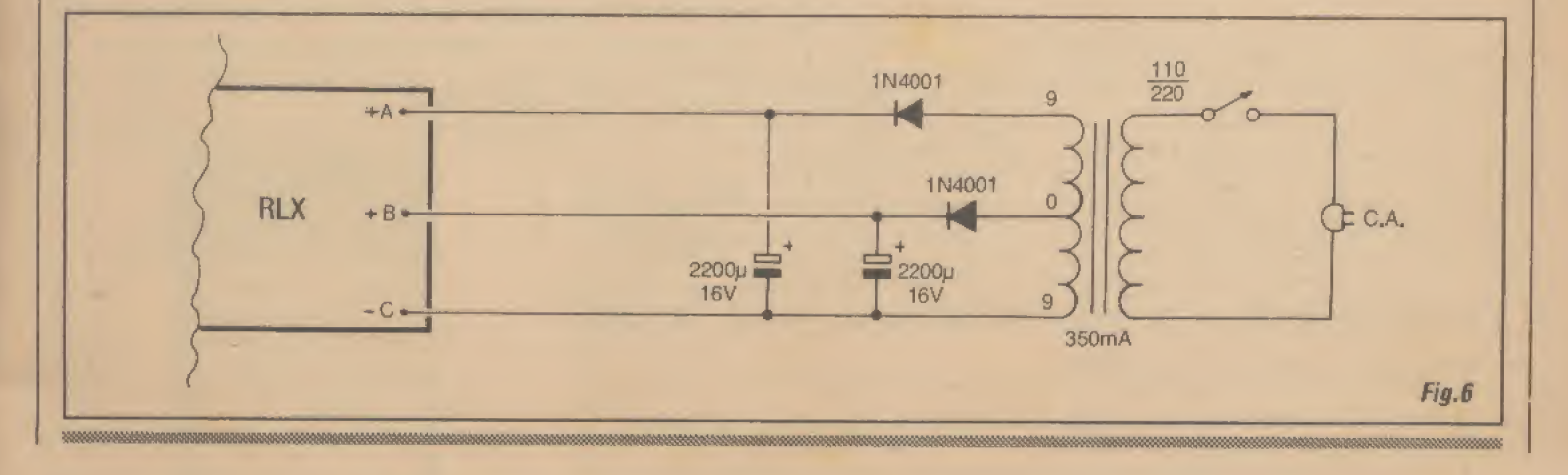

17

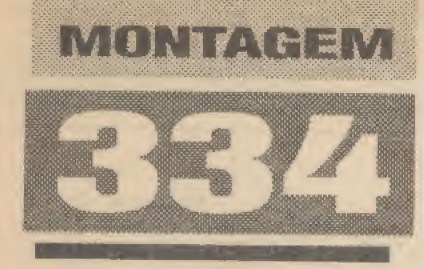

SORTEADOR ELETRÔNICO PARA BINGO **SURIEADOR<br>ELETRÔNICO<br>PARA BINGO<br>ANA BINGO<br>E ELETRÔNICO DE ARANTE E MODERNO** 

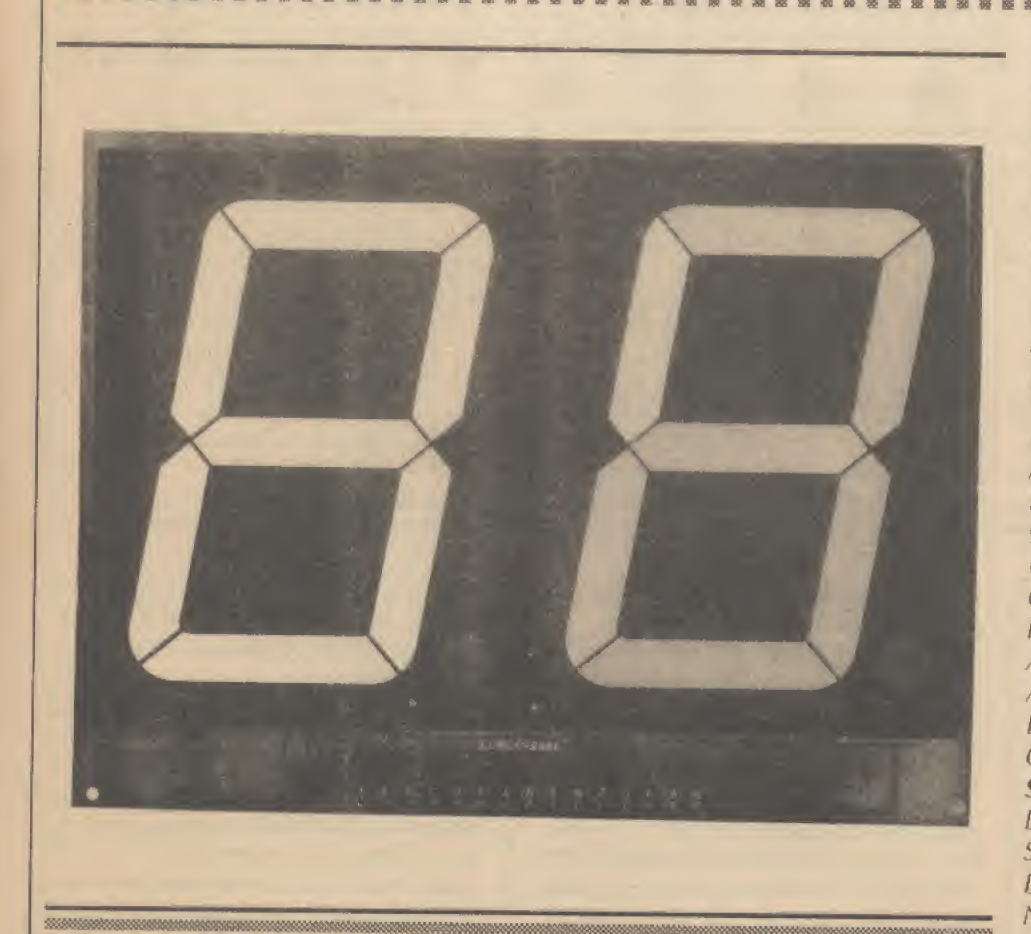

EFICIENTE E MODERNO SUBSTITUTO PARA A VELHA ESFERA DE ARAME CHEIA DE BOLINHAS NUMERADAS (AQUELE TRAMBOLHO QUE DEVIA SER GIRADO POR UMA MANIVELA A CADA SORTEIO, LIBERANDO-SE UMA BOLINHA/NÚMERO ATRAVÉS DA AÇÃO DE UMA PEQUENA ALAVANCA JUNTO Á BOCA DO DISPOSITIVO.,.)! UM SORTEADOR TOTALMENTE ELETRÓNICO, GERANDO, A CADA ACIONAMENTO, RESULTADOS NUMÉRICOS ALEATÓRIOS (DE 00 A 99), VISUALIZADOS NUM DISFLAY GIGANTE (PODE SER CONFORTAVELMENTE OBSERVADO POR UMA PLATÉIA DE APOSTADORES, ACOMODADOS EM AMBIENTE DE GRANDES DIMENSÕES...)! ALIMENTADO PELA C.A. LOCAL (110 OU 220V), O SEBIN (SORTEADOR ELETRÔNICO P/ BINGO) É ACIONADO POR UM SIMPLES PUSH-BUTTON E EMITE. DURANTE CADA SORTEIO, UM NÍTIDO SINAL SONORO, QUE SERVE PARA AVISAR OS

. CIRCUNSTANTES DE QUE UM NOVO NUMERO ESTA SENDO ALEATORIAMENTE ESCOLHIDO, E TAMBÉM PARA EVITAR QUALQUER DÚVIDA OU FALCATRUA...! IDEAL PARA CLUBES, ASSOCIAÇÕES, PROMOÇÕES FILANTRÓPICAS, E ATÉ PARA A... QUERMESSE DA PARÓQUIA...! A MONTAGEM É MUITO FÁCIL, E O RESULTADO, EM TERMOS VISUAIS E DE DESEMPENFIO, ALTAMENTE PROFISSIONAL! EXPERIMENTEM... . . «mu <sup>K</sup> <sup>H</sup> « H! iH <sup>s</sup> <sup>s</sup> <sup>e</sup> xi

### A ELETRÔNICA E OS SORTEIOS E LOTERIAS...

A maioria das pessoas é, e sempre foi, grandemente atraída por sorteios, jogos ou loterias de toda espécie... Nao é de graça que proliferam sorteios federais, estaduais, municipais, Lotos, rifas, baú disso, bolão daquilo, papa tudo d'acolá, sem falar no velho emanjado Jogo do Bicho, objeto de altas controvérsias (todo mundo sabe que é ilegal, mas todo mundo pratica, joga, banca ou recebe bola para fingir que não vê...).

Todos esses tipos de jogos, chamados de de azar, mas certamente baseados (pelo menos teoricamente..,) na

sorte, lêmuma estrutura fundamentalmente parecida: os participantes compram ou apostam em... números, sejam de sua própria escolha, sejam previamente inscritos em cartelas ou tabelas dos mais diversos formatos e nas mais variadas organizações. Na data ou no momento prevíamenie determinados ou combinados, um sorteio é feito\* ou seja: por algum mecanismo ou

 $m + 19$ 

*MONTAGEM 334* **SORTEADOR ELETRÓNICO P/BINGO** 

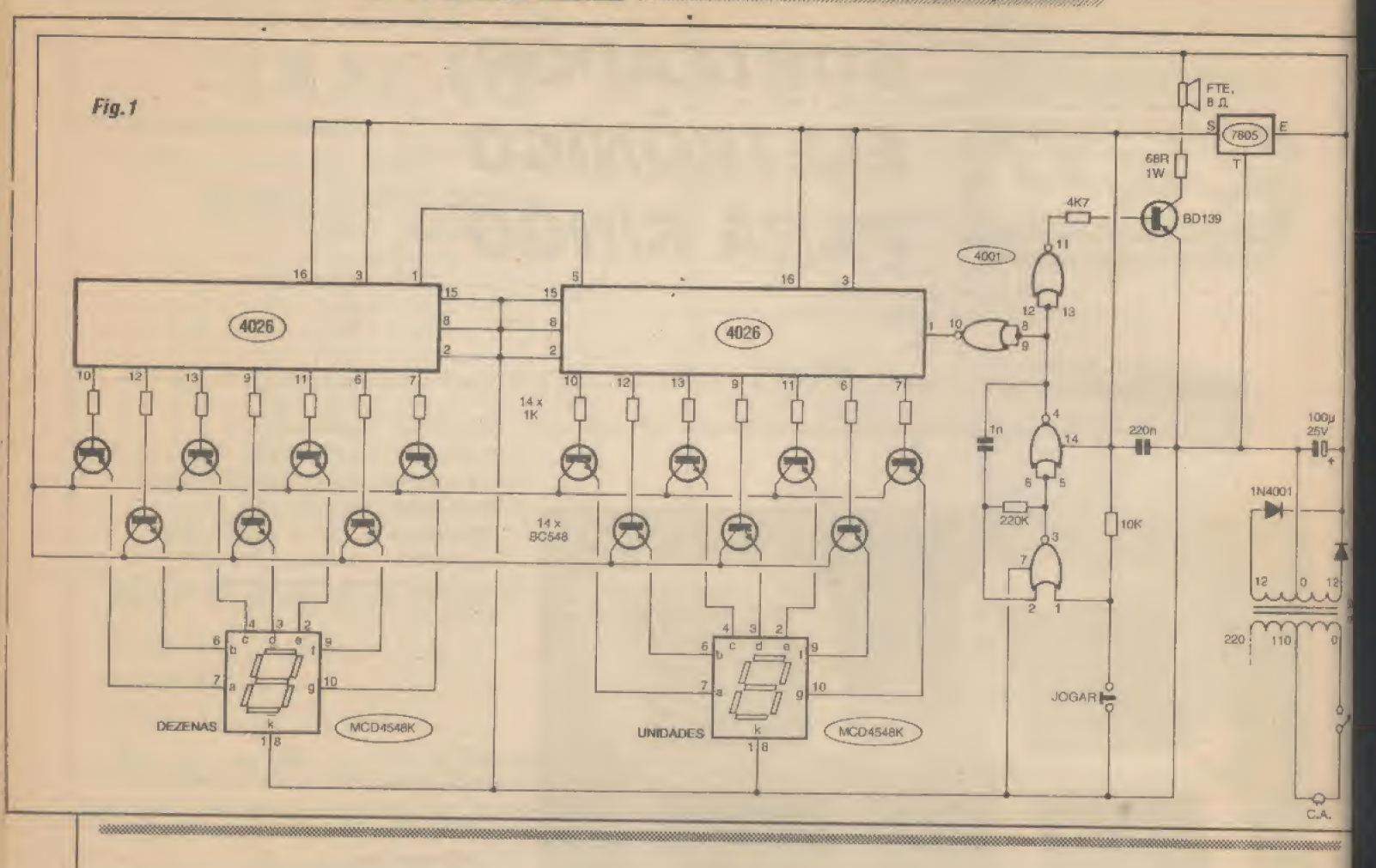

sistema suportamente aleatório, números são definidos e sc tais números baterem ou coincidirem com aqueles possuídos ou apostados pelo concorrente, csle... vence a rodada, sendo então premiado ou com uma quantia em dinheiro, ou com algo de valor (um carro, uma casa, uma viagem com acompanhante - a Ruanda, essas coisas..,).

Um dos mais populares jogos do gênero, é o conhecido pelo nome de BINGO, no qual os participantes adquirem carteias, cada uma delas contendo uma série de tinhas e colunas formadas por conjuntos de números aparentemente sem muito nexo ou ordem,,, No sorteio, a cada número lançado pela sorte, os possuidores das carteias devem anotar as eventuais coincidências e, o primeiro participante que eonsegu ir encher uma linha horizontal de números, na sua cartela, com coincidências obtidas no sorteio, leva o prêmio...! Clubes, entidades beneficientes, ou mesmo reuniões de amigos, usam e abusam desse tipo de sorteio... Normalmente, a obtenção aleatória dos números é ieila por um velho método (ou alguma variação dele...) que consiste numa espécie de esfera ôca, de arame, contendo 100 bolinhas numeradas (de 00 a 99...). A dita

esfera apresenta uma espécie de boca ou gargalo, cuja abertura é comandada por uma pequena alavanca lateral, de modo que a cada momento, uma - c apenas uma - das bolinhas numeradas pode ser extraída... A extração de cada bolinha/número é feira após girar-se várias vezes a esfera/ Container como um todo, através de uma manivela lateral, o que permite - em tese um correto e aleatório embaralhamento das possibilidades de resultado, de modo que apenas a sorte decida o resultado...

Umproblema natural desse método arcaico, é que as bolinhas numeradas são forçosamente pequenas, de visualização normalmente impossível por todas as pessoas presentes num recinto de grandes dimensões... Com isso, o monitor do sorteio (pessoaque comanda aesfera...) tem que cantar os números que vão saindo... O método, embora funcione, apresenta sérias restrições e propicia confusões às vezes embaraçosas, desconfianças, brigas, reclamações, essas coisas...

Com um sorteador totalmente eletrônico, o sistema lorna-se bem mais confiável, além de facilitar a identificação (por ser puramente visual...) dos números por parte dos circunstantes... No SEBIN, displays (a LEDs, de 7 segmen-

tos...) gigantes c luminosos, mostram comi grande clareza os numeros sorteados, mesmo a uma platéia considerável, acomoda-1 da em ambiente ou salão de boas dimensões... Um único push-button, à disposição do monitor do sorteio, deve ser acionado para a busca de cada resultado aleatório. ocorrendo um aviso sonoro muito nítido ! enquanto o push-button está sendo premido... Com isso, a platéia é devidamente comunicada que um novo número está sendo sorteado, garantindo o máximo dc Usurae o mínimo dc problemas, confusões ou erros de interpretação...!

E tem mais: o painel com o display numérico luminoso do SEBIN pode, com ioda facilidade, ser instalado em local elevado, de modo que mesmo as pessoas lá no fundo do salão possam visualizá-lo confortavelmente..,!

A montagem, como um todo, é muito simples e fácil, distribuída em duas placas de circuito impresso especificamente leiautadas, e num circuito que apresenta como peças ativas apenas componentes comuns, de aquisição não problemática... Apenas um item deve ser pesquisado previamente pelo leitor/hobbysta: o par de displays a LEDs de tamanho anormalmente grande (cada número

20

MONTAGEM 334 SORTEADOR ELETRÔNICO P / BINGO

### **LISTA DE PECAS**

• 2 -Circuitos integrados CMOS 4026B

^ssssssaaggétea

- 1 Circuito integrado C.MOS 4001B
- 1 Circuito integrado regulador de tensão 7805
- -Transístor BD139
- •14 Transístores BC548
- 2 Displays gigantes (LEDs, 7 segmentos) tipo MCD4548K
- 2 Diodos 1N4001 ou equivalentes
- $\cdot$  1 Resistor 68R x 1W
- -Resistores 1K x I/4W •14
- 
- $\cdot$  1 Resistor 4K7 x 1/4W \* 1 - Resistor 10K x 1/4W
- $\cdot$  1 Resistor 220K x 1/4W
- 
- 1 Capacitor (poliéster) In
- 1 Capacitor (poliéster) 220n
- 1 Capacitor (eletrolítico) 100u x 25V • 1 - Transformador de força c/primário para 0-110-220V e secundário para 12-0-12V x 500mA
- 2 Placas de circuito impresso, específicas para a montagem, com dimensões de 11,3 x 10,4 cm e 19,2 x 14,5 cm.
- 1 Alto-falante, pequeno ou médio, com impedância de 8 ohms (5W)
- 1 Interruptor de pressão (*push-but* ton) lipo Normalmente Aberto
- . 1 Interruptor simples (chaveliga-desliga)
- · 1 Rabicho (cabo de força complugue

C.A. numa das pontas...) Fio e solda para as ligações.

### **OPCIONAIS DIVERSOS**

- Fio rígido, nú e fino, para a confecção dos segmentos em "L" de interligação das duas placas de impresso, ou pedaço de multi-cabo (flat cable) com 15 vias, no necessário comprimento, para a mesma finalidade (VER TEXTO E FIGURAS).
- <sup>1</sup> Caixa grande, para abrigar a montagem, de preferência dotada
- de uma pala frontal que evile reflexos e proporcione hoa visibilidade para os displays (VER TEXTO E FIGURAS).
- Caixinha para eventual colocação remota do push-button de JOGAR, mais cabinho paralelo no comprimento desejado para a interligação, incluindo conetores tipo P2/J2, etc (VER TEXTO E FIGURAS).
- Máscara de acrílico transparente verde para eventual filtragem ótica frontal dosdispíays, comdimensõcs em torno de 19,0 x 13,0 cm.
- Parafusos, porcas, braçadeiras, adesivo fone, etc., para fixações diversas.

luminoso terá mais de 10 cm. de altura...!). Entretanto, como se trata de componente fabricado no Brasil, grande parte do problema de aquisição fica eliminado (sugerimos consultar sempre os nossos anunciantes, fomes seguras de componentes e peças, e que geralmente podem atender pelo Correio, facilitando a vida de quem mora nas cidades menores e mais distantes...)!

Mas. chega de papo, e vamos à descrição detalhada da montagem... Como inevitavelmente (pelo próprio arranjo agigantado do SEBIN...) os diagramas serão muito grandes, vamos economizar na conversa, baseando as instruções quase que puramente nas ilustrações, com um mínimo de blá, blá, blá...

- FIG. 1 - DIAGRAMA ESQUEMÁTI-CO DO CIRCUITO - Eletronicamente

•••••

falando, o circuito não apresenta grandes novidades, sendo que o inusitado conccntra-se apenas no tamanho dos displays e no sistema de driveamento dos seus segmentos, devido às suas especiais características (veremos detalhes, logo adiante...). No núcleo lógico do arranjo, temos dois inte grados dafamíliadigitalCMOS, tipo 4026, os quais contém toda a parafernália mais complexa, já que incluem além dos contadores de pulsos, os próprios blocos conversores c üecodificadores, de modo a diretamente excitarem os displays numéricos... No esquema, o 4026 da direita se encarrega da contagem da casa das unidades, enquanto que o da esquerda faz o mesmo trabalho, para a casa das dezenas .. Como osdoisconjuntosencontramse decimalmente enfileirados, basta aplicarmos um trem de pulsos bastante rápido (para garantir a condição aleatória dos resultados..,) ao bloco das unidades (pino <sup>1</sup> do 4026 respectivo...). Esses pulsos são

gerados por um simples astável formado por dois gates contidos num outro integrado C.MOS, este do tipo 4001, que oscilam emfrequânciadeaproximadamente <sup>1</sup> KHz, graças aos valores dos componentes anexos: resistor de 220K e capacitor de In... Notem que o dito astável é do tipo gatilhado, apenas atuando quando o pino <sup>I</sup> do 4011 é aterrado ou levado a nível digital baixo... Normalmente, esse pino de autorização é mantido alto pela presença do resistor dc 10K, mas quando opush-button de JOGAR-SORTEAR (tipo N.A.) é acionado, ocorre o mencionado abaixamento do nível, que permite o funcionamento do oscilador... Observem ainda que os dois gates sobrantes do 4001 são utilizados, um para a intermediação do sinal aos blocos contadores/decodificadores, e outro para enviar o mesmo sinal de aproximadamente mil ciclos por segundo parao terminal de base de um iransístor B1)139 (via resistor dc 4K7). Dessa forma, enquanto o sinal estiver presente (ou enquanto o pushbutton encontrar-se premido...), o mencionado transístor o amplifica e entrega para audição direta através do alto-falante situ-

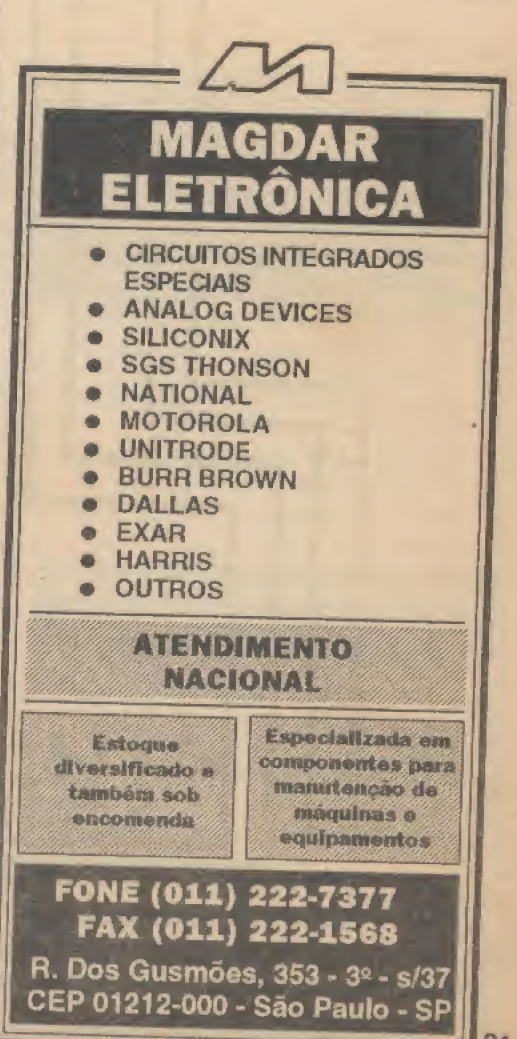

### **SORTEADOR ELETRÔNICO P/BINGO**  $\frac{1}{2}$

ado no seu circuito de coletor (umresistor de 68R mantém a impedância e a corrente dentro de limites suportáveis pelos componentes...). Retornemos, agora, a análise para os blocos contadores/decodificadores centrados nos dois 4026... Esses integrados foram originalmente projetados para acionamento direto de segmentos de displays convencionais a LEDs (que contêm apenas um LED por segmento...). Entretanto, os displays gigantes utilizados no circuito do SEBIN (código MCD4S48K) utilizam, em cada segmento (pedaços que formam o padrão em "8" do display...) cinco LEDs em série, o que eleva bastante a tensão necessária para o seu pleno e confiável acendimento... Desse modo, transístores tem que ser intercalados entre cada saída dos 4026 e cada um dos segmentos dos displays... São quatorze RC54B (cada um com sua corrente de polarização de hasc dimensionada por uni

resistor de 1K...), driveando os segmentos dos dois *displays*, através dos seus terminais de emissor (uma vez que o comum dos MCD4548K é o conjunto de catodos das pilhas de LEDs internos, levados à linha do negativo geral da alimentação...). Os coletores de todos os 14 drivers transistorizados são energizados por 12 VCC, tensão necessária para se completara soma dos cerca de 11V requeridos pelos segmentos dos displays com a natural queda de aproximadamente IV ocorrida dentro dos próprios transístores... Notem que tambémo transístor BD139 (mais o alto-falante em seu coletor...) é energizado peia mesma linha de 12 VCC de alimentação positiva... Esse nível de tensão é obtido em fome convencional, a transformador (primário àCA. local...), com dois díodos 1N4001 na função retificadora, mais um capaeitur eletrolítico de 100u para filtragem/armazenamento... Os blocos lógicos

baseados nos integrados C.MOS, contudo, trabalham mais estável e confortavelmente sob 5 VCC, e assim tal tensão á obtida através de um integrado regulador 7805, com sua saída convenientemente desacoplada por um capacitor de 220n... Conforme foi dito no início, o inusitado no circuito é apenas o gigantismo dos respectivos displays.., O resto é tudo muito simples e direto (quem quiser saber mais sobre a teoria dòé blocos, pode recorrer às Aulas mais recentes da Seção ABC DA ELETRÔNICA, que coincidentemente está abordando o assunto CONTADO-RES DIGITAIS...). Finalizando a análise do circuito, observem que pela simples escolha da fiação ativa no primário do transformador de força utilizado (eventuatmente com a inclusão de uma chave de I polo x 2 posições...), o arranjo pode ser alimentado por C.A. de 110 ou de 220V, sem problemas...

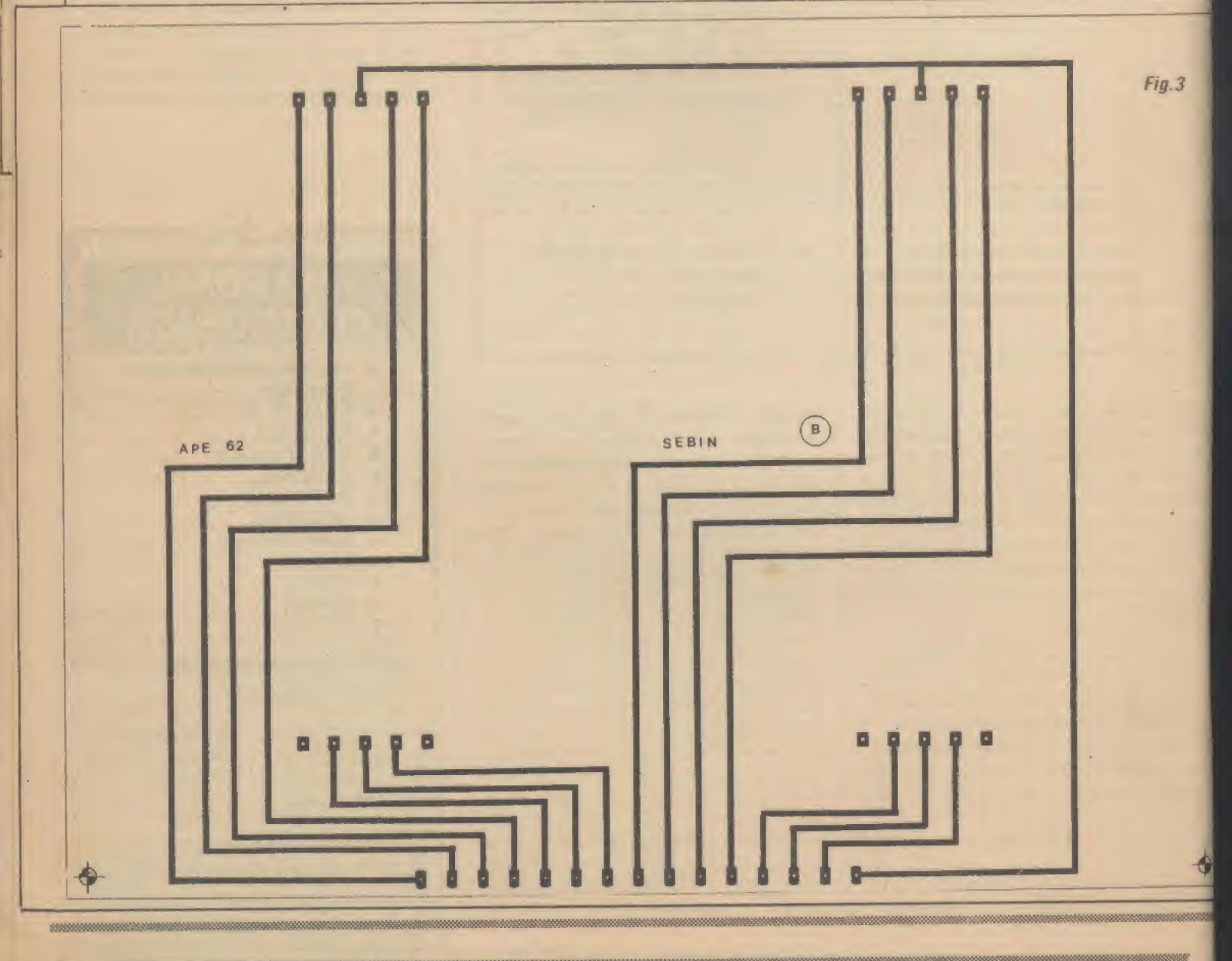

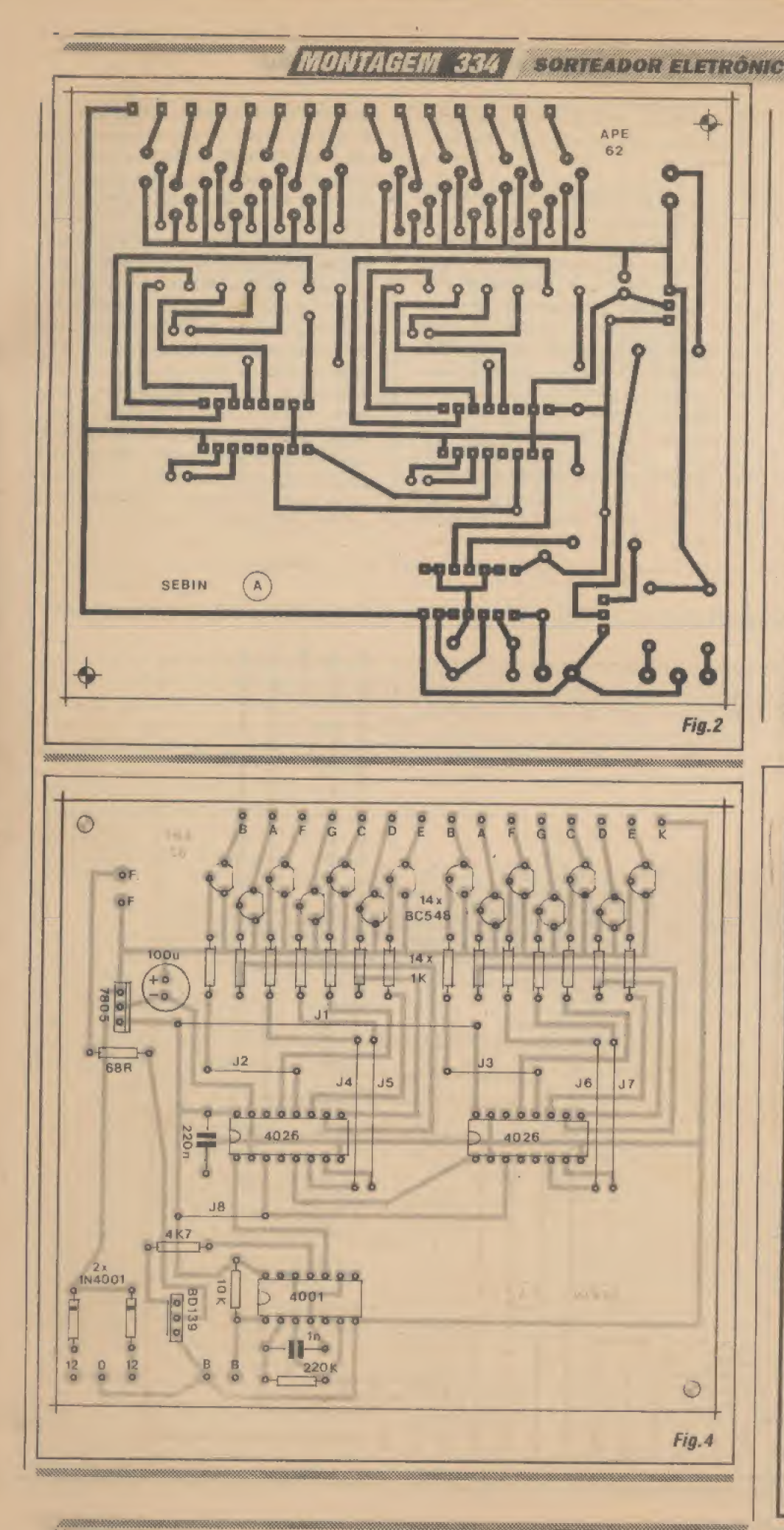

- FIG. 2 - LAY OUT DO CIRCUITO IMPRESSO ESPECÍFICO (PLACA PRINCIPAL DO CIRCUITO - A) - Embora inevitávelmenteumpouco grande, devido às estruturas repetitivas dos drivers transistorizados de controle dos displays, o padrão cobreado da placa (vista em tamanho natural, na figura...) é simples, graças à presença ativa dos integrados (que muito sintetizam o circuito,,,). O arranjo não chega a ser congestionado , bastando ao leitor/hobbysta a velha dose de cuidado e atenção, para levar a bom termo a traçagem, corrosão, furação e demais etapas de confecção do impresso,., Aconselhamos respeitar cuidadosamente o alinhamento e as posições da fileira de ilhas/furos (15, ao todo.,.) situadas numa das bordas maiores da placa, espaçadas a 2/10", e que deverão casar, mecânica e eletricamente com barra correspondente, na outra placa (a dos displays, que veremos em seguida...) para perfeita interconexão,., Na elaboração e na utilização das duas placas  $(A \t B)$ , o leitor/hobbysta deve valer-se de todas as dicas e orientações contidas no permanente encarte INSTRUÇÕES GERAIS PARA AS **MONTAGENS.** 

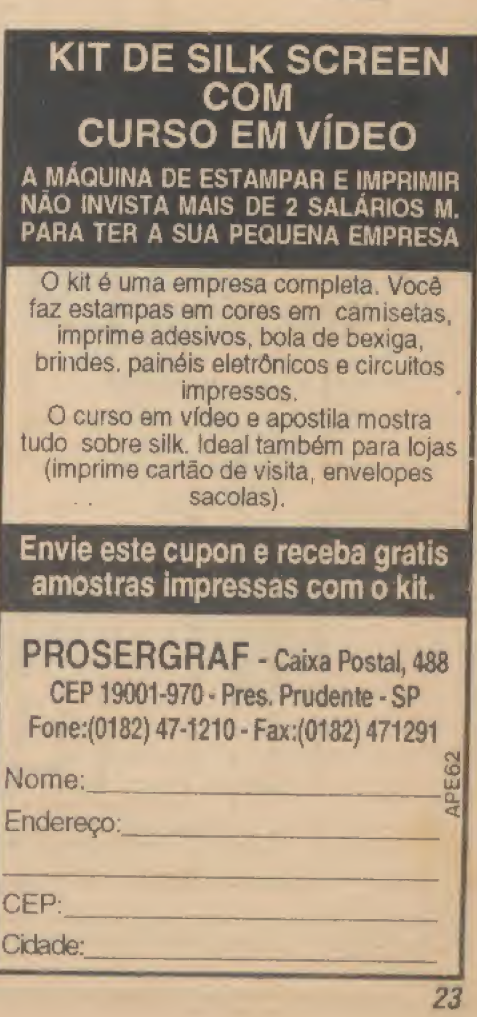

23

### MONTAGEM 334 **SORTEADOR ELETRÔNICO P/BINGO**

- FIG. 3 - LAY OUT DO CIRCUITO IMPRESSO ESPECÍFICO (PLACA DOS DISPLA YS - B) - O impresso que receberá o par dc displays gigantes, por óbvias razões, é ainda maior do que a placa principal (A). Entretanto, como o número de conexões é baixo, e estas são todas muito diretas, o padrão cobreado (visto também emescala 1:1, na figura,..) é ainda mais simples, de facílima realização.,. Enfatizamos também nesta placa a necessidade de perfeita distribuição, posicionamento e espaçamento da linha de iíhas/ furos junto a uma das bordas maiores da placa, para casamento cletro-mecânico com o correspondente conjunto de contatos na placa A... No mais, nenhum grande segredo que u ma confecção cuidadosa não possa vencer... Na traçagem das duas placas, recomendamos a utilização de de-

calques específicos, ácido-resistentes, para um acabamento perfeito e profissional...

- FIG. 4 - CHAPEADO DA MONTA-GEM (PLACA A) - Na placa principal do circuito responsam praíicamente todos os componentes (menos os displays e alguns poucos periféricos, detalhados nos próximos diagramas,,.)- Vemos, na figura, seu lado não cobreado, cada uma das peças devidamente identificada pelos códigos, valores, indicadores de posição/polaridade, etc., como é costume nas descrições das montagens de  $APE$ ... É só seguir tudinho com bastante atenção, sempressa (mais do que em qualquer outra atividade, em eletrônica o aperreio é um brutal inimigo da perfeição...), conferindo cada etapa, e verificando tudo - novamente - ao final...

Observar, principalmente, aorientação dos componentes polarizados, com os integrados CMOS mantendo suas extremidades marcadas de acordo como diagrama, os 14 transístores BC548 com seus lados chatos todos direcionados nos conformes da ilustração, o BD139 com sua face metalizada voltada para o díodo 1N4001, o integrado regulador 7805 com sua lapela metálica apontando para a posição ocupada pelo eletrolítico de 100u, este com a polaridade de seus terminais cuidadosamente respeitada, os dois diodos com suas extremidades (marcadas) de catudo orientadas como mostra a figura, etc. Outro ponto importante: não esquecer nenhum dos 8 jumpers (codificados de J1 a J8) que não passam dc simples pedaços de fio fino interligando pontos específicos da placa... Atenção, finaJmente, na correta identifi-

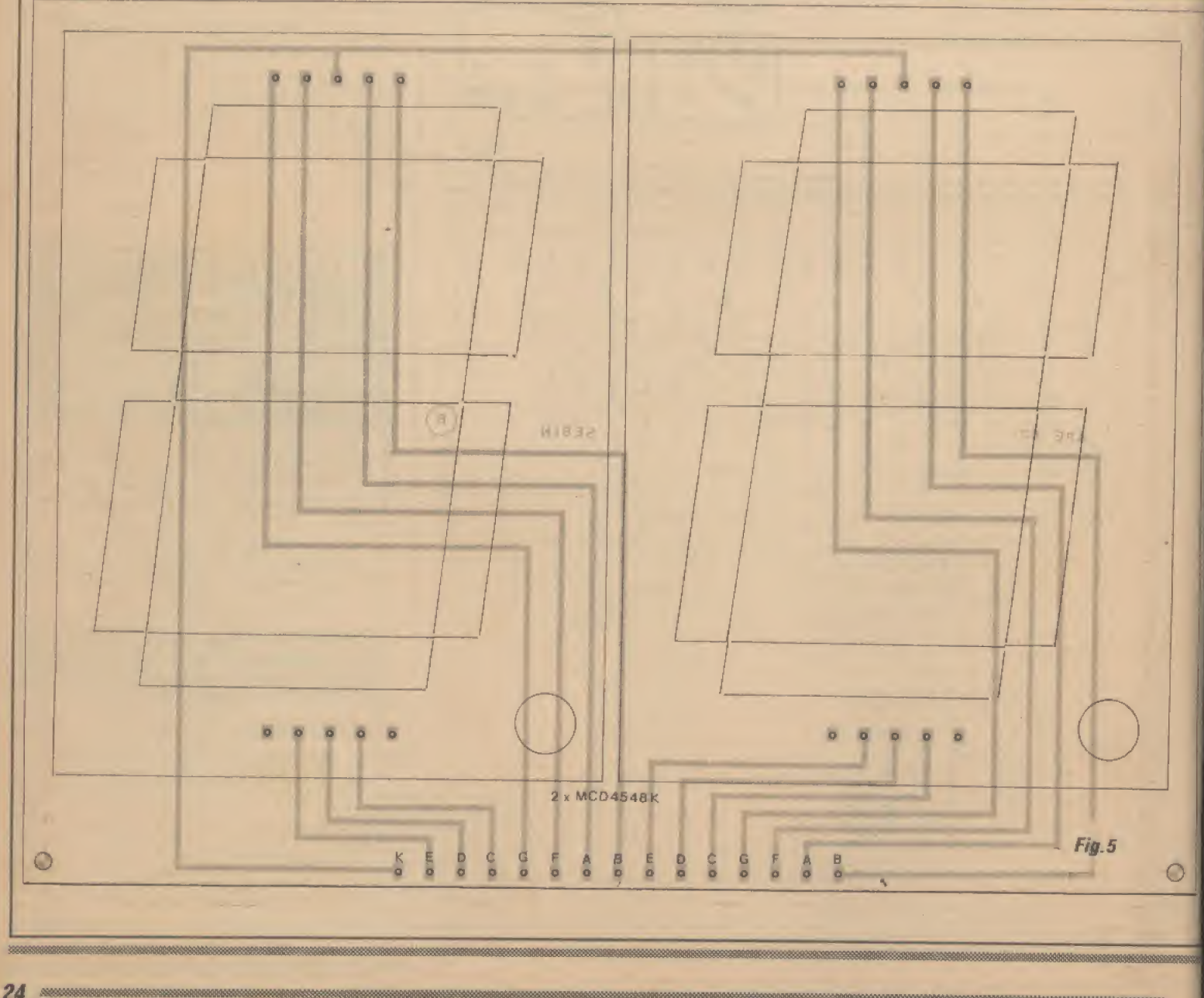

### **MONTAGEM 334 SORTEADOR ELETRÔNICO P/BINGO**

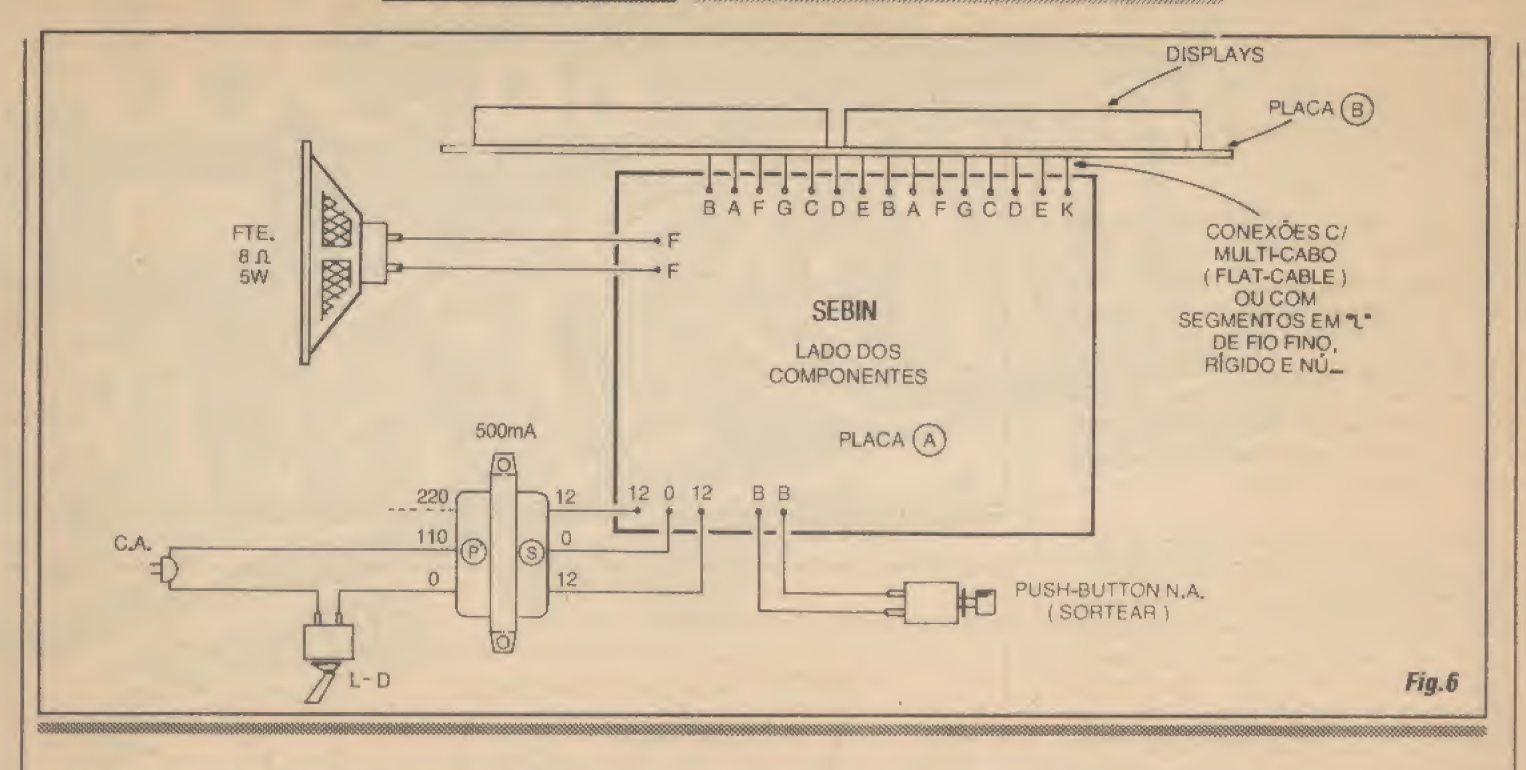

cação dos valores dos resistores e capacitores (componentes não polarizados...) em função dos locais que ocupam na placa... Terminadas as soldagens, e conferidos os indicadores da figura, também a face cobreada deve ser analisada, na verificação da qualidade dos pontos de solda, devendo lodos estarem lisos, brilhantes, sem sobras ou corrimentos, mas também sem insuficiências que possam prejudicar, mecânica ou eletricamente, os contatos...

- FIG. 5 - CHAPEADO DA MONTA- $GEM$  (PLACA  $B$ ) - Na placa dos *displays* ficam - adivinhem - os,,, displays, e nada mais! Com o conjunto visto também pela face não cobreada do respectivo impresso, temos apenas e tão somente os dois baita displayzões devidamente posicionados... Observar a posição dos pontos decimais (não utilizados, eletricamente ou visualmente, no circuito do SEBIN...) que devemcorresponder ao canto inferiordireito de cada um dos componentes... Um ponto a notar; embora grandões e relativamente pesados, os displays mostram terminais (perninhas) relativamente pequenos e frágeis... Se forem forçados mecanicamente, quando da inserção aosrespectivos furos, podem quebrar junto à base do corpo dos displays que - na prática - restarão inutilizáveis... Cuidado, portanto...

### .....

Observar, nas duas placas (FIGs. 4 e 5) a codificação adotada para a barra dc 15 ilhas/furos junto a uma das bordas maiores... Percebam a sequência

de letras, que indicam a própria identificação dos segmentos dos dois displays, conforme convencional, mais uma letra K correspondente à conexão geral dos catodos comuns dos dois componentes, com retomo elétrico à linha geral do negativo da alimentação, na placa principal (A).

-----

-FIG.6-CONEXÕES EXTERNAS ÀS PLACAS (EENTREAS PLACAS,») - O diagrama mostra, simultaneamente, as ligações periféricas (das placasparafora.,.) e as conexões entre as duas placas que forma o arranjo eletro-mecânico do SE-BIN... A vista é ortogonal à face não cobreada da placa principal A... As ligações do alto-falante e do push-button de JOGAR (SORTEAR) são muito simples e diretas, sem problemas pois tais componentes não são polarizados ... Já as ligações ao secundâ rio do irafo exigemmais atenção, feitas aos respectivos pontos 12- 0-12 da placa... Ainda quanto ao transformador, notar que as ligações do seu primário correspondem à tensão de rede de 110V... Se a rede local for de 220V, basta trocar a conexão indicada, por aquela vista em tracejado (sem ligação, na figura...). O item mais importante, contudo, do diagrama, é a imerconexão das placas A e B, que deve ser feita através de pequenos #ÍL" de fio nú e rígido, entre as respectivas barras de contatos codificados com letras... Observar bem a posição relativa de ambas as placas, sendo que a B deve ser acomodada com o par de displays voltado para fora (opostos, portanto, à

posição assumida pela placa A...). Lembrar que, se assim for julgado conveniente, a imerconexão também pode ser feita por fiai cable de <sup>15</sup> vias (normalmente pode

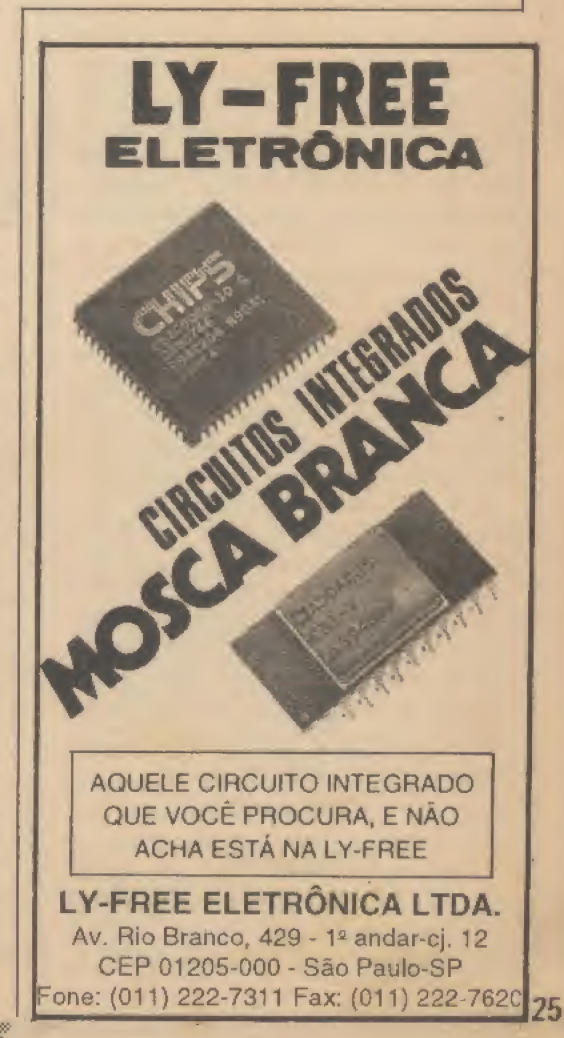

## **MONTAGEM 334 SORTEADOR ELETRÓNICO P/BINGO**

ser adquirido com 16 vias, bastando elíminar-se ou desconsiderar-se uma delas...), porém sempre observando a correspondência das ilhas/furos respectivamente codificadas.,.

- FIG. 7 - MAIS DETALHES DA IN-TERCONEXÃO DAS PLACAS... - A ilustração detalha com ainda maior clareza, a acomodação mecânica das placas, entre sí... Notar o arranjo geral em "L" das placas, bem como as orientações dos displays, da face dos componentes da placa A, etc. O diagrama é altamente *auto-expli*cativo, não sendo necessárias muitas palavras... É olhar e... copiar!

- FIG. 8 - SUGESTÃO PARA O EN-CAIXAMENTO GERAL DO SEBIN...-Embora outras disposições gerais e finais possam ser adotadas, a critério da imaginação e das habilidades eonstrucionaís do leitor/hobbysta, o arranjo sugerido nos parece o mais lógico e prático... No caso, ambas as placas ficam numa única caixa grande, dotada da conveniente janela frontal para visualização dos displays (esta recoberta opcionalmente por um filtro óti co, uma máscara de acrílico transparente verde - já que esta é a tonalidade da luz segmentos do MGD4548K...), ao lado de furos para a passagem do som do alto-falante (também posicionado frontalmente...). Recomendase a instalação/fixação dessa caixa principal em ponto elevado, de modo que as pessoas possam confortavelmente observar e ler os número sorteados, mesmo a razoável distância, sem que obstáculos se interponham à linha de visada... Uma espécie de pala ou aba superior, pode projetar-se na parte frontal da caixa, de modo a prevenir a incidência direta de iluminação artificial local, evitando reflexos que dificultariam a visualização... Opushbutton N.A. de SORTEAR ou JOGAR pode (para maior conforto da pessoa que monitorará o sorteio...) ficar na extremidade de um cabinho paralelo no conveniente comprimento (podem ser vários metros, sem problemas...), dentro dc uma pequena caixa de proteção,.. A conexão à caixa/circuito principal, pode ser feita por plugue P2 - jaque J2, conforme sugere a figura... Convém ainda que a caixa principal seja posicionada em local não muito distante de uma tomada comum de C.A., para a devida conexão do rabicho...

### 88888

### **BINGANDO...**

A utilização do SEBIN já terá ficado mais do que óbvia: ligando a alimentação do conjunto, o display deve

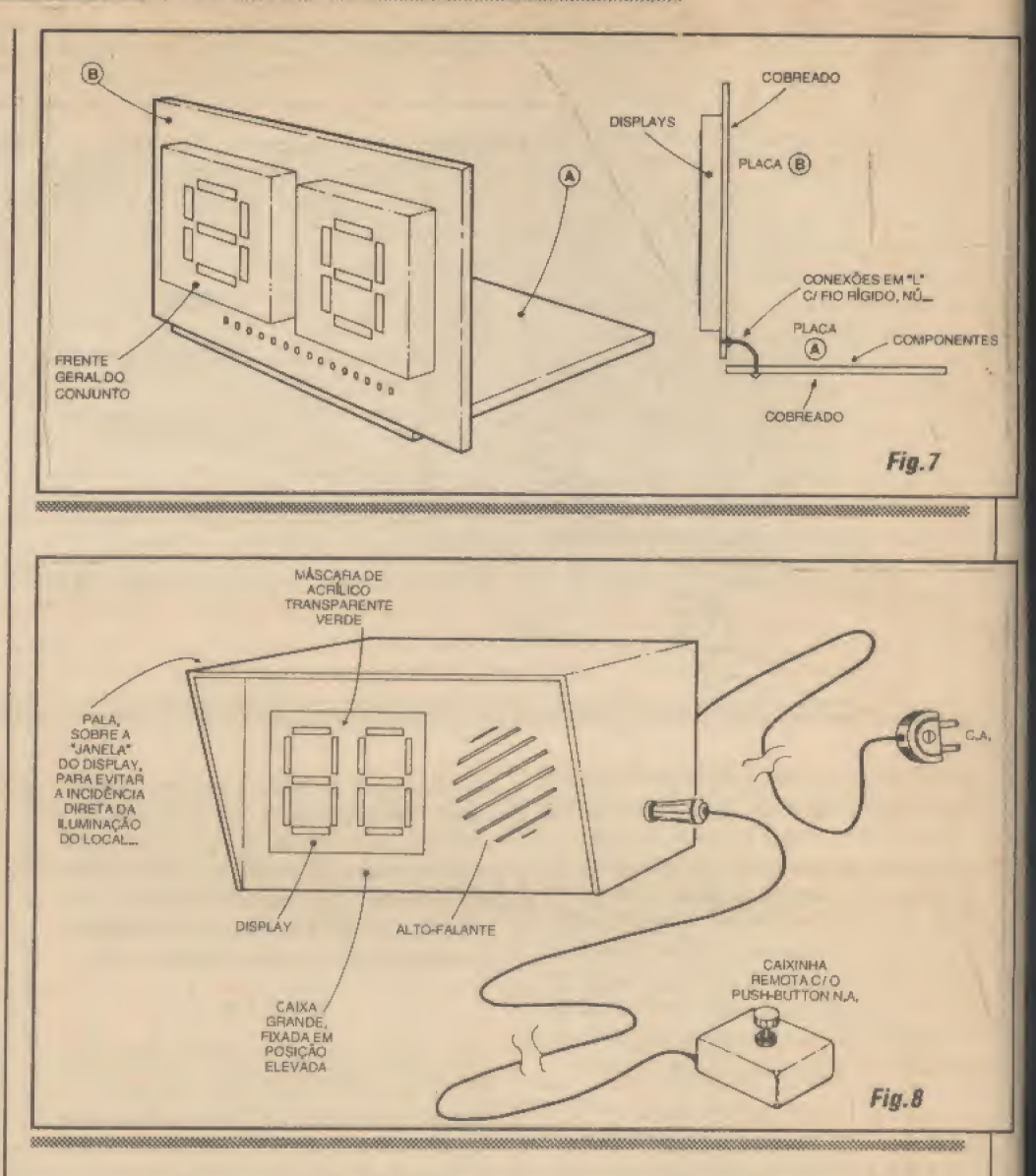

iluminar-se, mostrando um número qualquer, de 00 a 99... A partir daf, é só promover os sorteios, premindo o pushbutton por alguns segundos, a cada lance... Um nítido apito será ouvido, através do alto-falante incorporado (enquanto o in terruptor de pressão estiver acionado...), enquanto que o display mostrará um pa drão "88" (ou seja: todos os segmentos aparentemente iluminados...). Na verdade, os números estarão andando muito velozmente, incrementando à razão aproximada de 100 vezes por segundo, com o que torna-se absolutamente impraticável qualquer tentativa de tendenciar o resultado, por parte do operador do botão...

Ao ser liberado o push-button, o número sorteado aparecerá, fixo e claro (cessando o som de aviso...), permanecendo no display até nova atuação sobre o botão dc SORTEAR ., Ao monitor do sorteio (pessoa que aperta o botão, a cada lance,..) caberá apenas manter uma planilha atualizada, inscrevendo sobre a dita cuja (ou marcando sobre quadradinhos previamente numerados de 00 a 99...) a sequência de resultados, para posterior conferência quando alguem bater ou fechar a sequência (obviamente gritando, a plenos pulmões... BINGO!). Boa sorte! -

NOTA - Propositalmente (para não encher o saco, já que será ouvido muitas vezes pelos circunstantes...) o volume da sonoridade de aviso emitida pelo altofalante foi calculado para nível não muito bravo... Se, entretanto, o aviso for julgado muito fraco, seu volume poderá ser incrementado peta simples redução do valor do resistor original de 68R. ATENÇÃO, con tudo: o valor mínimo absoluto para tal resistor é de 22R (5W de dissipação, no caso...), e com tal modificação, torna-se obrigatória a anexação de um pequeno dissipador de calor no transístor BD139, para prevenir problemas de aquecimento no componente,,.

# OS CIRCUITOS INTEGRADOS -14

 $\mathbf{A}\mathbf{B}\mathbf{C}$  da

CIRCUITOS

**CURSO** 

<sup>I</sup>NDO MAIS <sup>E</sup> MAIS FUNDO NO ESTUDO TEÓRICO/PRÁTICO DOS CONTADORES, CONVERSORES, DECODIFICADORES E DISPLAYS DIGITAIS! EXEMPLOS DE INTEGRADOS E ARRANJOS CIRCUITAIS TÍPICOS PARA CONTAGEMEAPRESENTAÇÃO DAS QUANTIDADES, NUMERICAMENTE! O QUE FALTAVA SABER NESSE IMPORTANTEASSUNTO, QUE DETERMINA INÚMERAS APLICAÇÕES DAS TÉCNICAS DIGITAIS MAIS A VANÇADAS

Nas últimas aulas do ABCDE. temos analisado com razoável profundidade, o funcionamento dos blocos lógicos e integrados digitais encarregados das importantes funções de CONTAR, CON-VERTER, DECODIFICAR e, finalmente, MOSTRAR (em números entendíveispelas pessoas, acostumadas <sup>a</sup> um universo decimal e não binário...) quantidades... É sempre bom lembrar, que esse importante tema dentro do assunto INTE-GRADOS, tem fundamentai valor para a compreensão futura de outros aspectos da tecnologia eletrônica aplicada, incluindo o abrangente tema COMPUTADORES/ INFORMÁTICA... A própriapalavracomputadortem o significado direto de... aquele que emita! Assim, lidar com números, é

a própria essência do que faz um moderno microcomputador...

INTEGRADOS

As equivalências práticas e funcionais, entre os sistemas BINÁRIO (de fácil manipulação pelos circuitos e componentes eletrônicos...) e DECIMAL (que nós entendemos e manipulamos com mais naturalidade...), bem como os circuitos capazes de realizar operações elementares, constituem portanto o núcleo do que se convencionou chamar de ELETRÔNICA DIGITAL..

Na presente aula vamos, então, aprofundar mais um pouco tais análises teóricas e práticas, de modo a fechar o assunto com uma série de dados que o leitor/aluno tem que assimilar, para bem prosseguir no aprendizado da Eletrônica... Lembramos que, surgindo qualquer dúvida, dentro do tema, ninguém deve acanharse de escrever para o CORREIO TÉCNI-CO, solicitando explicações mais detalhadas sobre pontos que eventualmente tenham ficado nebulosos...Combinados...?

SUPLEMENTO

 $V = RT$  $I = \frac{V}{D}$  $R = V$ 

**TEORIA 11** 

**AULA-27** 

### $.........$

- FIG. 1 - RECORDANDO O CONTA-DOR BINÁRtO INTEGRADO... - Conforme já vimos nas aulas imediatamente anteriores do curso, um CONTADOR BINÁRIO de 4 dígitos é um bloco lógico capaz de receber na sua entrada um trem de pulsos, contá-los, decodificá-los e finalmente mostrar, nas suas Asaídas, anotação binária equivalente à quantidade contada, desde 0000 até 1111 (ou seja, de 0 a 15, em decimai...). Já sabemos também que um bloco integrado contador de 4 dígitos é intemamente formado por 4 divisores por dois, devidamente enfileirados. É importante notar, desde já, que convencionou-se codificar as 4 saídas digitais em binário, com as letras maiúsculas A, B, C e D, atribuindo-se o A para a saída correspondente ao dígito menos significativo (ou seja: a casa da extrema direita, na notação binária...) e o D para o dígito mais significativo (casa ou coluna da extrema esqueretarro (etiste ou contra da extrema explicit-

### TEORIA -OS CIRCUITOS INTEGRADOS (PARTE HJ

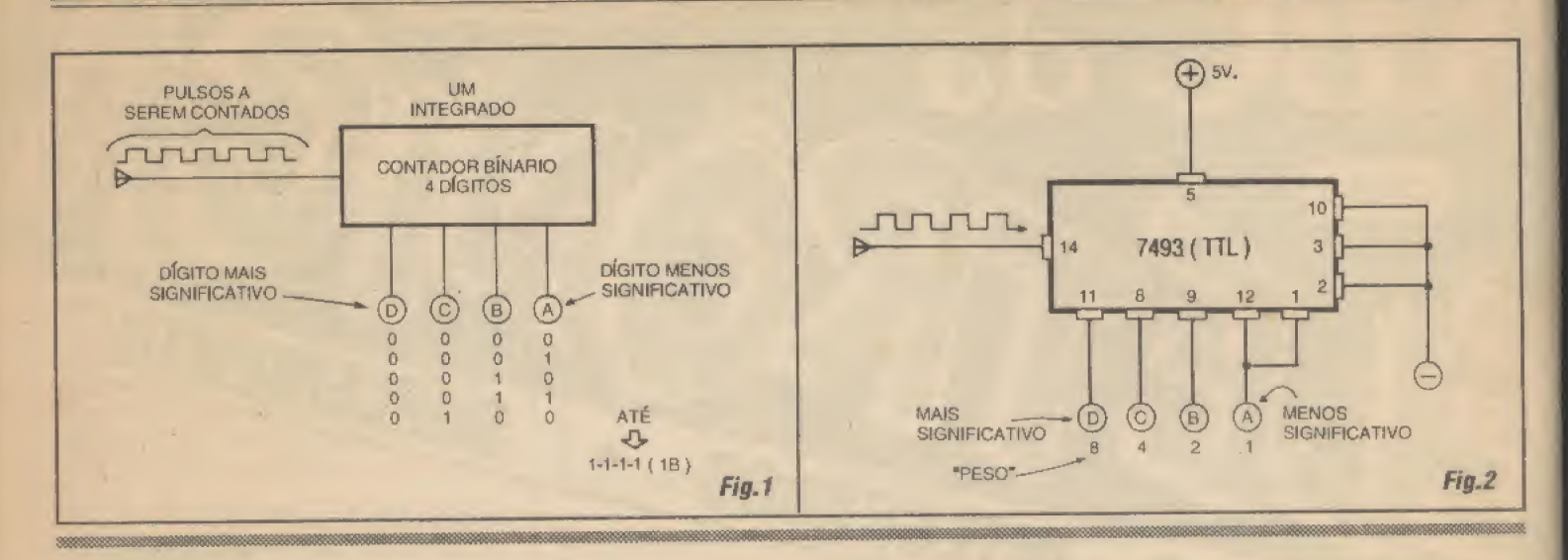

da, na notação...). Vimos ainda, que embora um conjunto contador desse tipo pos sa ser feito com blocos ou gates independentes, corretamente arranjados, graças à intensa miniaturização conseguida pela in dústria de componentes, tornou-se relativamente comum a possibilidade de apenas um integrado embutir todo esse conjunto de funções complexas, conforme sugere o diagrama da FIG. 1...

- STG.2 - EXEMPLO DEINTEGRADO CONTADOR BINÁRIO DE 4 DÍGI-TOS— - O diagrama mostra um exemplo prático, ou seja: o bloco descrito informalmente na figura anterior, já tomado real, consubstanciado num componente da família digital TTL, sob o código 7493. Esse integrado já contém os 4 blocos internos, divisores por dois, devidamente enfileirados lá dentro, um terminal para a entrada de clock (pino 14), terminais de saída para os 4 dígitos (nos pinos 12-9-8- 11, respectivamente para os acessos A, B, C e D,...), além de outros pinos de controle, reseí, alimentação, etc. Lembrando dos parâmetros e limites dafamília digital TTL, jâ vistos em aulas anteriores (entre eles o rigor da tensão de alimentação, que deve ficar em 5V mais ou menos 10%...), fica muilo fácil realizar um prático e efetivo contador binário de 4 dígitos, a partir do dito 7493, com as ligações mostradas no diagrama! Se LEDs (em série com resistores de limitação no valor individual de 150R...) forem usados para monitorar os estados digitais das 4 saídas, teremos uma interessante experiência que pode ser realizada sobre uma matriz de contatos (proto-board) , sendo necessário como extra apenas umcircuito de apoio, capaz de gerar os pulsos de clock compatíveis(sempre em excursões rápidas entre zero e 5V, ou viceversa...). Para os *alunos* mais empreende-

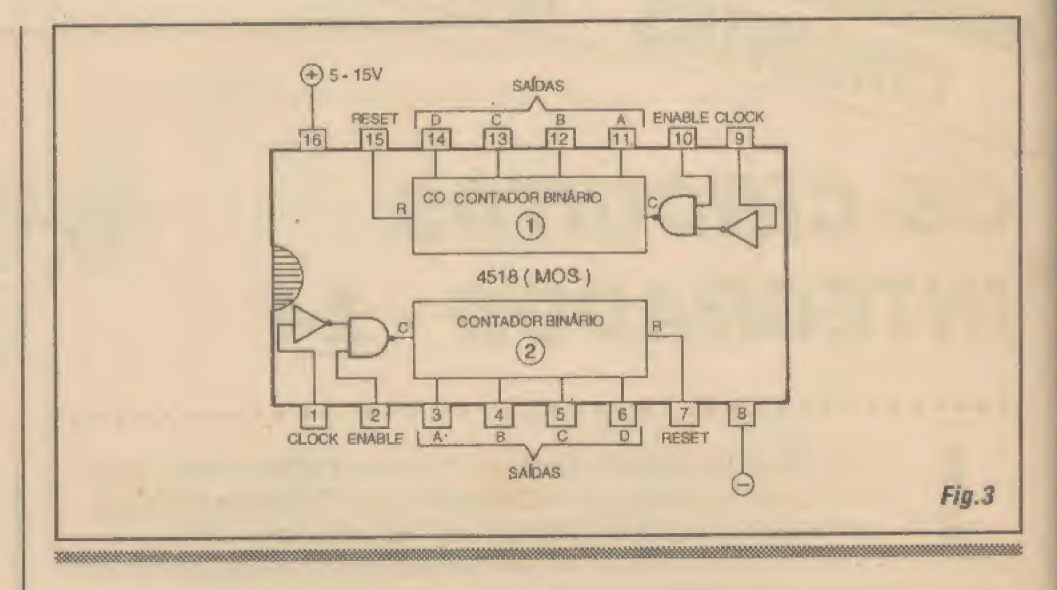

dores e experimentadores, recomendamos recorrer a um ASTÁVEL com 555 (já estudado...), para tal realização...

- FIG, 3 - ENFIANDO AINDA MAIS BLOCOS CONTADORES, DENTRO DOS INTEGRADOS... - A intensa busca da miniaturização nunca cessa, a nível in dustrial, e assim, tecnologias foram desenvolvidas {e ainda o são...) no sentido dc enfiar cada vez mais blocos e coisas dentro dos integrados digitais.,,! Um exemplo típico (e que o leitor/aluno seguramente usará, na prática, em futuras lições ou mesmo em montagens dc projetos detalhados em APRENDENDO & PRATICANDO ELETRÔNICA..,) está no mostrado re presentante da família digital C.MOS, integrado 4518, que contém, numa única embalagem de 16 pinos, nada menos que dois contadores binários de 4 dígitos Cada, completos, cada um desses blocos com suas respectivas entradas de clock. terminais de

reset {zeramento do contador, lembramse...?), de clock enable (autorizador do recebimento dos pulsos de clock...), saídas A-B-C-D, etc. Novamente, desafiamos os leitores/alunos mais afoitos e que gostam de promover experiências, autilizar o sugerido 4518 em comprovações ao vivo sobre um proto-board, nunca esquecendo dos parâmetros inerentes aos CMOS digitais: alimentação entre 5 e Í5V, pulsos bem definidos nas entradas, etc. Imaginem e raciocinem a respeito de quantas aplicações circuitais práticas não seriam possíveis (e realmenteosão.) comumintegrado desse tipo...!

### .....

Os leitores/alunos atentos já notaramque, até o momento, descrevemos os funcionamento de dois tipos básicos de comadores/decodificadores: aqueles que apresentam uma única entrada para re cepção dos pulsos a serem contados, na

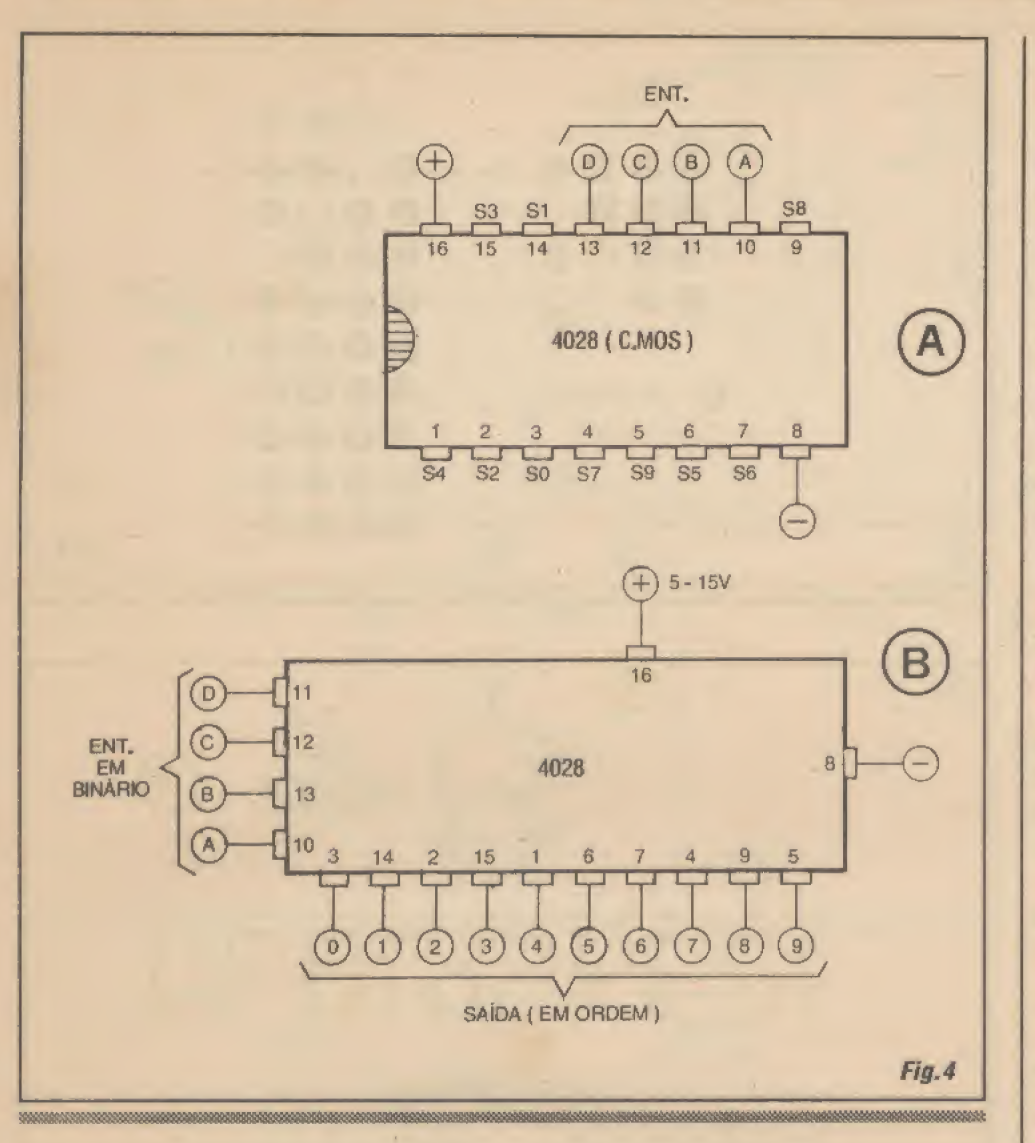

forma de trem, com saídas cm binário (como o 7493, TTL, ou o 4518, C.MOS...), e aqueles que apresentam também apenas uma entrada para recepção do trem de pulsos, e 10 saídas (decodificação decádi $ca...$ ) que promovem uma indicação  $deci$ mal da contagem (como o 4017, C.MOS...).

Na verdade, existem ainda outros tipos de decodificadores, em arranjos lógicos específicos, que os tomam úteis para aplicações as mais variadas, sempre no sentido de simplificar ao máximo os circuitos, reduzir quantidade de componentes discretos ou de apoio, etc. Vejamos, a seguir, um exemplo:

### $00000$

- FIG. 4 - OUTROS TIPOS DE INTE-GRADOS CONTADORES.» - Ainda dentro da família digital C.MOS, temos mais um representando dos CONTADO¬ RES, no integrado 4028, cujas saídas obedecem ao mesmo sistema de decodificação

usado pelo já visto 4017, ou seja: são 10 saídas decodificadas em decimal decâdico, sequencial... Assim, o integrado é capaz, entre outras coisas, de acionar uma barra de LEDs, conforme sugerimos em experiências mostradas nas aulas imediatamente anteriores do ABCDE... Para que fique bem fácil ao leitor/aluno entender o componente, os itens A e B da figura mostram o dito cujo com toda a sua configuração de pinos e funções das respectivas pernas, nas duas maneiras que são usadas para representar esquematicamente os in tegrados nos diagramas de circuitos... A diferença do 4028 quanto aos tipos já vistos de contadores, é muito simples: observem que o dito cujo não tem uma entrada única para recepção de pulsos na forma de trem... Mostra, isto sim, quatro entradas (codificadas com as letras convencionais, A-B-C-D...) para a recepção de conjuntos de estados ou níveis digitais já representativos de números em binário...! Aproveitem para observar alguns aspectos

práticos importantes: com o mesmo número depernasde um4017(16 pinos..,) e com a maior necessidade de pinos destinados às entradas (são 4, contra apenas uma, no 4017..,), não foi possível, aos projetistas e fabricantes, dotarem o bloco integrado de pinos extras de controle, como o C/E e o R (clock enabel e reset...). Entretanto, existem várias vantagens nesse tipo de bloco integrado contador,,,! Vejamos: como suas entradas já podem receber, diretamente, conjuntos de estados ou níveis representativos de números cm binário, o 4028 pode efetuar contagens para trás, ou para baixo (dizemosdecrementando a quantidade...), uma façanha que o 4017 não pode executar (pelo menos de forma direta..,)! Vamos à descrição de uma condição/exemplo prática, que demonstra a contagem down (para baixo): se, pela ordem, às entradas DCBA do diagrama aplicarmos o conjunto de estados 0101, obteremos um nível alto apenas na saída decimal 5 (já que 0101 em binário corresponde a 5 em decimal,,.), permanecendo todas as demais saídas em nível baixo... Se, logo em seguida, aplicarmos às entradas DCBA, também pela ordem, o conjunto de estados 0100, será obtido um nível "1" ou alto apenas na saída decimal 4 (já que 0100 em binário corresponde a 4 em decimal...). Configurase, então, uma nítida contagem para baixo, que não tem como ser feita, de maneira prática, nos outros tipos de blocos contadores digitais...! Novamente, o leitor/aluno poderá experimentar as possibilidades do integrado, sobre uma matriz de contatos, eventualmente monitorando as saídas com 10 LEDs ligados diretamente entre as saídas do 4028 e a linha do negativo da alimentação, e promovendo a inserção de níveis "1" ou "0" nas suas 4 entradas em binário, usando para tanto alguns dos arranjos já anteriormente sugeridos nas experiências de *aulas* passadas... Não esquecer de manter a alimentação geral dentro dos parâmetros dos C.MQS (5 a 15V, mas tipicamente 6 ou 9V...) ede respeitar a velha regra: entradasC.MOS não podem ser deixadas flutuando...

### - FIG. 5 - REVENDO AS INDICAÇÕES NUMÉRICAS POR BARRA DELEDs...

- Até agora, nas aulas em que analisamos os blocos de contagem digita), sempre mostramos apenas duas formas básicas de apresentar as quantidades... Os dois itens da figura indicam esquematicamente essas duas formas, sempre com LEDs, acesos ou apagados, efetuando as representações numéricas, ou diretamente em binário, ou já numa escala *decádica* decimal... Em tais sistemas,se for utilizado o display da es-

### TEORIA - OS CIRCUITOS INTEGRADOS (PARTE 14)

querda, com uma barra horizontal de 4 LEDs, será possível a indicação numérica desde 0000 até 1111 (que corresponde a desde 0 até 15, em decimal, conforme já estudamos...). Já se utilizado um display como o da direita no diagrama, com colunas de 10 LEDs cada (controladas, cada uma, por um 4017 - por exemplo...), responsáveis - da direita para a esquerda pela representação das unidades, dezenas, centenas, milhares, etc., a indicação numéricapoderia ir desde 0 até 9999 (já em decimal, notem...). Existe, porém, uma forma ainda mais clara de indicação visual dos números ou quantidades, para nós, que vivemos num universo culturalmente decimal e com as notações escritas em algarismos arábicos...! Vejam a seguir...

- FIG. 6 - EXPRIMINDO AS QUANTI-DADES OU NÚMEROS, EM ALGA-RISMOS... - Na maioria das aplicações reais, e na indicação de quantidades mais elevadas, nenhum dos dois sistemas descritos anteriormente se mostra verdadeiramente prático,..! Exigiriam enormes quantidades de LEDs, tornando os *displays* muito grandes e caros, invalidando a pretendida miniaturização dos aparelhos, etc. Seria ótimo, para todos os efeitos, se as indicações fossem feitas (além de diretamente na forma decimal...) com algarismos mesmo, dos arábicos (O-1-2-3-4-5-6-7-8-0), como estamos mais do que acostumados a fazer, desde os bancos da escola elementar... Pois isso não só é possível, como é realmente feito nos circuitos digitais reais, conforme ilustram os diagramas A e B da figura...! Através de um padrão formado por 7 segmentos retangulares, imitando 7 pequenas linhas retas, é possível construir com razoável verossimilhança, os desenhos dos lOalgarimos usados normalmenle na notação decimal... Observem que as formas finais, embora um tanto angulosas , são perfeitamente inteligíveis! Percebam que, embora o padrão básico pareça um "8", na verdade apenas desconsiderandose algumas das barras ou segmentos, o desenho de *todos* os algarimos torna-se bastante claro e inconfundível! Uma coisa é importante notar, desde já: para facilitar asinterpretações e identificações circuitais, os 7 segmentos foram convencionalmente codificados com as letras minúsculas a-bc-d-e-f-g conforme indica o diagrama... Guardem bem esse código e as posições relativas dos segmentos correspondentes a cada letra... Agora, como poderiam ser efetivamenterealizados essessegmentos... ? Que tal usar.,. LEDs..,? Se no lugar dos 7 segmentos utilizarmos as faces luminosas de 7 LEDs retangulares (ver item B da

 $0 \t 1 \t 2 \t 3$ **DISPLAY**<br>EM BINARIO  $O$  & & & 0000  $-0$  $0.0 - 1$ 0000  $@O@-2$ 0000 **DISPLAY**  $\circledcirc$ 666 DECIMAL FM. **BARRA** 00  $(0123)$ 666 - LED APAGADO **@ @ @** - LED ACESO Ø & Fig.5 PADRÃO "8" DE **7 SEGMENTOS 7 LEDS RETANGULARES** FORMANDO UM PADRÃO \*8\* **DE 7 SEGMENTOS** Fig.6

figura...), o padrão básico em "8" pode efetivamente ser reproduzido, e dependendo unicamente de quais segmentos/LEDs estejam acesos em determinado instante, teremos a nítida formação de algarimos luminosos, facilmente visíveis, extremamente práticos para a indicação de contagens, números ou quantidades...! Exemplos: acendendo os segmentos a-b-c-f-g temos um 9 luminoso... Acendendo os segmentos a-b-c temos uni 7, e por aí vai...

- FIG. 7 - A REALIZAÇÃO INDUS-TRIAL DOS DISRLÀ YS NUMÉRICOS A LEDS, COM 7 SEGMENTOS... - A construção de displays do tipo mostrado, usando LEDs comuns, discretos, embora possível, não éindustrialmente prática, nem

TEORIA - OS CIRCUITOS INTEGRADOS (PARTE 14)

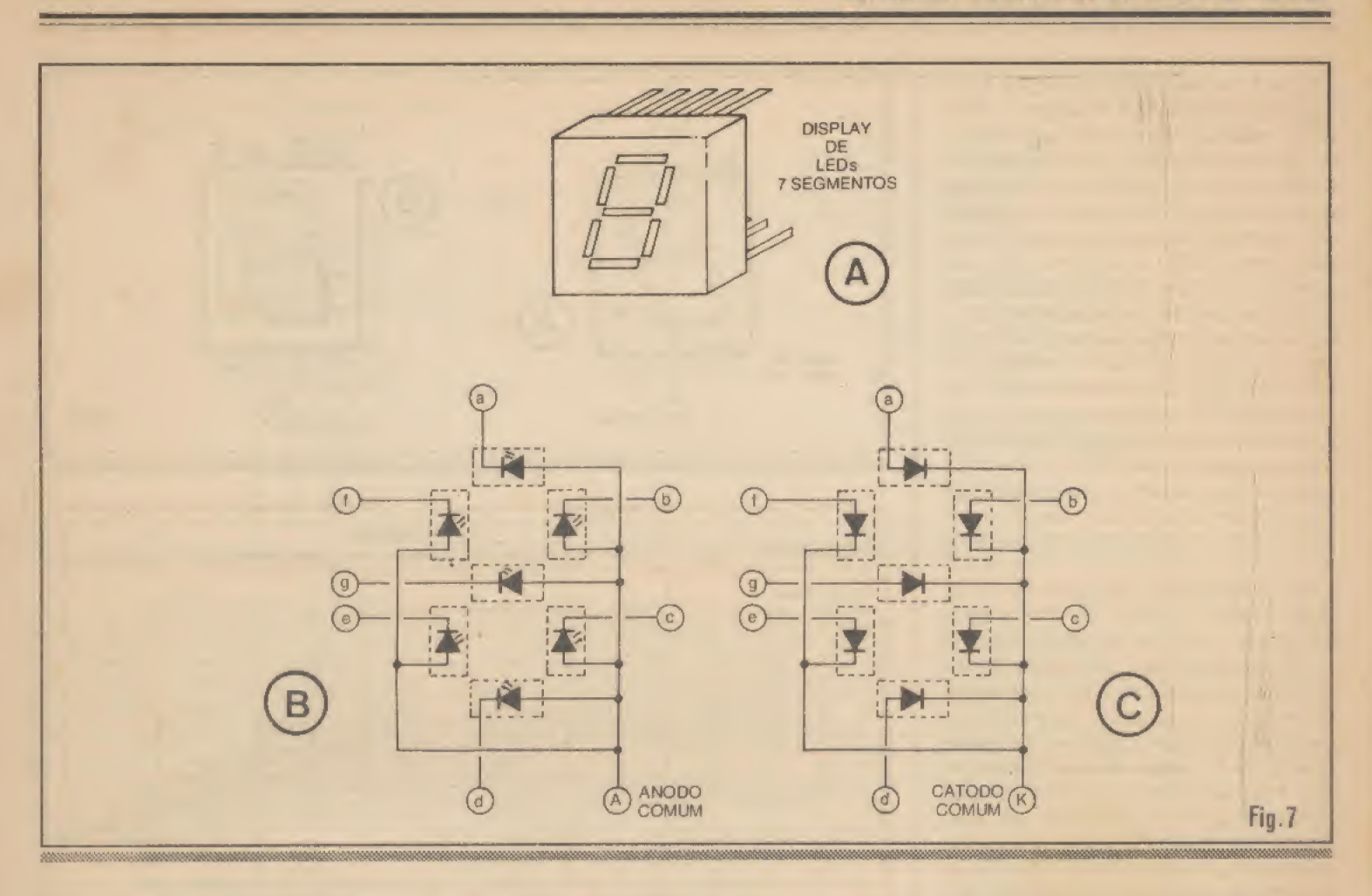

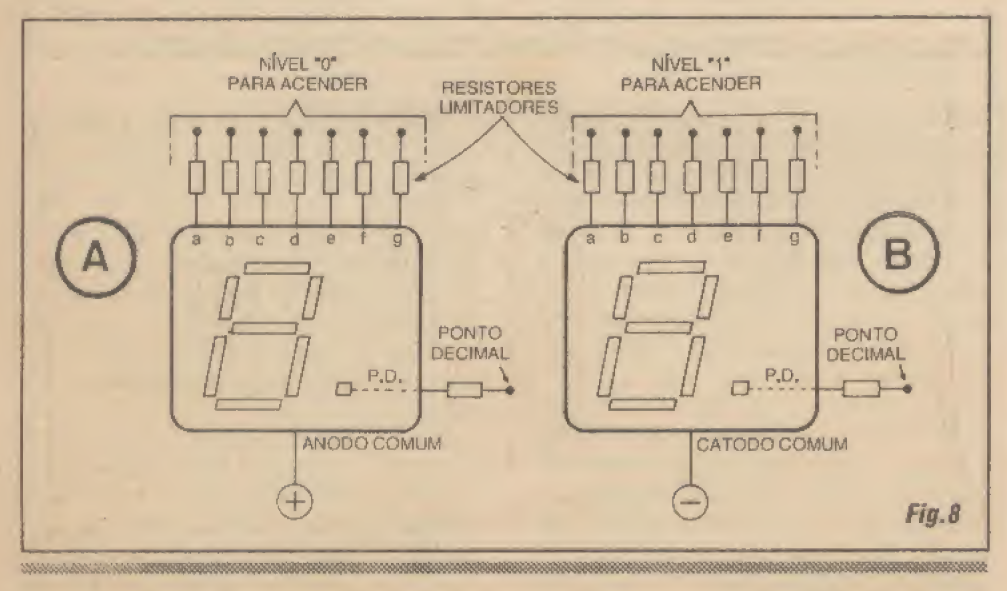

resultaria esteticamente válida... Alémdisso, cada conjunto ficaria um tanto grande, incômodo em sua profusão de ligações (seriam 14 ligações de terminais inerentes aos 7 LÈDs...), sem falar no custo, que não seriatão baixo quanto desejável... A solução desse problema foi, faz tempo, industrialrnente encontrada com o embutimento das 7 junções semicondutoras dos diodos emissores de luz dentro de um único bloco plástico retangular, cada uma numa espécie de canaleta estreita e longa (os segmentos...), dotada de boas características óticas de difusão e reflexão, como conjun to geralmente recoberto por um filtro de acrílico transparente, na mesma cor da luminosidade emitida pelos LEDs Internos (vermelho, verde, âmbar, etc.). Com tais

artifícios, os segmentos apagados ficam completamente escondidos, ressaltando-se apenas, e com toda a clareza luminosa, aqueles realmente acesos, que formam o algarismo desejado! Na traseira do conjunto, ficam dispostos pinos ou terminais para ligação dos LBDs/segmentos ao circuito eletrônico de controle (normalmente, as saídas de decodificaâores específicos para displays de 7 segmentos, a LEDs...). Além disso, em engenhosa solução prática, para que não ficasse lá atrás aquela porrada-dc pinos (seriam, aparentemente, 14 acessos...), convencionou-se daissistemas para energização dos LEDs/sègmentos; ânodo comume cátodo comum.,. Observando os itens B e C da figura, fica fácil entender tais denominações.» Se forem eletricamente unidos os ânodos dos 7 LEDs internos, ainda assim cada um deles poderá ser individualmente aceso via terminal de catodo, totalizando apenas 8 pinos de acesso (economizamos seis pinos...). Já se os 7 catod asforemgletricamente unidos, e tornados externamente acessíveis via pino único, podemos fazer acender cada um dos segmentos através dos respectivos terminais de ânodo {novamente, economizamos 6 pinos...). Perceberam, agora, a razão dos nomes, ânodocomum e cátodo comum.. ?

\_ " <sup>31</sup>

- FIG. 8 - PARÂMETROS ELÉTRI-COS DOS DISPLAYS A LEDs... - Os 7 LEDs embutidos dentro de cada display continuam sendo... LEDs, e ficam sujeitos a todos os limites, parâmetros e condições de funcionamento já vistos em distante aula na qual tais componentes foram abordados. Tensão e corrente, em cada segmento, estão parametradas pelas necessidades/requisitos dos LEDs individuais... Dessa forma, é muito comum que resistores/série sejam anexados a cada pino de controle de segmento (a-b-c-d-e-f-g), com o cálculo dos seus valores obedecendo às mesmas fórmulas vistas na arqueológica Aula mostrada em ABCDE 5... Além dos 7 LEDs correspondentes aos segmentos de formação dos algarismos, é comum que o bloco do *display* contenha ainda um oitavo LED, posicionado de forma a representar o ponto decimal (no canto inferior direito do painel frontal..,). Este mostra, exlemamente, a forma de um... ponto, redondinho ou quadradinho, para bem diferenciá-lo dossegmentos emformado barras ou linhas, formadores do algarismo... Eletricamente, obedece aos mesmos padrões de ânodo comum ou de catodo comum já explicados. A respeito da energização dos LEDs/ segmentos, notem que normalmente num display tipo anodo comum, este estará positivado, devendo um nível "0" ou baixo ser aplicado ao terminal do segmento que deva acender. Já no display do tipo catodo comum, este estará negativado, ocorrendo o acendimento do segmento cujo respectivo terminal receba um nível "1" ou alto...

- FIG. 9 - MAIS DETALHES SOBRE OS DISPIAYS DE 7 SEGMENTOS, A LEDs... - Apenas como exemplo ilustrati-

vo, o diagrama mostra um display realmente encontrâvel nas lojas(ou sob código equivalente...), tratando-se de um do tipo anodo comum, código FND507 ou MCD507, dotado de ponto decimal... Observem a identificação e a numeração atribuída a pinagem, com o componente observado pela frente (ponto decimal man tido na suaposição de referência, em baixo, à direita...). Notar que a disposição/numeração dos pinos e a correspondências aos segmentos, é razoavelmente padronizada, e quase todos os fabricantes oferecem displays individuais nessa configuração... Existem, contudo, outros tamanhos, disposições de pinos, devendo sempre ser consultado umManualdo Fabricante, para segurança nas aplicações práticas... Também não são incomuns, atualmente, os displays múltiplos (vários dígitos incorporados a um único grande bloco...), eventu-.

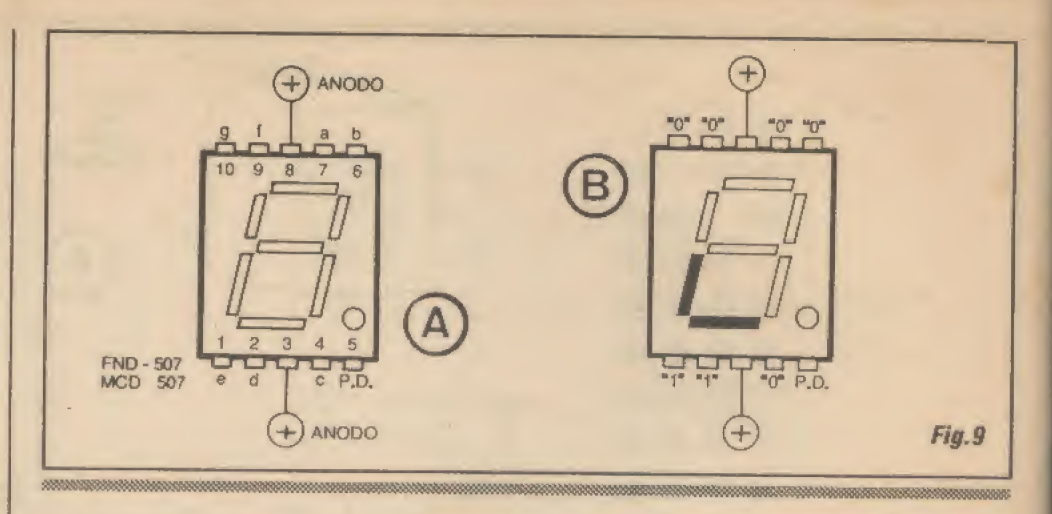

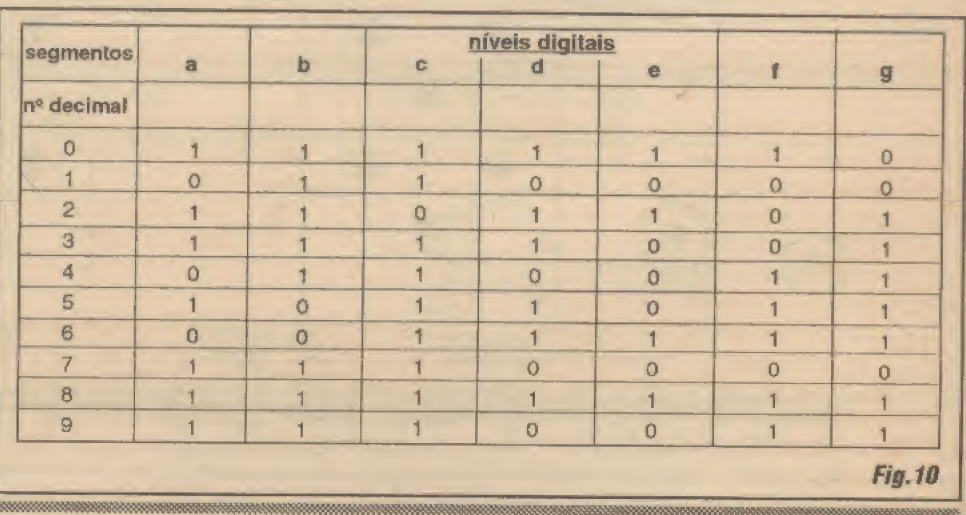

almente dotados de terminais em sistema  $multiplexado$ , que reduz ainda mais a quantidade de pinos de acesso (requerendo, em contrapartida, decodificadores/acionadores também específicos, capazes de trabalhar no sistema multiplexado...), Apenas para complementar o exemplo, observem (no item B da figura...) como seria gerado o acendimento de um algarismo "9" no mesmo display. Notem que tanto o pino 3 quanto o 8 podem ser usados na função elétrica de ânodo comum (positivados, portanto...), já que internamente estão ligados um ao outro... Aplicando-se, então, os indicados níveis ou estados digitais aos demais pinos (sempre lembrando que, digitalmente falando o nível "1" corresponde ao potencial do positivo da alimentação, enquanto que o nível "0" corresponde à linha do negativo da dita cuja...), com a interveniêneia de resistores limitadores calculados em função da tensão geral de funcionamento, teremos o desejado e exemplificado... algarismo "9"...

 $-FIG. 10 - A (IMPORTANTE...) TABLE -$ LA DE ESTADOS PARA DISPLAY DE

7 SEGMENTOS - Em técnicas digitais, como vocês já sabem, praticamente tudo pode ser reduzido ou sintetizado numa... TABELA... Desde as TABELAS VER-DADE dos gates, passando pelos conjuntos de níveis ou estados digitais correspondentes às condições binãrí as de entradas e/ ou saídas de blocos contadores, conforme já vimos... A função de DECODIFICAÇÃO para os displays numéricos também pode ser resumida a uma TABELA, conforme vemos no quadro/exemplo, que se refere aos níveis necessários às formatações dos algarismos decimais de 0 a 9 num tipo catodo comum... Para um display do tipo anodo comum, basta considerar todos os níveis da TABELA invertidos ("1" no lugar dos " $0$ " e " $0$ " no lugar dos " $1$ "...). Um ponto deve ser considerado com atenção: os conjuntos de estados ou níveis tabelados referem-se unicamente à decodificação destinada ao acionamento de displays de 7 segmentos, e com estes conven cionalmente codificados com as letras a-bc-d-c-f-g, conforme já explicado. No caso, o conjunto de níveis 0110011 apenas significa o algarismo "4" quando a convenção

TEORIA - OS CIRCUITOS INTEGRADOS (PARTE 14)

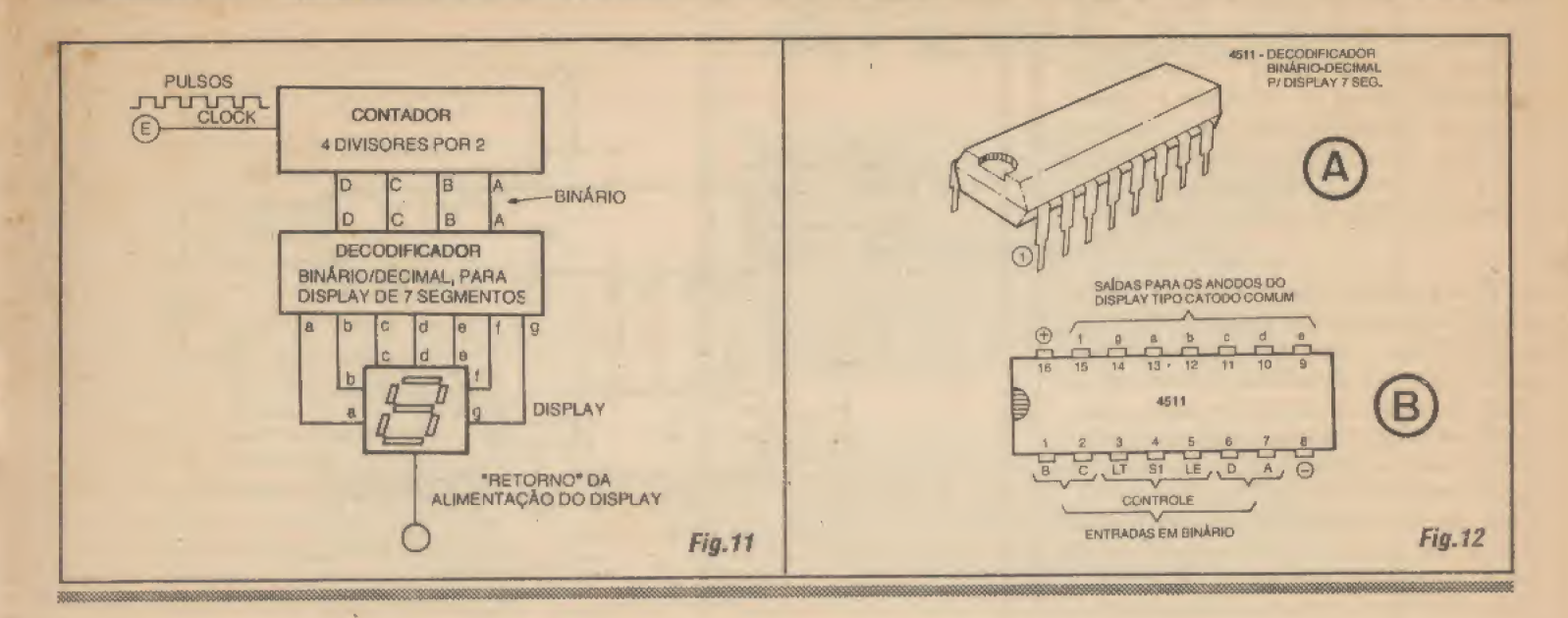

referc-se a um display desse tipo e gênero (cátodo comum, 7 segmentos, a LEDs). Em nenhuma outra língua existente dentro das regras das técnicas digitais, o conjunto 0110011 representa "4"...! Lembrar ainda que basta usar um *display* com **ano**do comumparaque o respectivo algarismo "4" passe a ser representado pelo conjunto de níveis 1001100 (todos os níveis invertidos, lembram-se...?).

- FIG. II ^ DECODIFICANDO A DE-CODIFICAÇÃO (PUTZGRILA...!) - A coisa, agora, parece que está se complicando, mas basta um pouco de atenção, para corretamente pegar e entender cada uma das várias fases de decodifieação necessárias afinal indicação numérica num display do tipo estudado... Novamente lembramos que é possível, através de uma parafernália de gates de diversos tipos (todos já estudados».) e de complexas interconexões, DECODIFICAR a notação binária 0100, transformando-a num conjunto de níveis correspondente <sup>a</sup> <sup>0110011</sup>, a pariír do que a excitação do display faria este mostrar o correspondente número decimal 4 (perceberam que são várias as DECODIF1CAÇÕES necessárias...?). En tretanto, de novo, cairíamos em excessiva complexidade circuitai, encarecendo o sistema, e tornando tudo um verdadeiro trambolho... Tudo resolvido, porém, graças às habilidades dos projetistas industriais, que desenvolveram integrados digitais com a função específica de DECODIFICADO-RÊS BlNÁ RIO/DECIMAL PARAD/S-PLA YS DE 7 SEGMENTOS (o nome é só aparentemente complicado...). Tais integrados, normalmente, apresentam 4 entradas DCBA (correspondentes a recepção dos níveis digitais relativos à notação binária

 $da$ quantidade, como já vimos...) e  $7$  saídas a-b-c-d-c-f-g destinadas à excitação dos respectivos segmentos do display... Observem no diagrama como é possível organizar um sistema ou circuito capaz de:

- Receber pulsos (em trem...) a serem contados.

- Contar os pulsos e apresentar o resultado numérico já decodificado em binário.

- Decodificar o número de binário para decimal, também já decodificando-o para o conjunto de níveis requeridos por um display de 7 segmentos.

Observem que os dois blocos principais de função (CONTADOR/DECODIFICA-DOR, de pulsos para BINÁRIO, e DE-CODIFICA DOR B1NÁRIO/DECTMALP/ DISPIAY de 7 segmentos) podem ser (e efetivamente são...) embutidos emintegrados específicos, de forma que apenas dois desses integrados executem todas as com plexas funções envolvidas, finalizando a apresentação visual da quantidade através do conveniente display, já no modo alagarismo arábico, conforme estamos acostumados a ver e entender...! Vamos resumir a sequência de eventos e de funções, para que tudo fique bem claro:

- O primeiro integrado (CONTADOR? DECODIFICADOR BINÁRIO), comseus 4 divisores por 2 internos, enfileirados, recebe os pulsos em entrada única e apresenta, nas suas 4 saídas DCBA a respectiva contagem, em binário, através de níveis digitais bem definidos...

- O segundo integrado (DECODIFICA-DOR BINÁRIO/DECIMAL PIDISPLAY DE 7 SEGMENTOS) recebe, em suas 4 entradas, o número em binário (representado por níveis "0" e "1" bem definidos...) e mostra nas suas 7 saídas, o código correspondente (rever a TABELA na FIG. 10...),

também em níveis digitais bem definidos (altos e baixos, ou "1" e " $0$ "...) de modo a promover, no display, o surgimento iluminado do correspondente número ou algarismo decimal..

- O display recebe, nosseus pinos, o código já decifrado (TABELA...) e o converte finalmente (pelo acendimento ou não de determinados segmentos...) no respectivo algarismo, cuja quantidade corresponderá ao exato número de pulsos recebidos pela entrada geral do sistema (ponto E...).

- FIG. 12 - EXEMPLO DE INTEGRA-DO DECODIFICADOR P/DISPLAY...-Não são poucos, tanto na família digital TTL quanto na C.MOS, os integrados especificamente criadospara a decodifieação/ excitação direta dos displays... Para ficar numexemplo prático, destacamos o CMOS 4511, cuja aparência, pinagem e funções dos acessos encontram-se detalhados na figura... Notar que a alimentação, como é parametrado para a família, deve situar-sé entre 5 e 15V... As saídas para o display (ab-c-d-c-f-g) estão nos pinos 9 a 15 (não na ordem, conforme indica o diagrama...). As entradas em binário (DCBA) encontramse nos pinos 6-2-1-7 (na ordem). Os pinos de alimentação ficam nas pernas 16 (positivo) e 8 (negativo). O integrado apresenta ainda três pinos extras de controle:

- Pino <sup>3</sup> - LT (lamp test), que normalmente fica em "1"... Serve para testar o acendimento de todos os segmentos do display, quando levado a"0"..

- Pino <sup>4</sup> - BI (blanking input), que normalmente deve ser mantido em "1"... Quando levado a "0", desliga (apaga) todos os segmentos do display...

- Pino 5 - LE (latch enable), normalmente

# TEORIA - OS CIRCUITOS INTEGRADOS ( PARTE 14)

mantido em "0"... Quando momentaneamente colocado em "1", congela na memória intema do integrado o último número binário presente nas entradas DCBA... Quando, então, novamente levado a "0", retorna à contagem normal, apresentando no display o número atualizado...

- FIG. 13 - UM CIRCUITO PRÁTICO, TÍPICO, PARA CONTADOR DE DOIS DÍGITOS... - Nào será difícil ao leitor/ aluno, observando cuidadosamente tudo o que já aprendeu nas últimas aulas, compreender c até realizar na prática o sugerido circuito de contador duplo (com displays correspondentes às unidades e dezenas, podendo fazer indicações numéricas desde 00 até 99, portanto...). Um integrado 4518 (duplo contador com saídas em binário), dois 4511 (dccodificadores para displays) e dois displays catodo comum, tipo padrão (10 pinos), formam os blocos principais do arranjo.,. Fora esses componentes, temos apenas mais 14 resistores de limitação da corrente nos segmentos dos displays, e cujos valores dependerão da real tensão de alimentação utilizada... Se for usada tensão de 6V na dita alimentação, os resistores podem ser de 220R (sob 9V, 330R, e sob 12V, 470R...). Com um pou quinho de trabalho (e muita atenção...) o circuito poderá ser implementado sobre uma matriz de contatos, sem soldas, para fins experimentais... Quem for mais ousado, poderá criar um circuito impresso com lay outespecífico, transformando o projeto num real e útil módulo digital de contagem.. . Não esquecer que os pulsos a serem contados, aplicados à entrada geral E, devem ser muito bem definidos, mantendo um nível máximo de tensão equivalente à alimentação, podendo inclusive ser gerados por quaisquer dos sugeridos módulos de ciock vistos nas aulas anteriores...

- FIG. 14 \* UMA INTERESSANTE APLICAÇÃO PRÁTICA PARA O MODULO CONTADOR... - Praticamente tudo dentro das técnicas e circuitagens digitais, pode ser considerado modular, ou seja: facilmente casável com outros blocos ou módulos, para a realização de funções ou objetivos cada vez mais com plexos...! Uma interessante possihilidade de aproveitamento prático do módulo con tador duplo (FIG. 13) 6 o que sugere o diagrama, que utiliza apenas aspectos teóricos e práticos já estudados nas aulas do ABCDE... Um simples módulo de entrada, formado por um foto-transístor TIL78, um resistor e um único gate com função Schmitt Trigger (1/4 de 4093...), pode exci-

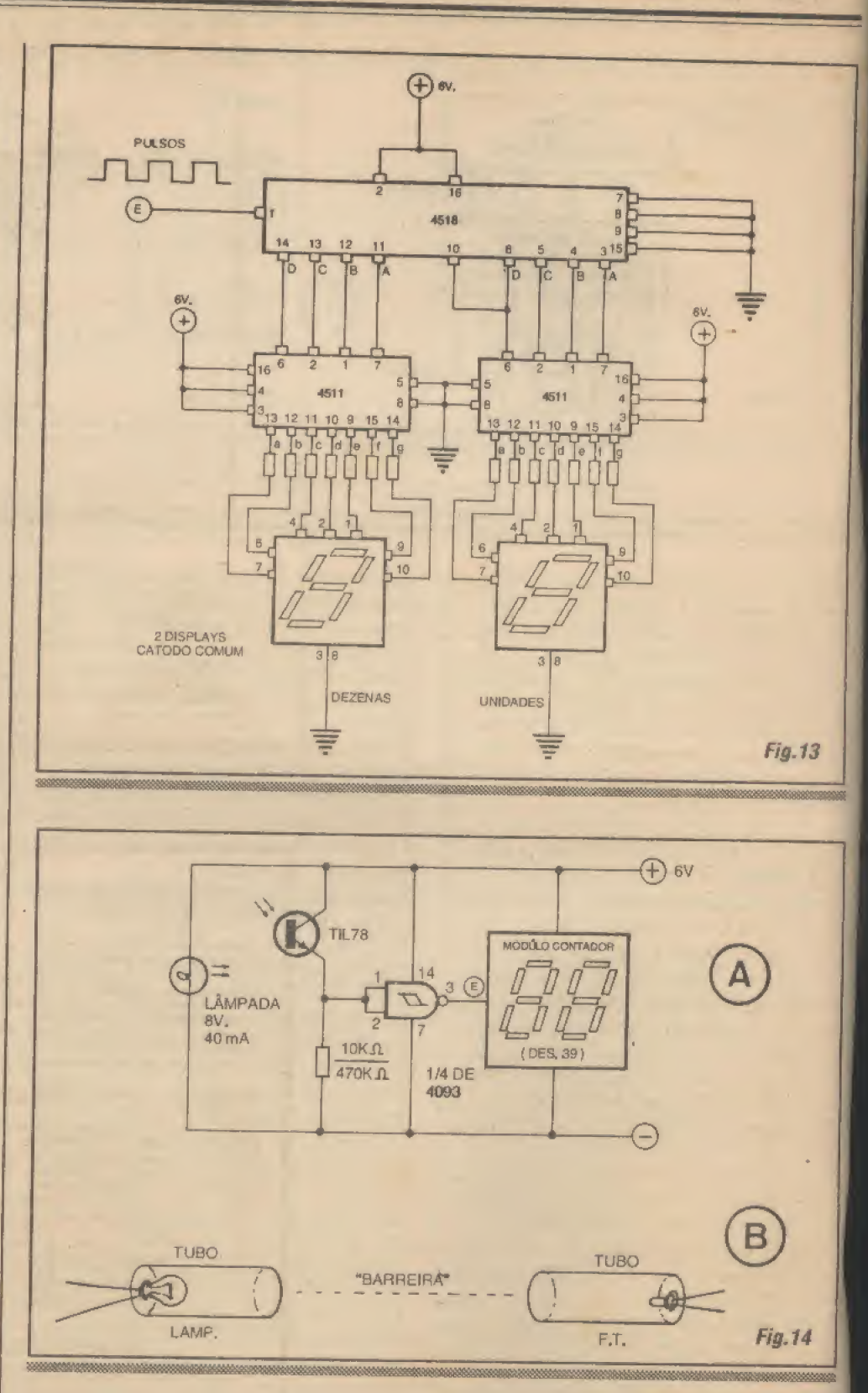

tar corretamente o rndduio contador... A alimentação geral é compartilhada {óV, por exemplo.,,). Uma pequena lâmpada (também para 6V) lança sua luz diretamente sobre o foto-transístor, de como que, ao ser interrompido o feixe luminoso (pela passagem de uma pessoa no local, por exemplo, entre a lâmpadae o TIL78.,.), um

breve pulso alto (consistindo num rápido aparecimento de nível "1", onde, em repouso, havia um "0"...) surgirá no pino 3 do 4093, sendo então contadopelo módulo cujo esquema foi mostrado na figura anterior. Uma das utilizações possíveis é a indicação numérica da quantidade de pessoas que passarampor uma porta, corredor.

### TEORIA - OS CIRCUITOS INTEGRADOS

eic. Na eventual implementação prática do arranjo, não se deve esquecer de alguns pontos importantes;

- Todas as entradas nâo u titizadas dos outros gales do integrado 4093 (pinos 5-6-8-9-12- 13...} devem ser ligadas ou ao positivo ou ao negativo da alimentação, já que não podem ser deixadas flutuando (caso contrário o circuito poderá sofrer instabilidades graves.,.). - Um conveniente entubamento (ver item B da figura...), tanto da pequena lâmpada, quando do TIL78, favorecerá o alinhamento e o direcionamento ótico da barreira luminosa... Se o conjunto for cuidadosamente instalado, mesmo uma distância de <sup>1</sup> ou 2 metros entre as extremidades da barreira luminosa (ou seja: entre a lâmpada e o foto-transístor...) permitirá o correto funcionamento do sistema, desde que colocado em ambiente fechado (não ao ar livre, onde a forte luminosidade diurna poderá interferir na sensibilidade geral...), Falando emsensibilidade, esta poderá ser ajustada experimentalmente, em faixa relativamente larga, a partir da correta escolha do valor do resistor de emissor do TIL78, dentro daíaixa sugerida no diagrama (entre ÍÜK e 470K...).

### ..... **FIM DE FASE...**

Fecha-se, coma presente aula, uma importante fase do curso do ABCDE...! A análise teórica, técnica, prática e funcional da imensa maioria dos componentese blocos ativos e passivos, analógicos c digitais,já foi vista nas 27 lições até agora dadas...!

A partir de agora, entraremos no estudo mais setorizado, de aspectos aplicativos da Eletrônica, inclusive avançando eventualmente - em assuntos relativamente especializados, como SOM, OPTO-ELETRÔNICA,COMUNICAÇÕES,COM¬ PUTAÇÃO, ELETRÔNICAINDUSTRIAL, etc.

Conforme havíamos dito, dezenas de aulas atrás, um curso ainda que básico e despretencioso como o do ABCDE, que envolva passar conhecimentos elementares de Eletrônica, praticamente não tem fim, uma vez que a evolução dos aspectos práticos é - na verdade - mais rápida do que pode ser qualquer cronograma previamente traçado... Sempre haverá assuntos, temas, componentes, setores a serem analisados, enten didos e - provavelmente - aplicados pelo caro leitor/aluno na sua vida pessoal, profissional ou não, estudantil ou não, ligada ou não - de forma direta - à Eletrônica, essa deusa da Tecnologia, antestão incompreendidae temida, mas hoje (temos certeza...), graças ao ABCDE, encarada com a maior naturalidade e familiaridade, por todos vocês..,!

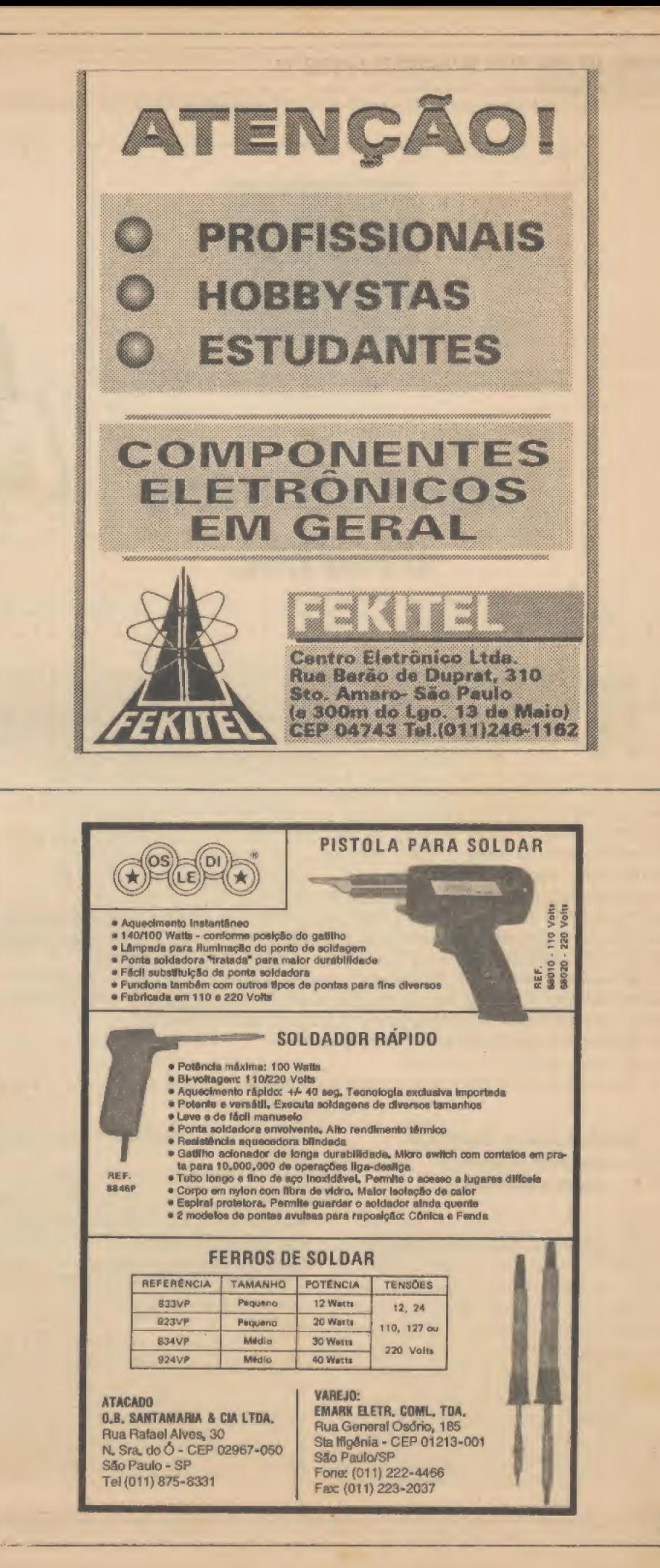

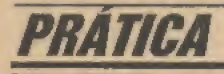

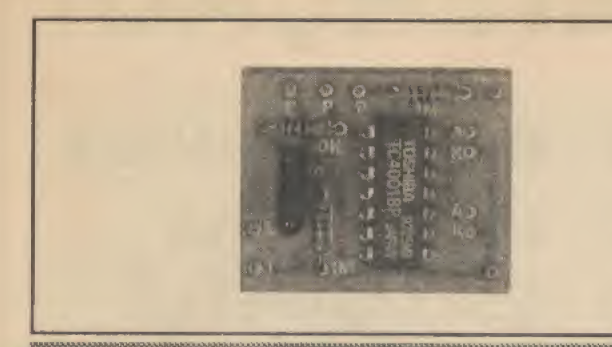

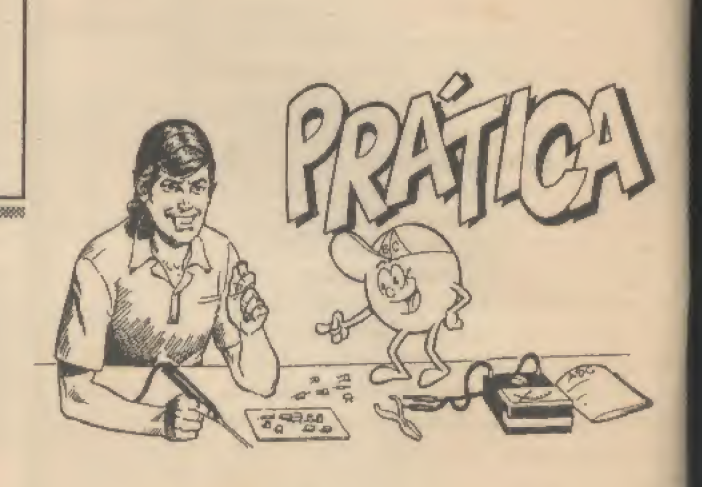

# **MINI-RÍTMICA DIGITAL**

PROVEITANDO A RESPOSTA DADA A UM LEITOR/ALUNO (VEJAM A CONVERSA COM O VALDER NUNES NO CORREIO TÉCNICO...), O LABORATÓRIO DE APE/ABCDE CRIOU UMA MONTAGEM PRÁTICA SUPER-SIMPLES, PARA UMA MINI-RÍTMICA DIGITAL QUE, SIMPLESMENTE LIGADA À SAÍDA PARA ALTO-FALANTE OU CAIXA ACÚSTICA DE QUALQUER AMPLIFICADOR DOMÉSTICO (PODE SER ATÉ AOUELE VELHÕ TRÊS EM UM QUE TEM AÍ NA SUA SALA...), ACIONA UM QUARTETO DE LEDS, DOIS A DOIS, SEGUINDO O ANDAMENTO DA MÚSICA (OU DA VÓZ...) NUM EFEITO INTERESSANTE E MUITO GOSTADO PELA TURMA...! O CIRCUITINHO (QUE USA APENAS COMPONENTES E CONCEITOS JÁ ESTUDADOS NAS AULAS ANTERIORES DO ABCDE...) É DE UMA SIMPLICIDADE GALOPANTE, SUPER-BARATO, PODENDO SER ALIMENTADO POR PILHAS, BATERIA OU FONTE, EM TENSÃO DE 6 OU 9V... A MONTAGEM É UMA VERDADEIRA BABA, E SERVIRÁ - COM CERTEZA - PARA OS CAROS LEITORES/ALUNOS APRENDEREM E ENTENDEREM UM POUQUINHO MAIS SOBRE O FUNCIONAMENTO DOS COMPONENTES **E ARRANJOS CIRCUITAIS ESTUDADOS...!** 

### **INTEGRADOS DIGITAIS EM APLICACÕES NÃO DIGITAIS...**

Já falamos várias vezes, no decorrer do nosso curso, que existem muitas aplicações pouco ortodoxas de componentes, aparentemente em funções que contradizem suas especificações ou finalidades tecnicamente normais... Não é incomum que circuitos engenhosos usem componentes de famílias puramente analógicas em funções digitais, ou vice-versa... O caso da presente MICRO-RÍTMICA DIGI-TAL é exatamente um de... vice-versa, ou seja: uma aplicação tipicamente analógica

 $36 -$ 

centrada num componente tecnicamente digital...!

As razões dessas aparentes inversões funcionais podem ser várias, mas no caso específico da MIRD foram baseadas na intenção explícita de simplificar ao máximo o circuito, reduzir a quantidade de componentes a quase nada, e ainda assim manter um funcionamento consistente e sensível...

Embora a montagem não diga respeito, diretamente, ao assunto/objeto da presente aula do ABCDE, aborda arranjo recentemente estudado, e mencionado no contexto da resposta dada ao leitor/aluno Valder Nunes, na Seção CORREIO TÉC-NICO da presente Revista... Em síntese,

usamos um integrado de família digital C.MOS para executar, com grande sensibilidade e simplicidade, uma espécie de conversão de sinal analógico para digital. manejando os níveis variáveis de tensão presentes nos terminais para alto-falante de um amplificador qualquer (potência de 10W para cima...) e transformando-os em pulsos nitidamente digitais, tipo alto/baixo, bem definidos, capazes de acionar quatro LEDs (arranjados dois a dois...), cujos pulsos luminosos, a partir de um único e fácilajuste feito por potenciômetro, parecerão seguir o rítmo da música presente no altofalante/caixa acústica normalmente acoplado ao dito amplificador!

Os pulsos luminosos (com sugestão de duas cores distintas, para os quatro LEDs...) se manifestam alternadamente. e o sistema pode ser facilmente acoplado não só em amplificadores, como também em saídas de receivers amplificados, tocafitas com saída para alto-falante, conjuntos de som domésticos (tipo três em um...), etc. A alimentação para o circuitinho, sob baixa demanda de corrente, pode ser fornecida por pilhas ou bateriazinha (6 ou 9V), ou mesmo por uma pequena fonte (com saída) nos requeridos parâmetros...) ligada à C.A.

É, no fundo, um brinquedinho visual, porém interessante, atrativo, e cuja construção (como sempre acontece nas seções de PRÁTICA das aulas do ABC-DE...) contribuirá para aprimorar os conhecimentos dos alunos sobre os componentes e os arranjos aplicativos...!

.....

PRÁTICA - MINI-RÍTMICA DIGITAL

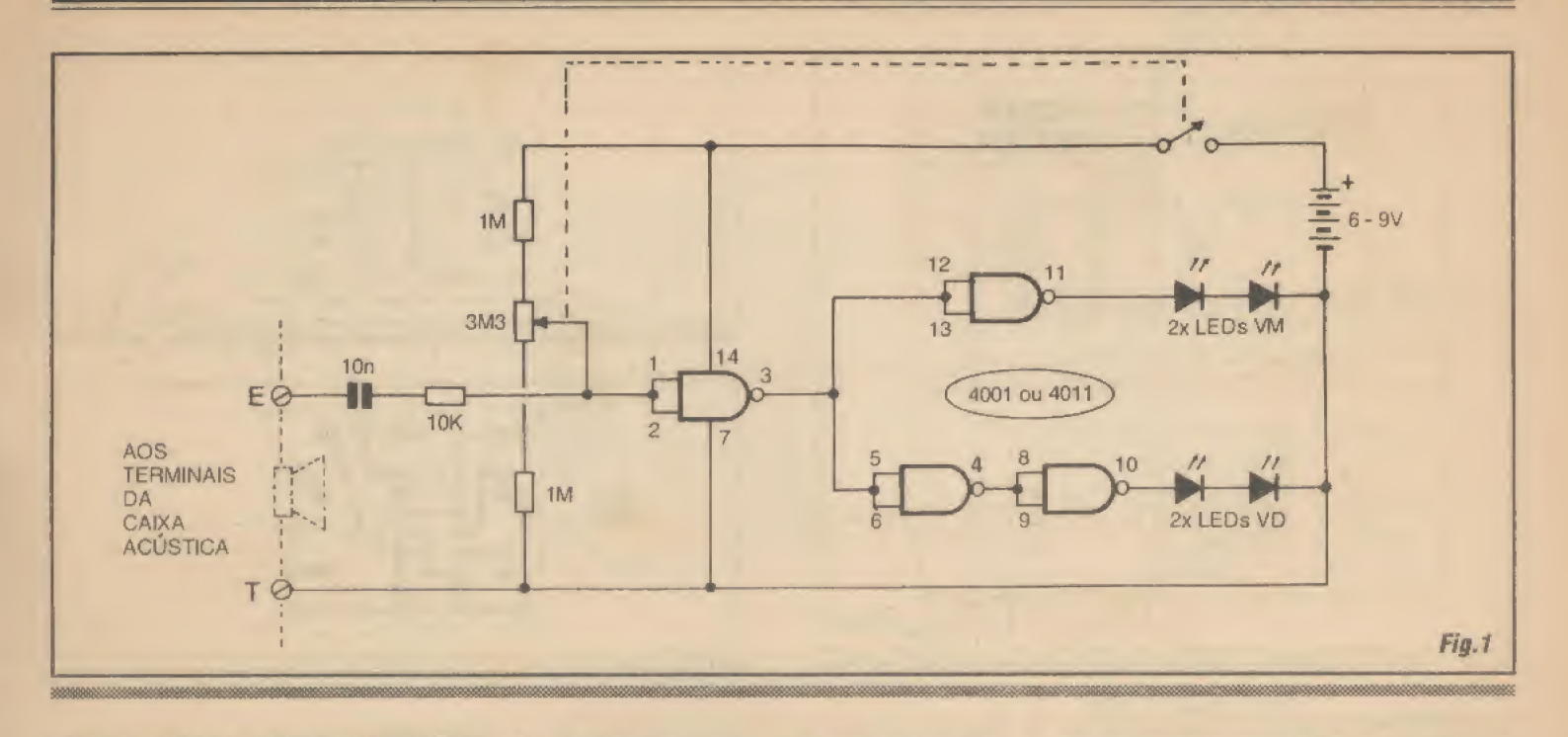

- FIG. <sup>1</sup> - DIAGRAMA ESQUEMÁTI-CO DO CIRCUITO - Simplérrimo, o circuito da **MIRD** é totalmente centrado num integrado digital CMOS tipo 4001 ou 4011, indiferentemente (já que os 4 gates) internos são usados em funções simples inversoras, para o que não importam suas naturais capacidades lógicas NOR e NAND...). O primeiro dos gales (delimitado pelos pinos 1-2-3.-.) é usado como rústico conversor analógico/digital, ou como enquadrador de sinais, de elevada sensibilidade, através de um truque de polarização muito simples: sua entrada (pinos  $1-2$ , juntados...) é previamente polarizada, com todo cuidado (via potenciômetro de 3M3 ensanduichado entre os dois resistores de 1M às linhas de alimentação...), de modo que veja um nível de tensão bastante próximo de qualquer dos dois limiares de transição do bloco digital (seja para reconhecer uma descida de nível, seja para aceitar uma subida...). Nessa précondição, qualquer pequeno acréscimo ou decréscimo de tensão aplicado à dita entrada faz com que o gate sinta o fato como se fosse uma nítida transição digital, promovendo o surgimento de estado oposto (já que o bioco assume função inversora...) na saída (pino 3...). O tal pequeno sinal ou pequena alteração de tensão é, no caso, obtido víacapacitorde 10n eresistor protetor de 10K, diretamente dosterminais de alto-falante de qualquer sistema de amplificação com saída de 10W para cima (basta, por exemplo, ligar os pomos E-T aos próprios terminais de uma das caixas acústicas do três em um aí da sala do caro leitor/aluno...). Observar que a elevada impedância do bioco de entrada geral da

MIRD evita que a saída de amplificação acoplada sofra qualquer efeito de carga, prevenindo interferências e evitando seguramente quaisquer prejuízos ao funcionamento do amplificador acoplado... A saída (pino 3) desse primeiro gate esta ligada diretamente a dois outrosramais puramente digitais, um na função simples inversora (gatem dos pinos 11-12-13) e outro desinvertido (gates dos pinos  $4-5-6$  e  $8-9-10...$ ). Às saídas de cada um desses dois ramais  $(nos$  pinos 11 e 10, respectivamente...), estão acoplados pares de LEDs, dispostos em série (dois vermelhos e dois verdes...) de modo que tais díodos emissores de luz apenas podem acender quando o seu ramal encontra-se comarespectiva saída em nível alto... Notar que, pela disposição lógica dos gates, nunca poderão estar simultaneamente acesos os LEDs vermelhos e verdes... A condição, a qualquer momento, será sempre de acendimento ou dos LEDs vermelhos ou dos verdes, com o que se proporciona uma alternância elegante e visualmenle atrativa ao conjunto... Os LEDs, em cada ramal, dispostos em série, permitem uma boa aceitação de qualquer das recomendadas tensões para a alimentação geral, 6 ou 9V, e com boa luminosisade, sem a necessidade de quaisquer resistores de limitação (sempre no sentido de simplificar, eliminando componentes redundan tes ou desnecessários...). Graças às naturais e internas limitações das saídas dos gates C.MOS, as correntes se mantém baixas, com o que o consumo geral é ptenamente compatível com pilhas ou bateriazinha, mesmo que o circuito seja utilizado por períodos prolongados...!

### **LISTA DE PECAS**

- 1 Circuito integra $\alpha$  > C.MOS 4001 (ou 4011)
- 2 LEDs vermelhos, qualquer forma ou tamanho, bom rendimento luminoso
- 2 LEDs verdes, qualquer forma ou tamanho, bom rendimento luminoso
- 1 Resistor 10K x 1/4W
- 2 Resistores 1M x 1/4W
- 1 Potenciômetro 3M3 (c/chave)
- 1 Capacitor (poliéster) 10n
- 1 Placa de circuito impresso específica para a montagem  $(3,3 \times 2,8 \text{ cm.})$
- 1 Suporte para 4 pilhas pequenas (ou clip para bateria de 9V, ou ainda fonte de 6 ou 9V x  $250$  mA, com grande folga...)
- 1 Par de conetores tipo Sindal, para as conexões de entrada da MIRD
- Fio e solda para as ligações

### **DIVERSOS/OPCIONAIS**

- $1 Knob$  para o eixo do potenciômetro
- 4 Soquetes ou ilhóses para a montagem dos LEDs no desejado painel
- $\mathbf 1$  Caixinha para abrigar a montagem (dispensável se a instalação do conjunto for feita dentro da caixa acúsüca-VERTEXTQE FIGURAS...)
- Parafusos, porcas, adesivos fortes, para Fixações diversas

### PRÁTICA - MINI-RÍTMICA DIGITAL

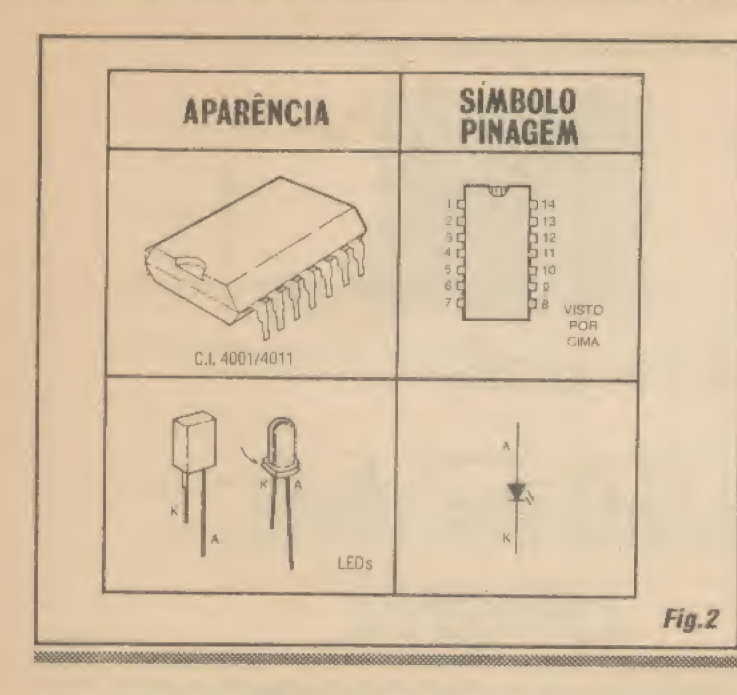

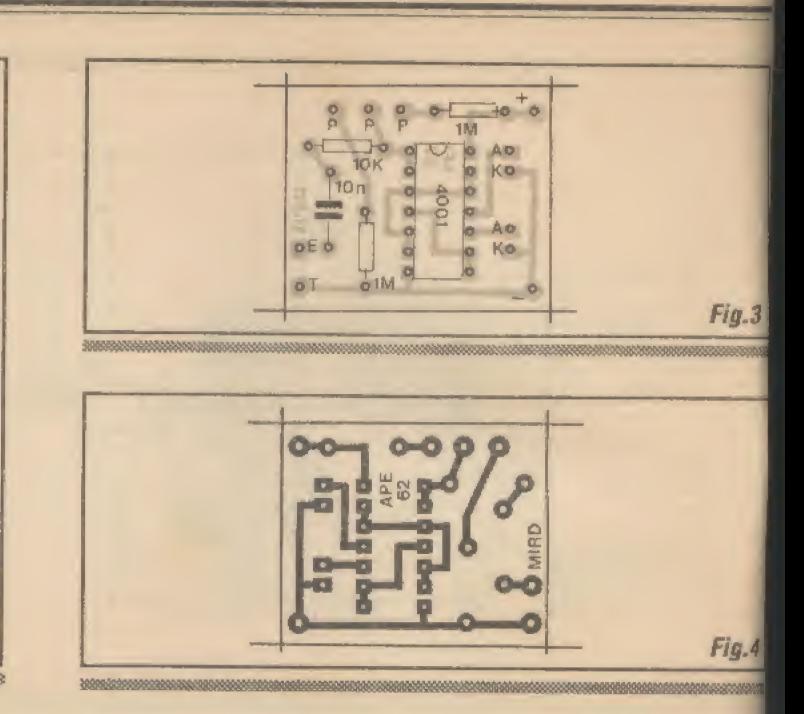

- FIG, 2 - PRINCIPAIS COMPONEN¬ TES DA MONTAGEM - Como é praxe nas descrições das montagens práticas anexas às *aulas* do **ABCDE**, a figura mostra em aparência, pinagem e símbolo, os componentes que têm terminais polarizados, ou seja: o integrado e os LEDs. No primeiro, lembrar que a contagem/numeração dos pinos é feita em sentido antihorário, a partir da extremidade marcada, e com a peça observada por cima... Quantos aos LEDs, recordar que o terminal de cátodo (K) costuma ser o mais curto, além de (nos LEDs redondos...) sair da peça em posição indicada por um pequeno chanfro

lateral (setinha indicando,.,). O resto é baba... Resistores, capacitor, potenciõmetro, todos comuns, devendo apenas seus valores serem corretamente lidos (o TABELÃO A PE está lá, em permanente plantão, para auxiliar os novatos e os desmemoriados...).

- FIG. 3 - LAY OUT DO CIRCUITO IMPRESSO ESPECÍFICO - A placa é uma caquinha, do tamanho de uma caixa de fósforos, e com padrão cobreado (a figura mostra-o, em negro, tamanho natural.,.)simples e descongestionado,.. B astará

ao leitor/aluno reproduzir com carbono (cy usando a técnica já descrita de primeii marcar o centro das ilhas/furos com ui preguinho, depois traçando as pistas interligação...) e confirmar a traçagem com decalques ácido-resistentes, promovende em seguida a corrosão, limpeza, furação nova limpeza, etc., conforme já foi explica do trocentas vezes... Aos eventuais recémchegados à Escola, duas recomendações procurar adquirir, depressinha, as imp tantes *aulas/exemplares* do ABC (desde l primeira aula...) e consultar as lições il dadas, no início do curso, sobre a confecae utilização de circuitos impressos...

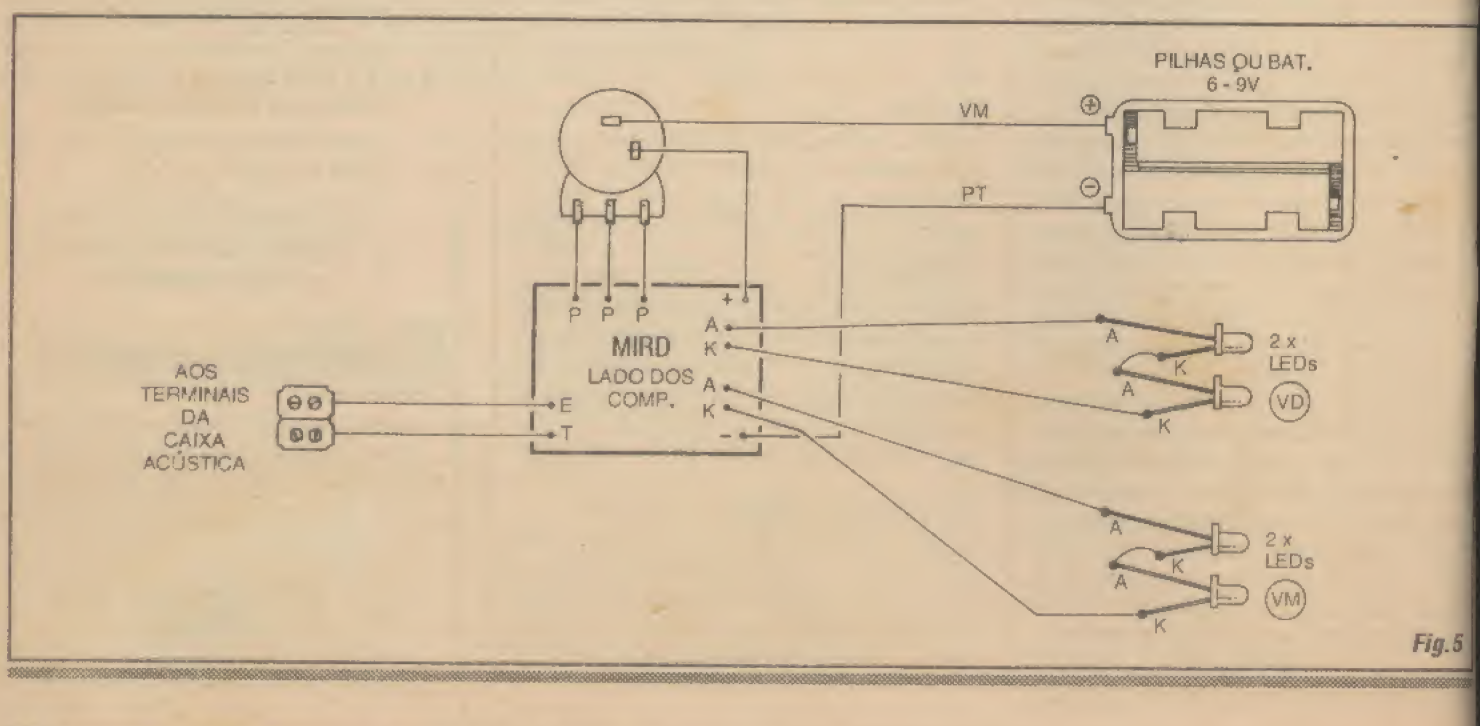

### PRÁTICA - MINI-RÍTMICA DIGITAL

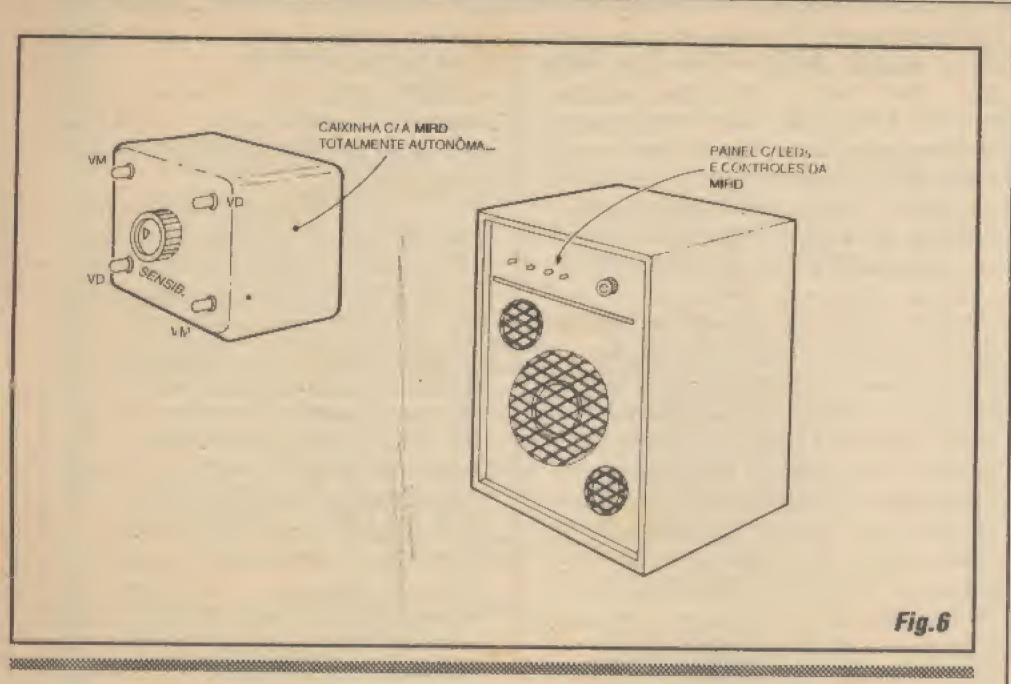

- FIG. 4 - CHAPEADO DA MONTA-GEM - Lado não cobreado do impresso, com os principais componentes já devidamente assentados, identificados pelos seus códigos, valores, etc\* Notar a posição do integrado, com sua extremidade marcada voltada para a borda da plaquinha onde situam-se as ilhas periféricas P-P-P... Cuidado para não inverter localizações de resistores, em função dos seus valores... Surgindo qualquer dúvida, consultar as INSTRUÇÕES GERAIS PARA AS MONTAGENS e/ou o TABELÃO APE que trazem uma renca de informações. dicas, e subsídios práticos para a fase de realização do impresso, inserção e soldagem dos componentes, etc. Finalizando o presente passo, verificar pelo lado cobreado, se todas as soldinhas ficaram bonitas e certas, sem sobras, sem faltas... Podem, então, ser cortados os excessos dos terminais...

- FIG. 5 - CONEXÕES EXTERNAS À PLACA - Com a placa ainda vista pela sua face sem cobre (os componentes que repousam sobre a placa - ver figura anterior - foram propositalmente invisibilizados para não atrapalhar o entendimento dos alunos...), vemos agora as ligações externas... Atenção à polaridade da alimentação, com o fio vermelho do suporte de pilhas (ou clip da bateria...) correspondendo ao positivo e fio preto ao negativo. Notar ainda que o interruptor incorporado ao potenciômetro, tem seus terminais intercalados no caminho do positivo da alimentação (fio vermelho, portanto...). Pontos muito importantes: as conexões aos LEDs, que devem ter seus terminais cuidadosa e pre-

-1

viamente identificados, ligados ente sí nos conformes, e livados aos pontos A-K da placa, através de fios finos isolados... Notar ainda que os LEDs devem ser agrupados dois a dois, por cor (vermelho com vermelho, verde comverde.»). As conexões de entrada de sinal da MIRD são feitas aos pontos E-T da placa, e podem assumir, como elemento externo de ligação, um par de segmentos tipo Sindal, parafusáveis, conforme ilustra o diagrama... Quanto ao potenciômetro, notar que o dito cujo (terminais ligados aos pontos P-P-P da placa) é visto pela sua traseira, não apresentando as conexões dos seus terminais, nenhum grande problema ou complicação...

### \* FIG. 6 - POSSIBILIDADES DE EN-CAIXAMENTO E INSTALAÇÃO FI-

NAL... - Embora existam várias outras possibilidades, duas são as sugestões que damos aos leitores/alunos para acabamento da MIRD... A primeira delas seria embutir tudo, incluindo o suporte com as pilhas (ou batería.»), numa pequena caixa de face principal quadrada ou retangular, com os 4 LEDs dispostos nos cantos do dito painel principal (observar a sugestão para a alternância das cores...), tendo ao centro o potenciõmetro de ajuste da sensibilidade... Outro arranjo tambémbastanteprático,seria a colocação do circuito já no próprio interior de uma caixa acústica (normalmente, espaço é o que não falta...), mostrando externamente os 4 LEDs em linha (alternando-se os vermelhos e verdes..,), com o potenciômetro ao lado... No primeiro caso, na traseira da caixinha independente pode ser feita a instalação do par de eonetores

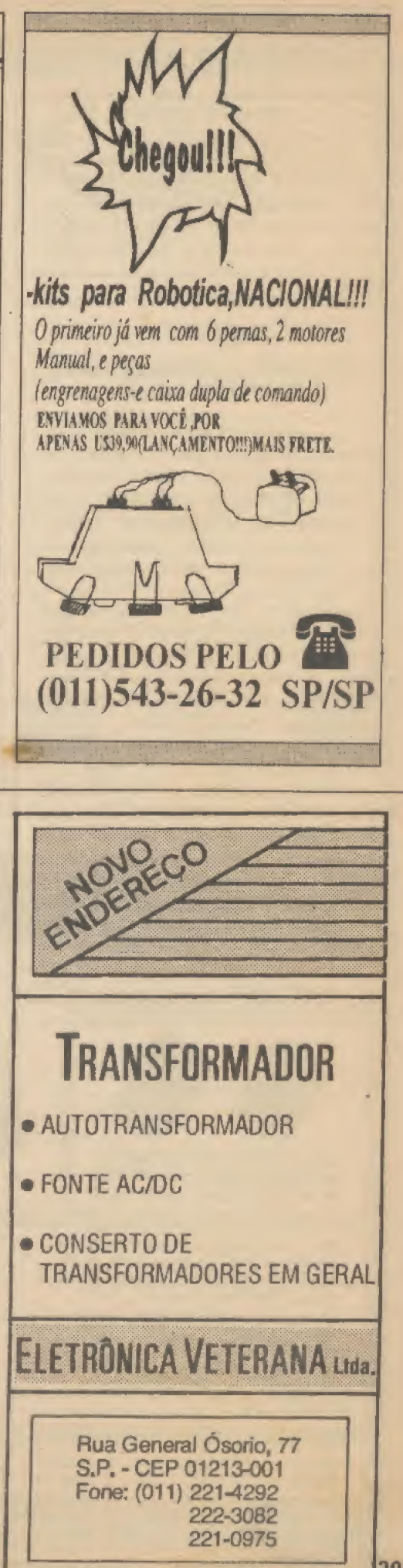

## **PRATICA - MINI-RÍTMICA DIGITAL**

Sindal para a entrada de sinal... No segundo caso. um par de fios finos pode, diretamente, puxar os sinais dos terminais do alto-falante principal da caixa acústica, para os pontos E-T da plaquinha da MIRD Notar ainda que, em qualquer das sugestões, o liga-desliga da energia do circuitinho é exercido pelo próprio potenciômeiro, logo no iníciodo giro doseueixo (devido àchave incorporada...).

### .....

### ajustandoa sensibilidade E USANDO A MIRO...

Ligada a entrada da MIRD aos terminais de saída para alto-falante do amplificador, conforme também ilustra o diagrama esquemático, no FIG. I (num sistema estéreo, a MIRD pode ser ligada a apenas um dos dois canais, qualquer deles...), coloca-se para rodar uma fita, ou sintoniza-se uma emissora com música, ou ainda aciona-se um CD player, ou mesmo o velho toca discos (de vinil.,.), qualquer fonte de som musical, enfim... Ajusta-se volume, tonalidade (graves, agudos, equalização..,} no dito sistema de som, con forme o gosto...

Em seguida, aciona-se a alimen tação da MIRD, dando o início do giro ao respectivo potenciômetro (em sentido horário...), até ouvir o *clique* da sua chave

incorporada... A princípio, convém posicionar o ajuste do potenciômetro a meio giro, observando o comportamento luminoso dos LEDs... Se o display estiver travado (ou seja: acesos firmemente apenas dois LEDs, de uma cor, com os outros dois apagados,,,), desloea-seo ajuste do potenciômetro da MIRD, vagarosa e experimentaimente, primeiro emsentido horário e depois em sentido anti-horário (se o primeiro sentido de giro não der resultados...), parando o ajuste exatamente no ponto em que se verifica a alternância luminosa dos LEDs de cores diferentes, ao ritmo da música ouvida... Talvez (se a música tiver passagens mais fortes, ocasionalmente...)sejaconvenienteprosseguir um pouco mais no giro do potenciômetro, mesmo depois de obtida a alternância rítmica e luminosa nos LEDs vermelhos/ verdes, ohtendo com isso um pequena redução na sensibilidade da MIRD... Assim, apenas as batidas mais intensas e marcantes do rítmo da música conseguirão excitar o circuito suficientemente para ocasionar a báscula luminosa...

De qualquer modo, o ajuste dc sensibilidade será algo muito subjetivo, muito ao gosto de cada um... O que tomasc preciso notar é que o potenciômetro da MIRD não atua como um controle normal de volume (desde um zero, todo à esquerda, até um máximo, totalmente girado em

pra cá ou um pouco pra lá dessa bási sentido horário...), mas sim a partir de un posição mais ou menos central, equilíbrio, buscando-se sempre a deseja condição de sensibilidade, ou um pou posição central...

Uma sugestão: num sistema som estéreo, com (obviamente...) duas e xas acústicas, o segundo arranjo mostri na figura 6 poderá ser implementado, tá bém de forma dupla, construindo-se  $d$ circuitos idênticos, e instalando-se c um na caixa acústica de cada canal sistema... Assim, o efeito luminoso, o alternância rítmica das cores dos LEDs, manifestará também em estéreo, comdj rentes reações para cada um dos canais Nada impede que a idéia seja implemeni da no sistema independente (primeira s gestão da figura 6...), contudo, com du caixinhas individuais da MIRD. cada un colocado sobre uma das caixas acústiq (ou mesmo em qualquer outro ponto, vii aImente estratégico, do local...).

Quem pretender alimentar o cr cuito com uma pequena fonte, poderárecorer a qualquer modelo comercial capaz fornecer 6 ou 9V, sob  $250mA$  (a MIRD, and verdade, pede bem menos do que isso, termos de corrente...). Notar que uma fortezinha com tais parâmetros poderá, con fortavelmente, energizar*duas* MIRDs, nun arranjo estéreo...

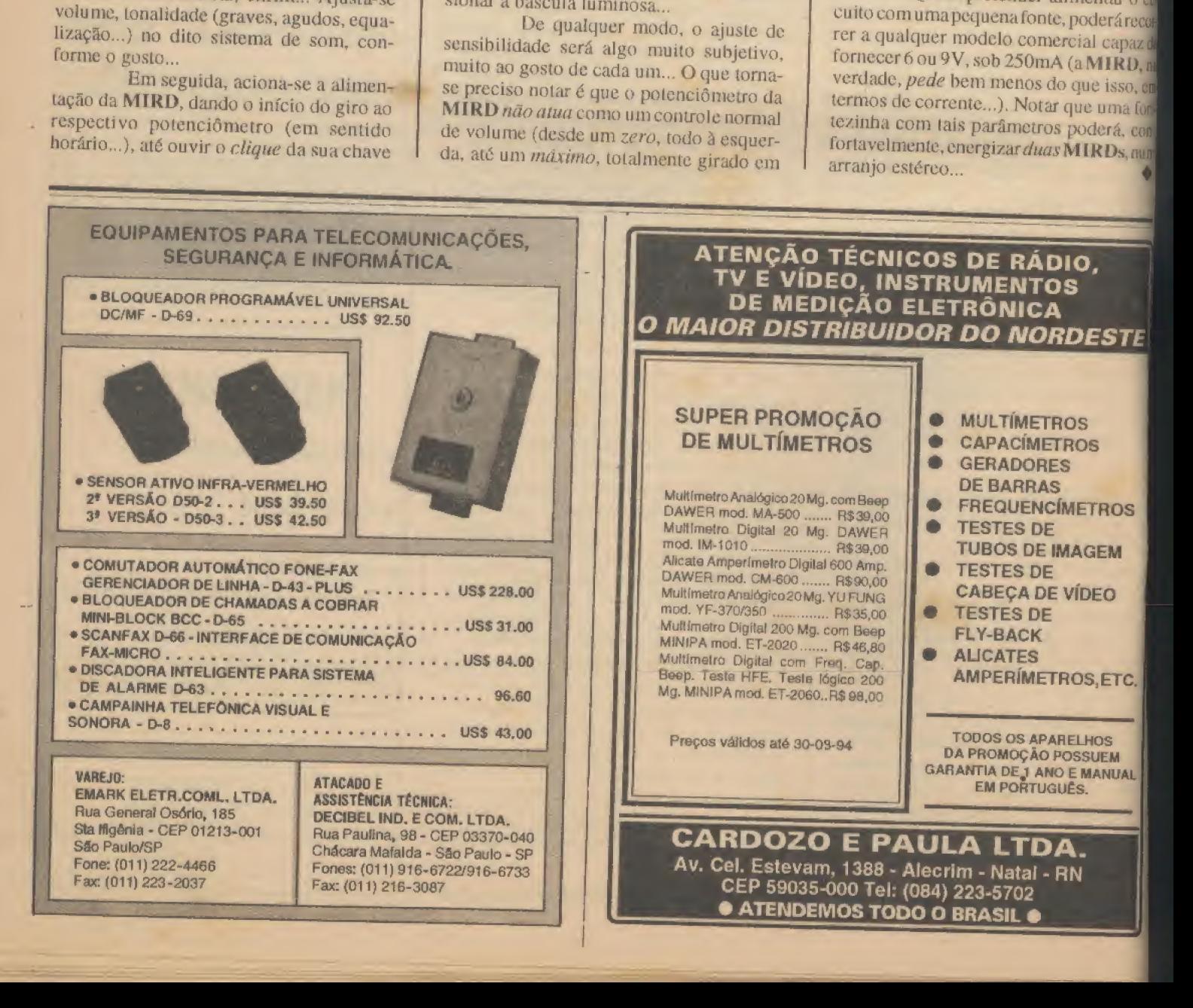

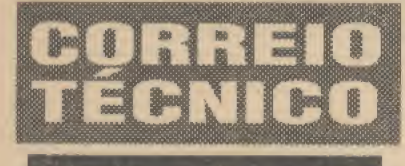

"As montagens e projetos que mais gosto (felizmente aparecem várias desse tipo, sempre, em APE...) são as que envolvem circuitosmuitossimples, compoucos com ponentes, placas pequenas, e ainda assim podem ser mediatamente utilizadas em aplicações práticas... Tenho realizado muitas desse tipo, todas com sucesso, e algumas até com pequenas adaptações e modificações de minha própria autoria (posso mandar as idéias aí para APE...?). Recentemente montei a LANTERNA AU-TOMÁTICA P/CARRO(quesaiuemAFE 58) e\ embora o funcionamento tenha se verificado conforme descrito, estou en frentando algunsprobleminhas, para cuja soluçãopeço o auxilio do pessoal técnico da Revista: o sistema me parece sensível demais quanto à queda de luminosidade (não consigo achar umponto de ajuste no trim-pot que permita o acendimento das lanternas apenas quando o nível de luminosidade ambiente já estiver real e suficientemente baixo...) e, apesar desse aparente excesso de sensibilidade, a reação do circuito está um tanto lenta... Ao entrar num túnel, por exemplo, as lanternas levam vários segundos para reagirem.. Penso que alterações nos valores de resistores/capacitores devem resolver, ou pelo menos atenuar tais problemas, porém peço uma orientação mais segura, para não ficar às tontas, mexendo onde não devo... - JUVENAL 7; CHAGAS - Niterói - RJ

Realmente,Juvenal, as montagenssimples e diretas, que atualmente recebem dos nossos Editores a classificação de projetos ou circuitos MINI-MAX, são as que mais atraem a maioria dos nossos leitorcs/hobbystas, e por isso mesmo temos insistido nessa configuração, procurando a cada número de APE inserir vários projetos desse tipo,,.! Quanto à LAC e aos probleminhas de sensibilidade e lentidão por você verificados, vamos às explicações e sugestões do nosso Laboratório: inicialmeme, se a zona útil de ajuste, dentro da

Aqui são respondidas as cartas dos Leitores, tratando exclusivamente dc dúvidas ou questões quanto aos projetos publicados em A.P.E. As cartas serão respondidas por ordem de chegada e de importância, respeitando o espaço destinado a esta Seção. Também são benvindas as cartas com sugestões e colaborações (idéias, circuitos, "dicas", etc.) que, dentro do possível, serão publicadas, aqui ou em outra Seção específica. O critério de resposta ou publicação, contudo, pertence unicamente à Editora de A.P.E., resguardando o interesse geral dos Leitores e as razões de espaço, editorial. Escrevam para:

### "Correio Técnico" A/C KAPROM EDITORA, DISTRIBUIDORA E PROPAGANDA LTDA. Rua General Osório, 157 - CEP 01213-001 - São Paulo-SP

natural angulação de giro do knob do trimpot, está muito estreita, dificultando encontrar-seo ponto ideal de funcionamento, isto se deve ao uso de um LDR cujo valor, em Ohms, ao redor da condição/limite de luminosidade a ser detetada, é sensivelmentemais baixo do que ametade do valor nominal do dito trim-pot... Para corrigir tal problema, e tornar o ajuste mais confortável, basta você - experimentalmente-substituir o trim-pot por um com valor proporcionalmente menor... Comece experimentando  $47K$ , depois  $22K$ , e eventualmente até  $10K$ , até encontrar aquele que proporcione uma melhor centragem e - ao mesmo tempo uma maior amplitude da zona de ajuste... Agora, quanto à lentidão da reação do circuito à queda da luminosidade (observe a  $FIG. A...$ ), pode ser solucionada - como você hem raciocinou - através da mudança (também experimental, já que as tolerân cias naturais dos componentes envolvidos não permitem um cálculo matemático rigoroso...) do valor do capacitor indicado

pela seta, originalmente de 100u... Dependendo unicamente da agilidade que você pretende dar à reação do circuito, valores Ião baixos quanto até lOu poderão ser ex perimentados..t Apenas um lembrete: se o valor do dito capacitor for situado *aquém* de um mínimo a ser experimentalmente determinado, a reação exageradamente rápida da LAC poderá até gerar certa instabilidade no circuito... Seja moderado, portanto, nessa derrubada do valor do capacitar, restríngido-a ao necessário para a melhora que você pretende. ..

### .....

"A lição sobre os gates com função Schmitt Trigger, noABCDEdeAPE58 conseguiu fazer-me entender perfeitamente um ponto que sempre considerei meio nebuloso a respeito dofuncionamento pratico desses gates...! Tenho, porém, visto em alguns circuitos práticos, diagramas deprojetos

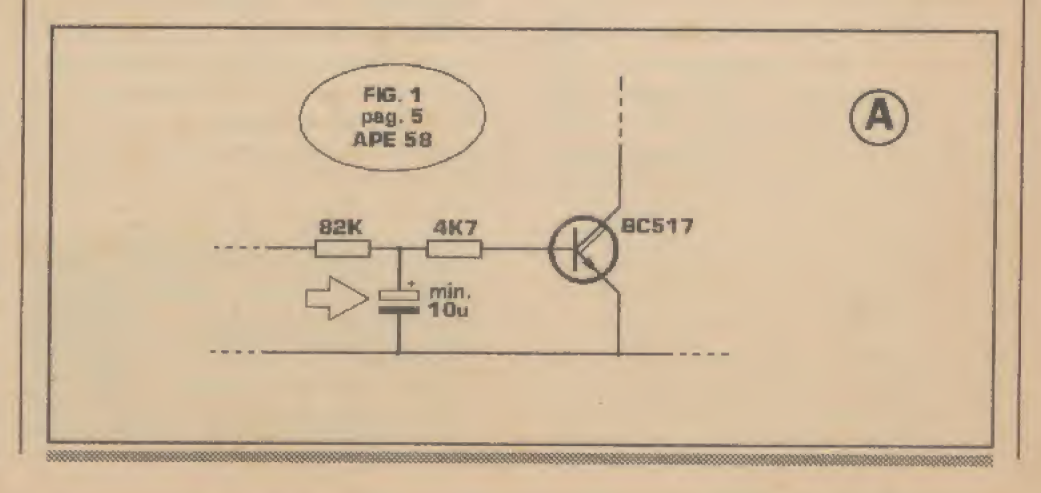

CORREIO TÉCNICO

e montagens (alguns mesmo em APE...) nos quais gates desse tipo recebem sinais não propriamente digitais, inclusive de baixo nível de tensão, nitidamente inferior aos mínimos reconhecíveis por entradas CMOS... Gostaria de algumas explicações extrassobre esse comportamento dos gates Schmitt Trigger, para completar o meu entendimento a respeito do assunto... A propósito, embora as Aulas do ABCDE tenhamficado menores, com a inclusão na forma de Suplemento em ABE, considero que nada perderam em clareza e validade... Peço (e acredito que muitos dos leitores/alunos também pensam assim...) que continuem, e nâo deixem o valioso cursinho morrer; pois a seu valor; pra nós, é muito grande...!" - VALDER NUNES -Uberlândia - MG.

Respondendo à sua cartinha de trás pra frente, Valder, primeiro informamos que a inserção das Aulas e Lições do ABC DA ELETRÔNICA (agora sob o codinome ABCDE...) nas páginas de APE, conforme explicamos anteriormente, deve-se a vários e cuidadosos estudos de viabilidade econômica e editorial, que visaram justamemc casar, da melhor forma possível, os interesses da Editora e dos íeitores/hobbysta/alunos, preservando o cursinho e somando a sua apresentação a uma Revista que sempre foi também lida e acompanhada por todos os que seguiam o ABC. Assim, pode ficar sossegado, que o ABC-DE não sofrerá interrupções na sua con tinuidade, e no previsto cronograma. O máximo que pode acontecer, num futuro remoto (e o futuro, como dizia aquele ministro de governo já esquecido - feüzmente - "adeus pertences...") é o ABCDE retornar à forma de revista independente (se e quando tal viabilidade novamente se apresentar...). Falando agora sobre os gates C MOS com função Schmitt Trigger, realmente podem, com certa facilidade (principalmente devido à boa sensibilidade e elevada impedância natural das entradas nessa tecnologia de blocos digitais...) ser utilizados como autênticos enquadradoresde sinais cujos formatos originais não sejam, tecnicamente, compatíveis com os desenhos normalmente aceitos pelas entradas C.MOS digitais convencionais... E não é só isso...! Conforme você vê na FIG. B, se uma rede de pré-polarização ajustável for acoplada à entrada do gate Schmitt Trigger (os valores indicados para os reskdores Fi xos e para o trim-pot são bastante típicos...), esta poderá ser posicionada, em tensão, num pomo extremamente próximo do chamado limiar do Shcmitt Trigger (seja para reconhecimento de transição descem

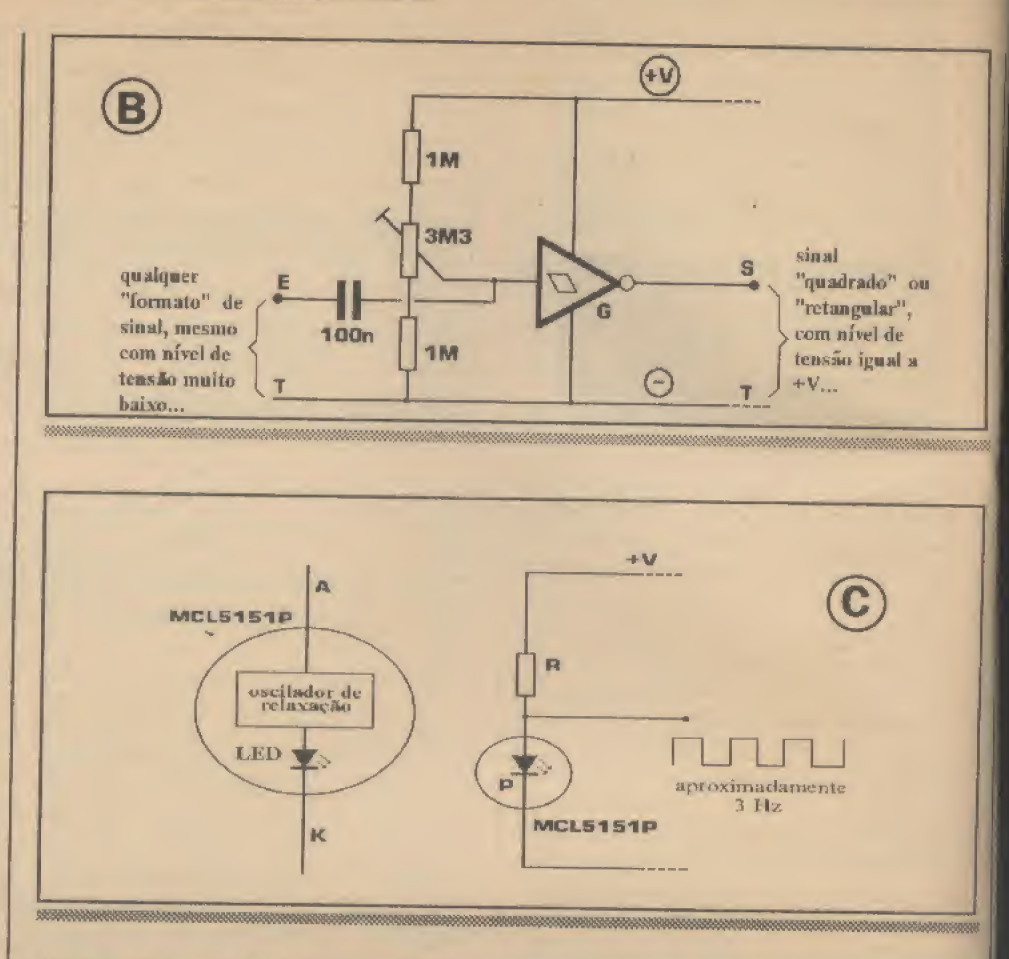

dente, seja para aceitação de transição ascendente,..). Dessa forma, se o sinal for aplicado via capacitor isolador (conforme diagrama,..), mesmo que o dito cujo tenha nível muito baixo (além dc - praticamente - qualquer formato, em rampa, em senóide. ou mesmo em desenho de onda bastante complexo ou irregular,..), o con junto reconhecerá com precisão as transições, e transformará os sinais em sequências de pulsos quadrados ou retangulares bastante nítidos, claramente digitais, portanto com níveis altos e baixos muito bem definidos, equivalentes, em tensão, ao referencial de terra (-) e ao potencial correspondente ao positivo da alimentação (+V), respectivamente! A configuração sugerida é - na prática bastante utilizadaquando se pretende uma (ainda que *crua...*) transformação de dados puramente analógicos, em pulsos di gitalmente reconhecíveis pelos blocos circuitais baseados em integrados dafamília C.MOS! Conforme você mesmo já notou, vários dos projetos anteriormente publicados em APE, valeram-se dessa possibilidade circuital (é só folhear os exemplares das suas coleções, que os caros leitores/hobbystas encontrarão diversos exemplos, em montagens passadas...),

"Em um projeto publicado em APE vi um circuito em que o integrado CMOS 4017 funciona praticamente sem clock (ao contrário do que está sendo ensinado nas lições doABCDE..). apenas com um LED AÍÇL5151P ligado à sua entrada (pino 14)... Queria sabemmais detalhes decomo funciona o tal circuito, e como é possível excitar o sequenciamento do 4017 com um LED, em vez de se usar um dos blocos oseiladores mostrados na aula anterior do <sup>j</sup> ABCDE... Estão também muito boas as aulas sobre INFORMÁTICA PRÁTICA noABC1)0 PC... Eu ainda não possuoum micro (pretendo adquirir, mas está difícil, pelo preço, e por minhas atuais condições financeiras-souestudante...), masjáestou <sup>&</sup>lt; assimilando bastante com as informações <sup>j</sup> lidas emA PE, aponto atéde darconselhos e orientações a amigos meus que têm computador... - JOEL CARLOS NEUMAN -Presidente Prudente - SP

Bom que esteja gostando do ABC DO PC (INFORMÁTICA PRÁTICA), Joel... A idéia da Seção é justamente essa, que está lhe valendo: mesmo ainda não tendo um computador, já é possível ir aprendendo aspectos práticos e funcionais básicos, essenciais para um perfeito aproveitamento da máquina, assim que você. (e os demais

AR MANUOLU

CORREIO TÉCNICO

leitores...) puder adquirir um micro! Quanto ao circuito (foram mostrados mais do um, com tal configuração, anteriormente em APE...) em que um 4017 é excitado em clock por um simples LED, observe inicialmente a FIG. C,.. Na verdade, o talsimples LED não é um... simples LED...! Trata-se do LED especial, pisca-pisca, formado no interior do seu encapsulamento por uma junção PN emissora de luz convencional (isto, sim, o LED...) em série com um pequeno circuito integrado com função dc oscilador de relaxação... Exlernamente tudo se parece com um mero e comum LED, mostrando os terminais de anodo (A) e catodo (K) aparentemente convencionais... Entretanto, a função do bloco integrado de oscilador por relaxação determina periódicas interrupções (à razão aproximada de 3 Hz) na alimentação da junção emissora de luz, que assim lampeja ritmicamente, com o auxílio externo apenas de um resistor limitador de corrente (R) cujo valor normalmente deve ser dimensionado para manter o componente sob corrente típica de 2GmA, e considerando que a que da de tensão natural do LED pisca situa-se em tomo de 4,5V (contra os convencionais 2V, mais ou menos, para os LEDcomuns..\*). Acontece, entretanto, uminteressante fenô meno no funcionamento do LED pisca (no caso umMCLS 15 IP), inerente às impedãncias internas da própria junção semicondutora, e do bloco de relaxação: na conexão entre o resistor limitador e - tipicamente - o terminal de anodo (A) externo do componente, surge um nítido trem de pulsos, digitalmente válidos e reconhecíveis por qualquer entradaC.MOS (como é o caso do pino  $14$  do  $4017...$ ). Tais pulsos, na mesma frequência de aproximadamente 3Hz de funcionamento nominal do bloco, são então usados como clock prático, simples e... barato, nos circuitos que você viu emAPE...! O truque, entretanto, apenas funciona sob determinados valores calculados para R e sob determinadas tensões de alimentação geral (tipicamente *acima* de 9V...). Por isso, embora baraleadore simplificador, <sup>o</sup> sistema é também um pouco crítico, não podendo ser muito modificado experimentalmente sob pena de não aceitação (por parte da entrada CMOS..,) dos referidos pulsos...

"Queria saber se é verdade que existem programas de computador de uso gratuíto, ou seja: que podem ser copiados e usados sem pagamento, e sem risco de incorrer em pirataria... Se realmente existe tal condição, como identificar tais programas... " - MARINA L. DEMORAES - Paranaguá - PR.

Normalmente, para se usar legalmente um programa (software) a pessoa deve pagar <sup>u</sup>mvalorque corresponde aos direitosdo(s) autor(es) e aos óbvios lucros da software house que o produz fisicamente e o distribui no comércio especializado (além do custo industrial e comercial da mídia, ou seja: os disquetes...). Isso feito, numa compra regular, com nota fiscal e tudo o mais, o usuário ganha uma série de direitos inerentes, a partir do competente registro do dito software (feito pelo envio de umcartão preenchido, retomando à software house pelo correio, com dados do comprador e da própriacompra,\*.). Alguns desenvolvedores independentes, contudo, realizam programas e os classificam como Shareware, que podemser copiados e utilizados livremente, por um certo período de tempo, experimentados à vontade e até re-distribuídos à revelia... Se o usuário gostar do programa, e julgá-lo conveniente para seus trabalhos ou atividades, então deverá entrar em contato com o autor (ou com algum representante legal do dito cujo...) e efetuar um pagamento, normalmente em valor bem abaixo da média de preços dos programas convencionais, comerciais... A identificação do programa como shareware é normalmente feita através de textos e informações contidos em arquivos tipo README ou LEIAME.TXT incluídos na própria mídia de distribuição (disquetes...). Nesses textos e informações, o usuário também é comunicado sobre como efetuar o pagamento ao autor ou ao seu representante, obtendo assim um legal c definitivo registro do seu direito de uso... Existem, ainda, alguns (poucos, que ninguém tá a fimde trabalhar de graça, nem aqui nem no mundo,.,) programas de uso e cópia totalmente livres e que não requerem nenhum tipo de pagamento (ou, em alguns casos, que consideram eventual pagamento como nitidamente opcional...). São denominados de freeware ou programas de domínio público (embora a configuração jurídida dessa última expressão seja duvidosa e sujeita a interpretações conflitantes...). Nesses casos, a identificação do programa, quanto à sua condição de freeware, é também geralmcnte feita, de forma clara, cm textos comidos em arquivos Incluídos no disquete de distribuição, conforme já mencionado.

> PARA ANÚNCIAR BASTA LIGAR (011) 222-4486

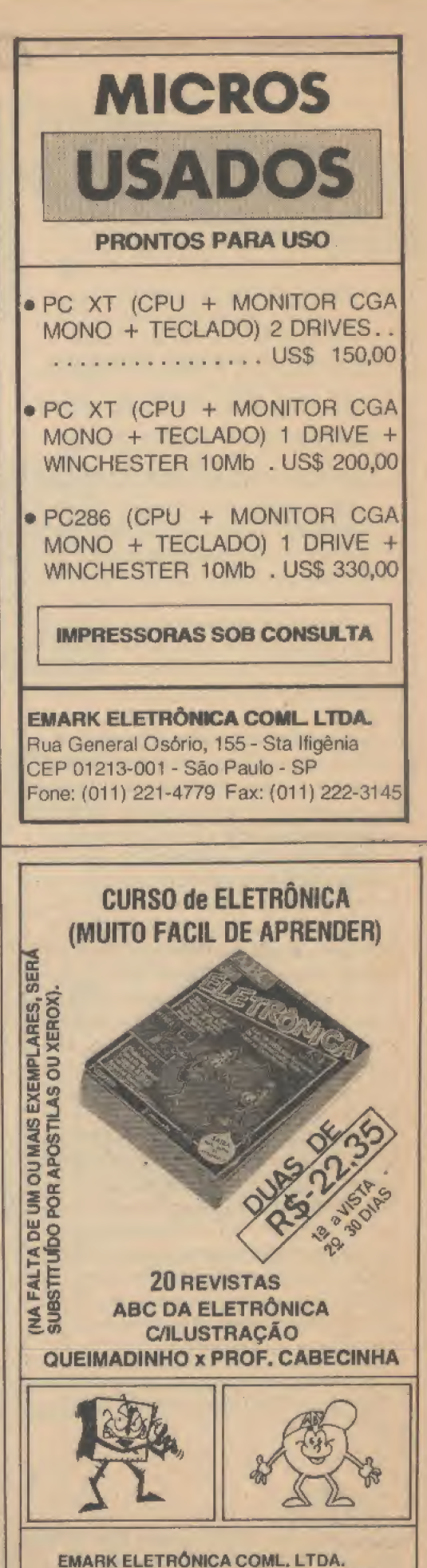

Rua General Osório, 155/185 - Sta Ifigênia CEP 01213-001 - SáoPaulo-SP Fone: (011) 222-4466 Fax: (011) 223-2037 **MENSKE** 

医氯基苯胺医溴苯胺苯胺苯胺医氧苯胺

ABEIDER **INFORMÁTICA PRÁTICA** 

# **ESPECIAL - HELPAO**

AO LONGO DOS ÚLTIMOS MÊSES, A SEÇÃO ABC DO PC (INFORMÁTICA PRÁTICA) CRIOU A SUA PRÓPRIA LEGIÃO DE SEGUIDORES, DENTRO DO JÁ GRANDE UNIVERSO LEITOR DE APE... TANTO QUE O VOLUME DE CARTAS ENVIADAS PELOS LEITORES, E ESPECIFICAMENTE DIRIGIDAS À SEÇÃO, JÁ ESTÁ QUASE QUE **EMPATANDO COM AS COSTUMEIRAS CORRESPONDÊNCIAS** ENDEREÇADAS AO CORREIO TÉCNICO! DESSA FORMA, O INEVITÁVEL OCORREU: AQUI ESTÁ O LANÇAMENTO DA SEÇÃO DE AJUDA E RESPOSTAS, ESPECÍFICA...! PARA DAR O BOOT NESSA NOVA SUB-SEÇÃO DE AJUDA (HELP), OPTAMOS POR ELENCAR UMA SÉRIE DE RESPOSTAS A ALGUNS DOS PONTOS MAIS SOLICITADOS PELOS LEITORES/MICREIROS, PROCURANDO ASSIM ATENDER INICIALMENTE AO MAIOR NÚMERO POSSÍVEL DE INTERESSADOS... POR TAL CIRCUNSTÂNCIA, ESSA PRIMEIRA SEÇÃO ASSUMIU O TAMANHO DE UM ARTIGO NORMAL DA SÉRIE ABCPC E, PELO SEU TAMANHO, FOI APELIDADO DE...HELPÃO...! DAQUI PARA A FRENTE, CONTUDO, A SEÇÃO SAIRÁ SEMPRE NO FIM DO ABC DO PC, COM O NOME NORMAL DE... HELP!

经总带股票经额额贴出股款 医腹膜膜切除器 医颈膜膜直接带胎胎板联系检验器

Foram realmente muitas as cartas recebidas, várias delas contribuindo com super-válidas sugestões que foram por nós aproveitadas para o direcionamento da Seção, sempre procurando levar as abordagens exatamente pelos caminhos requeridos pelos leitores/micreiros... Entretanto, no meio das cartas com críticas, elogios, sugestões e ameaças, uma enorme porcentagem trazia simplesmente... perguntas!

Nada mais natural, assim, do que criarajá esperada seção HELP, cuja caráter (considerado o tema...) será muito parecido com o do já costumeiro CORREIO TÉCNICO... Pintou dúvida...? É só escrever... Uma certa espera é - na prática inevitável, já que sempre serão mais as cartas recebidas do que as que podem (por razões de espaço...) ser aqui respondidas... Dentro do possível, procuraremos fazer periodicamente uma certa seleção, de modo a trazer respostas às questões emitidas pelo maior número de leitores, ou seja: os assuntos ou temas mais intensamente so-

licitados, serão - obrigatoriamente - os respondidos primeiro...Isso não quer dizer que consultas mais específicas e particulares fiquem sem resposta... As explicações virão, só que submetidas a uma maior espera...

Para esse primeiro HELP (na verdade, um HELPÁO...), já foram escolhidos os temas mais perguntados (ficaram sobrando assuntos, mas que serão vistos num futuro imediato, prometemos..) até o momento... Vamos lá...

P - O que é esse negócio de CO-PROCES-SADOR ARITMÉTICO e paraque serve...?

R - Conforme já foi explicado em artigos anteriores da série, o núcleo eletrônico dos trabalhos de um micro-computador é aquele chipão quadrado, com uma porrada de pernas, no centro ativo da mother board, chamado de micro-processador ou de CPU... É ele quem realiza, graças às centenas de milhares de transístores embuti-

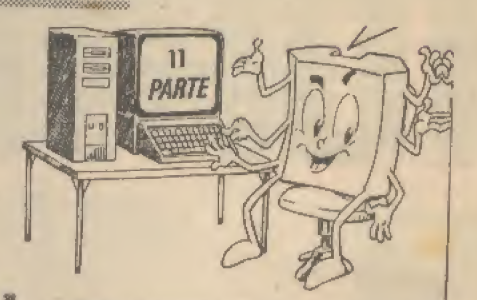

dos em arranjos lógicos super-elaborados, todas as operações numéricas de processamento das informações (já foi dito que tudo, na essência dos trabalhos e funções de um PC, é reduzido a números, manejados em binário, por ser a linguagem que a máquina entende e com a qual pode lidar. com grande rapidez...). Entretanto, lidar com números é uma coisa, mas efetuar milhares ou milhões de cálculos complexos e em tempos infinitamente pequenos, é outra...! Embora a CPU normal (seja um 80286, 80386, etc.) possa dar conta desses trabalhos mais complexos, operações que envolvam cálculos matemáticos muito complexos e intensos (como em planilhas de cálculo muito avançadas, programas gráficos, de editoração e de animação, por exemplo...) serão realizadas com inerente lentidão (ainda que um quaquilhão de vêzes mais rápido do que um ser humano mesmo muito habilidoso - o faria...). Assim, os desenvolvedores de hardware criaram (dentro do sistema modular da arquitetura dos PC...) um chipão de apoio, denominado CO-PROCESSADOR ARIT-MÉTICO (ou CO-PROCESSADOR MATEMÁTICO...), que entra em ação apenas quando os trabalhos a serem realizados pela CPU envolvam tais cálculos complexos! O PROCESSADOR e o CO-PROCESSADOR, juntos, podem agilizar grandemente tais trabalhos, que se tornam até cinco vêzes mais rápidos do que o seriam se executados apenas pelo processador central normal! É mais ou menos como se o caro leitor pudesse sempre contar com um colega, cobra em matemática, para ajudá-lo especificamente a fazer os deveres escolares dessa matéria... Agora, em termos práticos, vejamos como anexar um CO-PROCESSADOR a um computador que não o possua, originalmente: nas placas mãe de 286 e 386, normalmente existe, logo ao lado do próprio chipão do microprocessador (80286, 80386...) um soquete vago, também meio grandalhão... É justamente o lugar para inserção do chip do CO-PROCESSADOR, que pode ser facilmente adquirido em lojas de hard**REA** 

ware a preço razoável... É importante notar que o chip, normalmente, vem com algumaindicação deposição (um chanfro numdos cantos do seu corpo quadrado, um ponto ou uma marca clara, etc.), que deve corresponder, na inserção, a indicação idêntica contida no respectivo soquete, ou no chapeado em silk screen demarcado sobre a face da mother board... Além de ser feita com cuidado para não errar a posição, a inserção também pede uma cer ta delicadeza e atenção, no sentido de evitar o entortamento de pinos (se apenas uma daquela porrada de pernas, quebrarse, perde-se o componente...). Outros pontos importantes a considerar; para cada chip de CPU existe um código específico de CO-PROCESSADOR, e - além disso a velocidade de trabalho (frequência de  $clock)$  deve, obrigatoriamente, ser compatível, conforme tabelinha a seguir:

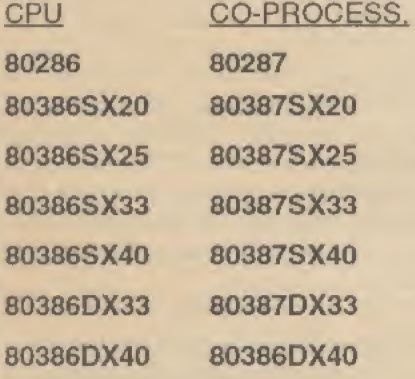

Existem alguns CO-PROCESSADORES, de fabricantes alternativos, que são identificados por códigos alfa-numéricos um pouco diferentes, porém de desempenho equivalente...De qualquer modo, configurada a necessidade ou validade de se anexar um CO-PROCESSADOR, ao adquirir o chip o leitor deve assegurar-sc - no momento da compra- da compatibilidade com a sua CPU, incluindo a tecnologia (SX ou DX) e a velocidade de clock, O trabalho dc inserção é simples, devendo porém ser feito com o computador desligado... Normalmente, ao se ligar - em seguida - o micro, a BIOS já terá reconhecido a presença do CO-PROCESSADOR, porém, em alguns casos, será necessário rodar o programa de SET UP para eonvenientemente informar ao sistema de hardware que o CO-PROCESSADOR está lá... Sc o caro leitor normalmente opera com programas gráficos (desenhos no com putador), planilhas complexas, ou processadores de texto/editoração eletrônica avançada, notará imediatamente a agilização, que pode chegar a 500%...!

P - Porque na impressora, as letras não saem sempre iguais às mostradas na tela do micro (tanto em tamanho relativo, quanto emforma ou desenho dos caracteres...)?

R - A comunicação entre o micro e a impressora, é feita através de códigos e protocolos não totalmente padronizados entre os diversos fabricantes dos dois dispositivos... As impressoras mais simples, tipo matricial (geralmentede 9 agulhas...) costumam trazer, na sua pequena memória interna, alguns tipos de fontes (fonte é o nome que se dá a um específico desenho/ tamanho de letras ou caractéres...} prédeterminados, que podem ser escolhidos a partir de uma configuração feita pelo acionamento dos botóes de comando da dita impressora... O Manual que acompanha a impressora, certamente explica como fazer tais opções... Quem adquirir uma impressora usada, deve exigir do vendedor o respectivo Manual, ou pelo menos uma cópia xerografada deste (mesmo porque uma impressora usada, sem Manual, já indica, a priori, procedência - no mínimo - duvidosa...). Ao trabalhar (imprimir texto...) com seus próprios fontes, a impressora recebe do micro apenas os códigos ASCII normais, identificadores de cada caracter, mas não informações adicionais (por exemplo: negritos, itálicos, sublinhados, etc...). Assim, não é possível à impressão seguir detalhadamente o desenho. tamanho, forma e detalhes do texto eventuaimeme mostrado na tela do micro peio programa emrodagem..Jáas impressoras mais avançadas(e - inevitavelmente -mais caras...), tipo jato de tinta, laser, matriciais de 24 agulhas (e mesmo algumas das mais simples, matriciais de 9 agulhas, que possam trabalhar emmodo gráfico...), além dos seus fontes residentes podem trabalhar aceitando instruções complementares mandadas pelo programa, através-dos comandos de impressão, com o que o desenho dos caractéres segue o que está sendo mostrado na tela (em maior ou menor grau de fidelidade e qualidade, dependendo da tecnologiadaprópriaimpressora,,.).Nesses casos, cada letra ou caracter é individualmente desenhado, já que a comunicação envolve não só o respectivo código padrão ASCII, mas também informações adicionais sobre os outros detalhes do fonte específico,,, Trabalhando com programas gráficos mais elaborados, ou que rodem sob uma interface gráfica (tipo WIN-DOWS,..), as impressoras compatíveis com tais ambientes (mesmo algumas das mais simples, matriciais de 9 pinos...) podem, em conjunto com o micro, valer-se dos chamados fontes escaláveis, true type, cujos tamanhos e proporções podem ser

ajustados pelo usuário dentro de certa gama, de modo a obter a chamada condição WYSIWYG (das iniciais, em inglês, da expressão "o que você vê é o que você obtem..."). Mesmo programas gráficos já meio antiquados, feito versões anteriores dos manjados PRINT MASTER, PRINT SHOP, BANNER, etc., podem, entretanto, proporcionar a impressão de textos cujos caractéres (por serem desenhados e não considerados como meros códigos ASCII...) procuram seguir o visual datela... É óbvio que não há comparação possível mesmo nesses casos - entre o resultado oferecido por uma matricial de 9 agulhas\* e uma laser de 300 dpi pra cima... Um lembrete: mesmo as impressoras de tecnologia mais moderna e avançada, também têm sua coleção de fontes residentes, só que - no caso - abrangendo um número muito grande de modelos de letras, o que proporciona uma condição inversa ao problema, ou seja: mesmo trabalhando, na tela, com editores de texto muito elementares (feito o EDIT contido no DOS, que só manejaASCII puro...), é possível obterse impressão com fontes sofisticados e cheios de detalhes nos desenhos dos caractéres...

P - O que é MEMÓRIA CACHE e qual a influência queo seu número ou quantidade tem no desempenho do computador...?

R - Conforme vimos em artigos do começo da presente série, o importante bloco da memória RAM do computador (formado por milhares ou milhões de pequenas células que funcionam como módulos BI-ESTÁVEIS, jámanjadíssimos por qualquer hobbysta...), representado por uma série de chips enfiados em slots específicos da mother board, executa o importante papel deguardar, temporariamente, os dados ou informações já processados, ou a serem processados pela CPU, tanto no que díz respeito às coisas que o usuário insere (via teclado, por exemplo...), quanto aos próprios módulos ativos dos PROGRAMAS (incluindo aí o próprio SISTEMA OPERA¬ CIONAL, o velho DOS, cujo núcleo, interpretador de comandos, etc., é sempre carregado na memória RAM logo ao se ligar a máquina, lá ficando para gerenciar tudo o que é feito através do micro, enquanto este estiver operando...). Os dados contidos a qualquer instante na RAM, obviamente têm que ser para lá enviados (e de lá retirados, quando necessário...). Ao ato de colocar ou puxar dados da RAM, dá-se o nome genérico de acesso... Esse acesso leva um certo tempo para realizarse (tipicamente os chips da RAM têm um

53

tempo de acesso em torno de 70ns...). Ainda que muitorápido tal acesso, quando o fluxo de dados, de e para a RAM (e sempre entre esta e a CPU...) é muito intenso, ocorre uma inevitável demora nos processos, na própria rodagem dos programas, nas transições entre seus módulos ativos, etc. Esse tempo de acesso é um dos chamados gargalos que geram uma certa limitação no trâmite dos dados c - por consequência - um limite superior de velocidade de operação do micro, em termos de uso real... Como a eterna busca, tanto dos engenheiros de hardware quanto dos próprios usuários, é por... velocidade, desenvolveu-se a utilização da memória cache , que não passa de um pequeno agrupamento de RAM de elevadíssima velocidade de acesso (bem mais rápida do que os 70 ns normais da RAM CONVEN-CIONAL...) e que atua como uma espécie de buffer (função parecida, eletronicamente, com a exercida pelas memórias internas das impressoras, também chamadas de buffer,..) entre a CPU e a RAM normal. A memória cache fornece à CPU, nos seus processamentos imediatos, a primeira parcela de espaço de arquivamento momentâneo de dados, proporcionando um aceso de e para muito rápido... Se a CPU precisar de mais memória, então o controlador do cache dá o acesso àboae velha RAM, enquanto faz uma cópia automática do conteúdo atual, para a eventualidade do processador necessitar novamente daquelas instruções e dados que a chache estava manejando... Esse processo, com o uso de uma memória intermediária (cache) mais rápida, relativamente pequena (face o tamanho da RAM convencional...) e de uso automatizado (por um conjunto controlador de cache...) torna tudo sensivelmente mais rápido...! Por razões de custo (a memória de rápido acesso é muito mais cara do que a RAM normal...) e de engenharia das mother board, o tamanho (em bytes) do cache limita-se, nos modernos computadores, a algo em torno de 32Kb até 256Kb (muito menos, portanto, do que o megabyte ou mais, da própria RAM...). Notar que nos modernos PC, o cache é ampliável, ou seja: existem na mother board soquetes vazios onde chips de RAM de rápido acesso podem ser colocados, dimensionando a memória cache de acordo com os requisitos... Como regra geral, quanto maior o cache, melhor o desempenho do micro, em termos de velocidade... Da mesma forma, um micro com cache funciona, na rodagem da maioria dos programas, mais rapidamente do que um sem cache... Assim, um 386DX33 com, digamos, 32Kb de cache, é mais ágil do que um 386DX33

### **ABC DOPC BO**

sem cache... Num outro exemplo, um 386DX40 com 64 Kb dc cache torna-se mais rápido do que um 386DX40 com cache de 32Kb... Existe, contudo, uma proporção entre o tamanho da RAM convencional, da memória cache e em função do tipo de utilização do micro, e cujos parâmetros até hoje são objeto de discussão entre os especialistas... É certo que um cache grande demais passa a não acrescentar benefícios de velocidade palpáveis (caso em que o usuário estaria gastando dinheiro a toa...). Como regra geral, nos micros com processador 386, operando com 2 a 4 Mb de RAM, caches entre 32Kb o 128Kb são ideais... Já nos 486, com 4 a 8 Mb de RAM, cachestípicos de 128Kb ou de 256Kb são os mais apropriados... Aqui é importante notar que os processadores 486 já contém, cm sua estrutura interna, 8Kb de cache, o que muito lhes acrescenta em termos de desempenho (velocidade)! Outra coisa: os 486 também já contém, dentro do próprio chipão do microprocessador, a estrutura eletrônica do CO-PRO-CESSADOR MATEMÁTICO (outro im portante fator de aceleração na rodagem de determinados programas, conforme já ex plicado,..). É porisso-num exemplo- que um 486DX33 é bem mais rápido do que um 386DX33, embora as velocidades de clock,emambos,sejamidênticas(33MHz).

### .....

P - Qual a importância da wattagem da fonte de alimentação interna do micro...? Por que existem fontes de 200W, 220W, 250W, etc...? Qual a potência recomendada para o uso...?

K - Numa fonte interna de PC, devemos fazer as mesmas considerações técnicas inerentes a um módulo de fonte de alimentação de qualquer outro circuito ou aparelho, conforme o leitor/hobbysta temacom panhado nas descrições das montagens mostradas em APE... Quanto às tensões de entrada, são padronizadas em 110 e/ou 220V (normalmente escolhidas por chave, com acesso na traseira do gabinete.,.). As tensões de saída também são padronizadas, em +/- 12V e +/- 5V, que são os parâmetros exigidospelos diversosblocos circuitais que formam o hardware... Já quanto à potência em watts da fonte, depende da soma das correntes sob as quais as referidas tensões são fornecidas aos vários módulos do hardware, em funcionamento normal... Notar, então, que quanto mais periféricos ou placas de interface, controladoras, etc., estiverem slotadas na mother board, mais módulos circuitais deverão ser energizados, mais cor-

rente será puxada, e - portanto - mais watts deverá o módulo da fonte chaveada interna ser capaz de fornecer! Num micro 286, nú, ou seja: contendo (além da inevitável placa mãe) disco rígido, um drive de disquete, placa controladora dos drives e placa controladora de vídeo, uma fome com potência real de 180W a 200W dá perfeita conta do recado... Já num 386, contendo (além dos módulos já citados...) um segundo drive de disquete e - eventualmente - outras placas controladoras, de scanner, de modem, etc., recomenda-se uma fonte de 220W (embora uma de 200W reais possa aguentar o tranco...). Daí pra cima, em micros 486, cheios de interfaces e controladoras, eventualmente até com placas de som e drive de CD-ROM, 250W[ é um parâmetro recomendável para a fonte... De qualquer maneira, é bom sempre lembrar que... o que sobra não falta! Em outras palavras: é sempre melhor haver uma nítida folga de parâmetros na fonte, do que trabalhar rente... Mesmo porque a própria durabilidade do módulo, a vida útil da dita fonte, será seguramente encurtada se for forçada a trabalhar sempre no <sup>1</sup> limite da sua potência... Dessa forma, sendo possível (principalmente em termos financeiros, já que é aí que mora o perigo...) é sempre melhor super-dimensionar a fonte.

### $.........$

P - O que é essa coisa deMULTIMÍDIA...? E o CD-ROM...? Convém instalar um no PC...? E como se instala...?

R - Os primeiros PC, em cujos monitores monocromáticos apenas podiam ser visualizados textos ou conjuntos de caracteres (além de algumas manifestações gráficas muito primárias...) e cujos dados e informações eram - invariavelmente - guardados num único *meio*, ou seja: os disquetes magnéticos, seriam... MONOMÍDIA... Atualmente, com os monitores coloridos,' que permitem o manejo e a visualização, de imagens de alta definição, criação de desenhos complexos (até animados, graças aos modernos programas gráficos, supersofisticados,..), etc., já se abriu o leque, com a possibilidade de interação de textos e imagens na troca de informações entre a máquina e o usuário (e vice-versa...). Isso <sup>j</sup> já é (em tese...) MULTIMÍDIA, ou seja: mais de um meio! Atualmente, a tecnologia que permite a inclusão de placas de som (digitalizado, de alta fidelidade...) e | controladores para CD-ROM (além de outras traquitanas cada vez mais sofisticadas, como placas de captura dc vídeo em tempo real, scanners de alto desempenho, conversores de VGA/SVGA para vídeo composto, inclusive com genlock.

essas coisas...) aos sistemas, temos a real MULTIMÍDIA, ou seja: um conjunto capaz de *misturar* vários meios de comunicação e manejo de dados e informações, com textos, imagens (paradas e em movimento...), sons (música e vóz, inclusive com a possibilidade do PC ser comandado peia vóz do dono.,,), etc. Outro ponto que serve para definir esse negócio de MUL-TIMÍDIA é a possibilidade de ampla interatividade, e de navegação livre do usu ário através dos programas e dados, com o chamado hiper-texto, no qual a pessoa pode, à suaconveniência e vontade, chamar dados por caminhos não originalmente programados ou rígidos dentro do andamento do programa! A sólida implantação da *MULTIMÍDIA* apenas tornou-se possível com o advento tecnológico do CD-ROM (cujo funcionamento, na gravação e na reprodução, é muito parecido com os CD de áudio, ou discos laser...), um meio onde se pode guardar realmente uma porrada de megabytes de informações (sons, imagens, textos, etc.), podendo ser atingida (na tecnologia atuai...) até a casa do gigabyte (um bilhão de bytes de informações...!). Os meios magnéticos tradicionais (disco rígido e disquetes...) são absolutamente não práticos para tais quantidades de bytes, além de serem relativamente lentos, e normalmente destinados a outras operações dentro de ura micro (o manejo do próprio SISTEMA OPERA-CIONAL, dos programas residentes, dos aplicativos convencionais, etc,). Já um drive de CD-ROM (como respectivo disco de dados e informações) traz uma enxurrada de novas possibilidades...! Existem leitores de CD-ROM externos e internos, sendo o último tipo instalável numa baia do gabinete, já que tem tamanho e forma compatível com os dos drives de disquete de 5 1/4", Mesmo sendo um meio só de leitura (não é possível gravar dados num CD-ROM, mesmo porque o sufixo ROM significa read only memory, ou seja: um arquivo de memória apenas para leitura...), o drive do CD-ROM precisa de uma placa de controle extra (a ser enfiada num slot livre da placa mãe...). Eventualmente, essa placa pode também ser a de som, que, além de controlar os acessos ao disco laser, também manipula o áudio digitalizado, até amplificando-o e entregando o resultado a caixas acústicas estéreo anexas ao sistema... Existem no varejo especializado, KITs de *MULTIMÍDIA*, normalmente constando do drive de CD-ROM, mais a placa controladora e de som, disquetes de instruções para instalação e con figuração do sistema, e alguns discos laser (com alguns gigahytes de informações, programas genéricos, games, arquivos de

ABC DO PC

i

consulta tipo enciclopédico, ETC.). Um Manual acompanha o KIT, instruindo pas so a passo o usuário na instalação e uso... Normaimente, o acesso ao CD-ROM 6 obtido através de um programinha específico, ou seja, um drive de dispositivo (já vimos isso...) cuja linha de chamada deve constar no arquivo de configuração durante o boot, o famigerado CONFIG.SYS... Isso porque não basta a instalação física do drive de CD-ROM e respectiva placa de controle.,, È preciso avisarcorretamente o sistema, em seu hard e soft, sobre a presença dessa nova mídia...! É um pouco complexa a instalação, mas seguindo-se osManuais, combastante atenção, mesmo um usuário não técnico deverá conseguir levar a coisa a bom termo... Há que se prevenir contra conflitos de interrupções, eventualmente com necessários jumpeamentos na placa controladora, e/ou com parâmetros específicos na linha de chamada do drive de dispositivo no CONFIG.SYS... Se vale apena...? VALE SIM! A própria utilidade do micro fica grandemente ampliada, qualquer que seja o ramo de atividade do usuário, e qualquer que seja o seu grau de envolvimento com a informática prática.,.! Só tem uma coisinha: o up grade para a MULTIMÍDIA ainda não é muito barato, já que os tais KITs custamnafaixa de500 a 1200 dólares (ou seja, podem até dobrar o preço geral de uma configuração padrão de PC...). Felizmente, contudo (como ocorre com todos os implementos na área da computação.,.) aproliferação gera inevitável e desejável queda nos preços (quando foi lançado, um XTzinho lazarento custava milhares de dólares, e hoje, por menos da metade disso, o nêgo compra um 486 básico, tranquilo...), com o que em breve tem po (acreditamos que em tomo de um ano, pouco mais..,) a coisa ficará acessível aos bolsos de nós, simples cucarachas de terceiro mundo (ou quarto, para não ficarmos nos classificando com excessiva benevolência...).

P - É muito difícil fazer uma ampliação na memória RAM de um micro...? Que critérios técnicos devem ser usados e qual seria o custo de uma ampliação...?

R - Não é difícil, ao próprio usuário, au mentar a megabytagem da sua RAM, conforme, inclusive, já tínhamos mencionado em oportunidades anteriores, aqui mesmo na ABC DO PC... Antes de dar os detalhes práticos, vamos a alguns pontos técnicos e parâmetros importantes: quanto ao tamanho da RAM, não há mais dúvida que quanto maior, melhor, principalmente face

aos requisitos dos modernos programas (principalmente os gráficos..,) que pedem cada vez mais memória! Na outra extremidade da questão, existe sempre uma quantidademínima deRAM recomendável para cada configuração ou plataforma... Tais mínimos são os seguintes: para um 286, de 1Mb a 2Mb (para quem pretender rodarWINDOWS, recomenda-se 4Mb...); para um 386, de 2Mb a 4Mb (pretendendo rodar intensamente sob ambiente WIN¬ DOWS, principalmente programas de desenho ou que envolvam o trato de imagens e fotos, o recomendável já se situa em 8 Mb,..). Para um 486 no qual se pretenda trabalhar com programas realmente pesa dos, aplicações gráficas avançadas, e eventualmente multimídia (CD-ROM com apresentação de imagens em movimento, além de som, essas coisas...) o mínimo prático, hoje cm dia, fica em 8 Mb, podendo ser ampliado para 16 Mb. Agora, outras considerações importantes: normaimente, na maioria dos PC aluais, os módulos de memória RAM são incluídos na forma de pentes, que são pequenas plaquetas retangulares de circuito impresso, contendo vários chips e uma linha de contatos metálicos em uma das bordas maiores (esse modelo é chamado de SIMM, iniciais de single in line memory module, ou módulo de memória com terminais em linha única...). Esses *pentes* de memória podem ser facilmente encaixados em slots especialmente destinados a tal função, agrupados na placa mãe na forma de dois bancos, cada um deles contendo 4 slots. É fácil identificar visualmente tais bancos na motehr board, pois estão agrupados, geralmente na cor branca ou creme, e contendo as plaquetinhas instaladas (pentes de RAM) por mero encaixe, e geralmeníe mostrando vagas (quase sempre um dos dois bancos, ou seja: 4 slots, encontra-se vazio, à espera de um acréscimo a ser feito pelo usuário...). Existem, no mercado, módulos individuais de RAM com capacidade de 256Kb, 512Kb, 1Mb e 4Mb. comumcusto médio emtomo de 50 dólares por Mb (o que representa um dispêndio médio de 200 dólares para um conjunto de 4Mb, qualquer que seja a sua composição...). A escolha dos módulos a serem usados, depende fundamentalmente da quantidade total de RAM pretendida, uma vez que é obrigatório seguir algumas regrinhas;

- Os bancos são codificados como "0" e "1" e forçosamente o banco 0 devesertotalmente preenchido antes que se use o banco 1.

- Seja usado apenas um dos bancos, sejam utilizados os dois, cada um deles (se utilizado), deve ser totalmente preenchido, não podendo ficar com slots vagos...

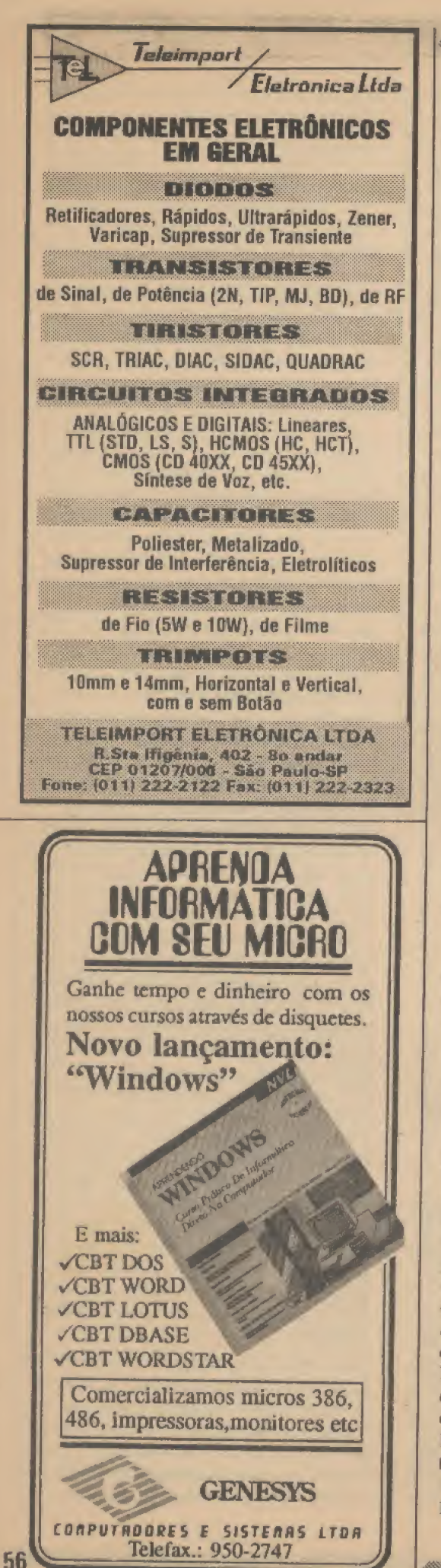

- Em cada banco podem ser inseridos apenas módulos de uma determinada capacidade... Assim, se usados pentes de 256Kb no banco 0, forçosamente terão que (nesse banco...) serem inseridos quatro módulos de 256Kb (não podem ser misturados num mesmo banco, módulos de 256Kb, 512Kb, 1Mb, por exemplo...).

ABC DO PE

- A velocidade das RAM (tempo de acesso dos módulos) deve ser idêntica em todos os pentes... Existem, no mercado. módulos com velocidades de 60ns, 70ns e 80ns (sendo os mais rápidos também mais caros...). Na média, recomenda-se que todos os módulos instalados sejam de 70ns. É proibido instalar na RAM módulos de velocidades diferentes e misturadas (incluir, por exemplo, pentes de 80ns e  $70ns...$ ).

- Para a identificação dos módulos, há que se estar atento aos seus códigos, conforme relação a seguir... Também os tempos de acesso estão costumeiramente demarcados junto aos códigos básicos de identificação (com os números 60, 70 ou 80 anexados em sufixo...). Os códigos básicos  $s\tilde{a}$  $\Omega^*$ 

### capacidade código

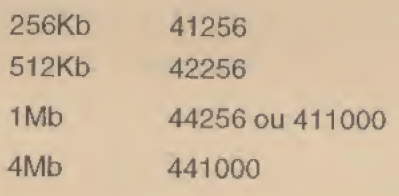

Existem ainda (mais raros e muito caros...) módulos de 16Mb (código 414000) e ainda um sistema de slots e pentes de maior capacidade, com 72 pinos, com cada módulo podendo conter até 32Mb... Esses sistemas são modernamente utilizados em placas mãe com arquitetura Pentium (o poderoso chip sucessor do 486, apenas para quem vaza grana, pelo menos por enquanto...). Voltando ao chão, por exemplo, para montar uma RAM total de 2Mb devemos inserir quatro módulos de 256Kb no banco 0 e mais quatro de 256Kb no banco 1... Outra possibilidade para totalizar 2Mb é inserir quatro módulos de 512Kb apenas no banco 0 (lembrar sempre que banco comecado) a ocupar tem que ser totalmente ocupado...). Já, num outro exemplo, para totalizar uma RAM de 4Mb, podemos inserir quatro pentes de 512Kb no banco 0 e outros quatro módulos de 512Kb no banco 1... Uma alternativa (para os mesmos 4Mh) totais...) seria inserir quatro módulos de IMb apenas no banco 0 (deixando o banco 1 vago...). Quanto ao manuseio dos pentes,

como todo componente baseado em teca logia MOS, são relativamente delicado. sensíveis a cargas eletrostáticas contida na pele da pessoa... Assim, deve-se evit tocar com os dedos a pinagem metálic dos ditos módulos ... Para a inserção, base o posicionamento nos módulos que jác tejam colocados na placa, orientando novos pentes nos conformes... Em ca slot há uma pequena alavanquinha later que deve ser liberada para abrir os cont tos... Coloca-se então o pente em posiçi inicial ligeiramente inclinada... Compr vado visualmente o acerto basta desind nar o módulo que, com um pequeno cliq o mesmo ficará mecanicamente preso eletricamente em contato com os circuit da placa mãe... A maioria das BIOS m dernas reconhece, automaticamente, nova quantidade de RAM instalada, com que a contagem de memória, durante próximo boot, já incluirá a quantidad anexada... Em raros casos, será necessár entrar no programa de SET UP (já explic do...) para inserir a informação sobre nova quantidade de RAM instalada...

....

Aí estão, portanto, as respostas: algumas das perguntas e consultas mai feitas pelos leitores/micreiros durante es tes primeiros mêses de publicação da Secã **ABCDOPC (INFORMÁTICA PRÁTI** CA)... Conforme combinado, daqui par frente, a Seção HELP surgirá, sempre qu necessário, no rabo do ABCPC, trazend mais e mais informações práticas solicita das pela turma!

Mandem suas cartas, sem mede (o pior que pode ocorrer é ter de espera um certo tempo para ver a solução do se caso aparecer, mas isso é - como já foi di - inevitável...), que sempre priorizaremo os temas mais solicitados, eventualmente atendendo também consultas mais parti cularizadas que forem julgadas de interes se geral.

RESERVE *DESDE JÁ A SUA* **PROXIMA REVISTA** ADE COM O SEU JORVALEIROI

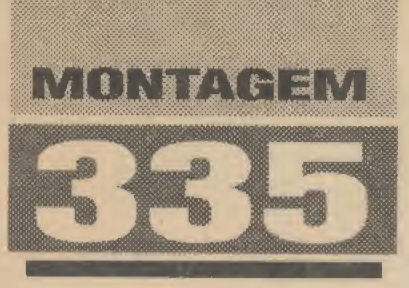

# **ORELHÃO**

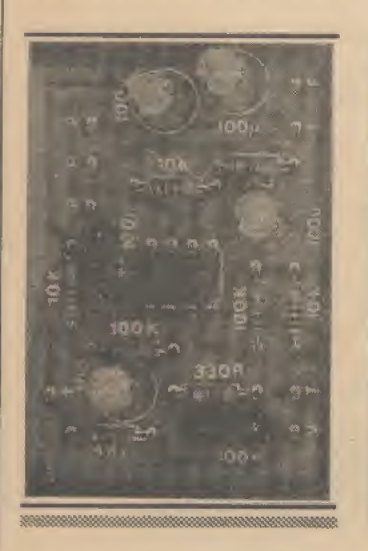

MÓDULO AMPLIFICADOR DE ALTÍSSIMO GANHO, BOA FIDELIDADE (PRINCIPALMENTE NA FAIXA MAIS AGUDA DO ESPECTRO DE ÁUDIO...), ALTA SENSIBILIDADE, COMPONDO - COM UM PEQUENO MICROFONE DE ELETRETO -UM SISTEMA DIRECIONAL E DE LONGO ALCANCE (COMO SE FOSSE UM TELESCÓPIO ACÚSTICO...) IDEAL PARA ESTUDIOSOS DE PÁSSAROS, POR EXEMPLO! O ORE (APELIDO SIMPLIFICADO DO ORELHÃO ... ) PERMITE A AUDIÇÃO DIRETA EM FONES (TIPO WALKMAN), É ALIMENTADO POR BATERIAZINHA DE 9V (BAIXO CONSUMO) E TEM CONTROLE DE VOLUME/LIGA-**DESLIGA ATRAVÉS DE POTENCIÔMETRO INCORPORADO... NA PRESENTE** MATÉRIA, A CONSTRUÇÃO COMPLETA DO PROJETO É DESCRITA EM DETALHES. INCLUINDO AS POSSIBILIDADES PARA A LENTE ACÚSTICA OU CONCENTRADOR **SONORO (QUE AUMENTA A SENSIBILIDADE E A DIRECIONALIDADE DO** SISTEMA...)! O CIRCUITINHO, EM SÍ, É SIMPLES E BARATO, VALENDO A PENA A SUA REALIZAÇÃO, NEM QUE SEJA APENAS A NÍVEL EXPERIMENTAL (TAMBÉM PODE SER USADO COMO EFICIENTE MICROFONE ESPIÃO, PARA XERETAR A CONVERSA ALHEIA, À DISTÂNCIA...).

### **SUPER-MICROFONES...**

Quatro anos atrás, no distante exemplar 14 de APE, mostramos um projeto que imediatamente tornou-se um clássico: o MICRO-AMPLIFICADOR ESPIÃO, na época apelidado de TELESCÓPIO ACÚSTICO. Tratava-se de um poderoso sistema de microfone direcional de alto ganho, para escuta à distância, que agradou em cheio aos leitores/ hobbystas (até hoje, segundo informações da Concessionária Autorizada EMARK ELETRÔNICA, o KIT do MICRO-AM-PLIFICADOR ESPIÃO é intensamente solicitado pelos clientes, para as mais diversas aplicações, inclusive para espionagem mesmo...).

Atendendo a pedidos (de verdade: várias cartas foram mandadas por leitores/hobbystas pedindo que novamente abordássemos o tema...) retornamos ao assunto, agora com um circuito ainda mais simples, com ainda *menos* componentes ativos, porém dotado de ganho *ainda maior*! O ORELHAO pode, tranquilamente, ser classificado na categoria dos super-microfones, tanto em termos de sensibilidade, quanto nas suas condições de direcionalidade (fator este que dependerá de uma parte não eletrônica, como se fosse uma lente acústica, a ser também construída pelo hobbysta, conforme detalhes que serão dados...). Previsto para oferecer audição direta em fones (tipo walkman...), o circuito tem controle de volume (a cujo potenciômetro também se encontra incorporada a própria chave liga-desliga...), e a captação é baseada num simples, barato e pequeno microfone de eletreto, de fácil aquisição... A propósito, a quantidade de peças é absolutamente mínima, e nenhum componente (o único ativo é um conhecido integrado TL082...) é do tipo difícil...

O desempenho é elevadíssimo, até assustador face à singeleza do circuito...! Para observadores de pássaros, ou pesquisadores da natureza, da vida animal, o ORELHÃO, mostrará - com certeza - o seu valor, possibilitando a escuta à distância, daqueles seres mais ariscos, que não permitem às pessoas maiores aproximações... Além disso, conforme já foi insinuado, o **ORELHÃO** também pode ser usado para *xeretar* conversas de pessoas, a boa distância (sem que elas, obviamente, percebam que estão sendo ouvidas...), o que vale tanto para gostosas brincadeiras

com os amigos, quanto para atividades policiais e investigatórias sérias (lembremse, porém, de todos os códigos legais e éticos que envolvem o assunto...)!

.....

- FIG. 1 - DIAGRAMA ESOUEMÁTI-CO DO CIRCUITO - Utilizando os dois módulos amplificadores operacionais contidos num único chip de integrado TL082. o circuito do ORELHÃO apresenta dois blocos elementares, porem eficientes... O primeiro deles é estruturado como poderoso amplificador de tensão, cujo ganho e faixa de frequências é basicamente determinado pelos valores dos resistores de 100K/330R e capacitor de 100u, que formam a rede de realimentação controlada entre o pino de saída desse primeiro módulo (1) e a sua entrada inversora (pino 2). A relação de valores oferece um fator de amplificação (ganho) de aproximadamente 300 vezes... A entrada de sinal é feita pelo pino 3 do integrado (não inversora), que se encontra polarizado a meia tensão de alimentação, via totem de resistores de 10K. com a intermedição de mais um resistor de 100K, de modo a garantir o máximo de

## **MONTAGEM 385 ORELHAO**

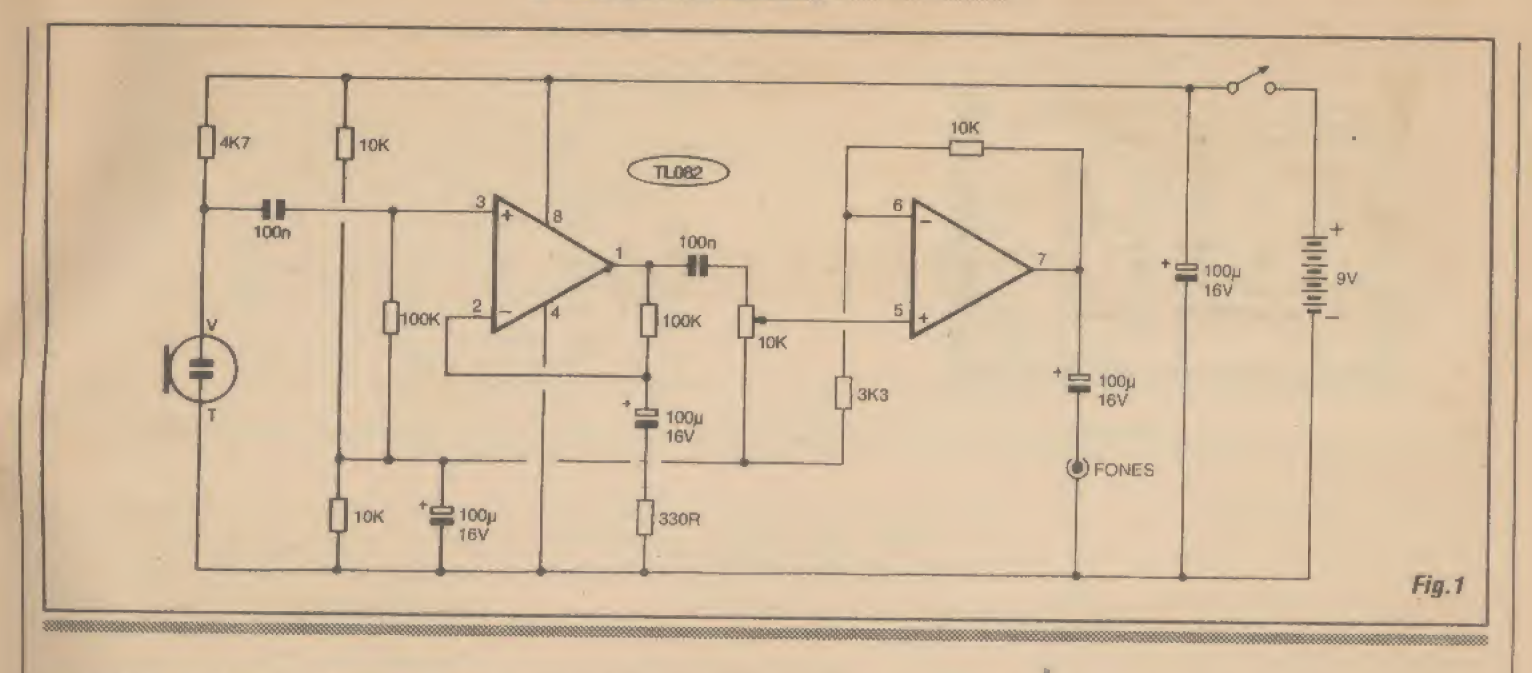

estabilidade ao bloco.., Observar ainda que o sensível microfone de eletreto é previamente polarizado {lá dentro tem uin transístor de efeito de campo, que precisa de alimentação C.C, e já se encarrega da pré-amplificação do sinal.,,) pelo resistor de 4K7, e a recolha do sinal para a entrada não inversora do TL082 é feita via capacitor de IOOn... Na saída desse primeiro bloco de elevada amplificação (pino 1), o sinal, já enormemente aumentado em tensão, é recolhido via capacitor de acoplamento/isolação para C.C., no valor de 100n, e encaminhado através do potenciômetro de ajuste geral do volume, ao pino correspondente à entrada não inversora do segundo amplificador operacional contido no integrado (5). Nesse módulo, que funciona basicamente como um buffer de saída, para correto casamento dc impedâneias com o transdutor final (fones...), ocorre mais um reforço de amplificação, pelo fator determinado através da relação dos valores dos resistores da respectiva rede de realimentação (10K/3K3). O produto dos ganhos nos dois estágios, chega a 1000 (em outras palavras, um mísero milivolt oferecido pelo microfone de elelreto, gera praticamente uma excursão de <sup>1</sup> volt na saída do segundo módulo...!), com o que a excitação direta (apenas comainterveniêneia do capadtor de isolação, dc 100u...) dos fones magnéticos comuns (8 a 64 ohms) se dá de maneira plena, mais do que suficiente para clara e forte audição...! Observar também que a rede de rcalimen tação do segundo módulo, bem corno a terminação neutra do potenciômetro de volume, usam como terra virtualo mesmo nó de meia tensão de alimentação que já polariza a entradanão inversora do primeiro módulo... Um capacitor detralftico de

100u desacopla esse referencial de meia tensão (que gera uma falsa alimentação em split para certos setores mais sensíveis do circuito..,}, enquanto outro (mesmo valor) desacopla a tensão geral, total, de

alimentação... Esta fica por conta de uma bateriazinha de 9V, que é muito moderadamente drenada emcorrente, mesmo sob funcionamento prolongado, garantindo boa durabilidade à dita cuja...

### **LISTA DE PECAS**

- \* <sup>1</sup> Circuito integrado TL082
- \* 1 Resistor 330R x 1/4W
- <sup>1</sup> Resistor 3K3 x 1/4W
- \* <sup>1</sup> Resistor 4K7 x 1/4W
- •3 Resistores 10K x 1/4W
- \*2 Resistores 100K x 1/4W
- $\cdot$  1 Potenciômetro 10K (log), com chave
- \*2 Capacítores (poliéster) IOOn
- 4 Capacitores (eletrolíticos) 100u x I6V
- \* <sup>1</sup> Cápsula de microfone de eletreto, tipo com 2 terminais
- \* 1 Placa de circuito impresso especí fica para a montagem (5,6 x 3,8 cm)
- l Jaque mono, tamanho J2, para a conexão de saída de fones
- 1 Clip para bateria de 9V
- <sup>1</sup> Pedaço (máximo 20 cm.) de cabo blindado mono, para conexão ao microfone
- Fio e solda para as ligações

### OPCIONAIS/DIVERSOS

<sup>1</sup> - Caixa para abrigar a montagem. Sugerimos {embora muitos outros modelos, formatos e tamanhos possam ser aplicados, sem problemas...) o container padronizado Patola tipo PB 112(12,3 x 8,5 x 5,2) cm.). Quem preferir um conjunto mais compacto, poderá usar o modelos PB201 (8,5 x 7,0 x 4,0 cm.),

- também da Patola... VER SU-GESTÕES DE ACABAMENTO...
- \* <sup>1</sup> Knoh para o potenciômetro
- \* 1 Fone de ouvido, tipo walkman, magnético, com impedância entre 8 c 64 ohms (dotado do respectivo cabo e jaque J2). Se o fone for do tipo estéreo, & recomendável trans formá-lo em mono, simplesmente emendando eletricamente os dois canais, dentro do *jaque* (tanto vale paralelar os dois canais, quanto seriá-los...)
- Materiais diversos (VER SU-GESTÕES E DIAGRAMAS...) para a confecão do concentrador de som ou lente acústica, como refletor parabólico dc aquecedor ambiente, corneta exponencial, tubo plástico com canudinhos de refresco, ele.
- Materiais acessórios para acabamento e configuração ergonômica do ORELHÃO, como manoplaplástica,suportes, arames, braçadeiras, parafusos, porcas, ade sivos fortes, etc.

 $61$ 

### **INONTAGEM 3351 ORELHÃO**

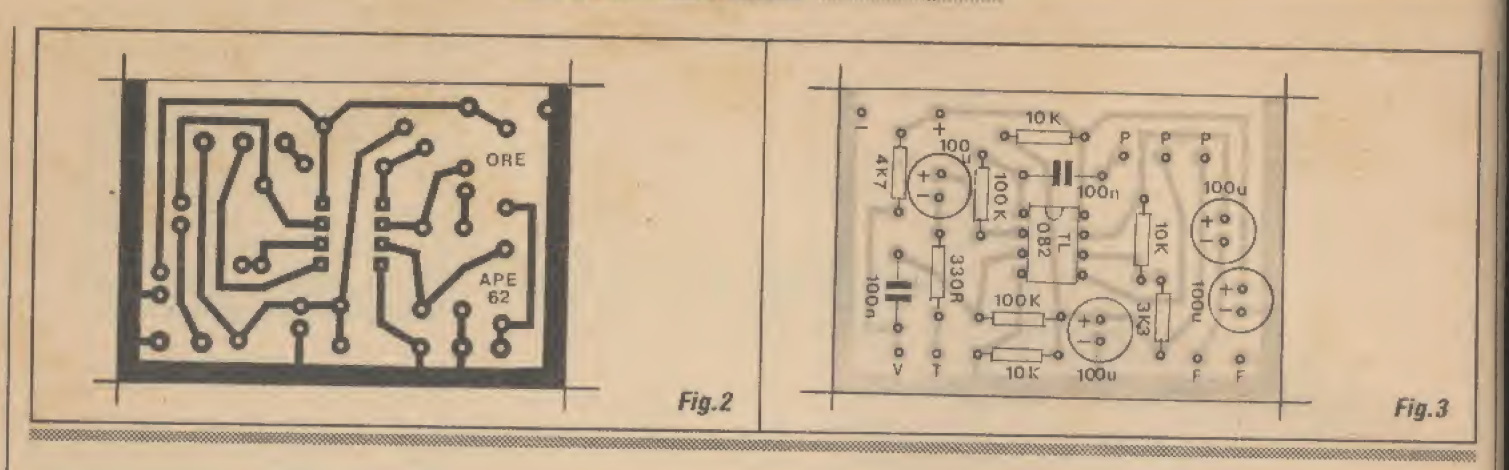

Assim, a seco, o circuito já constitui um poderoso amplificador para microfone, com o que o eletreto incorporado poderá pegar mesmo sons muito fracos e muito distantes, que se tornarão facilmente audíveis via fones...

Entretanto, a segunda parte do truque, configurada na lente acústica (serão) dados vários exemplos e sugestões construeionaís...), colabora ainda mais para aumentar sensit Jidade e direcionalidade, garantindo um alcance muitas vezes superior ao normalmente obtido com um microfone mí (mais um circuito convencional de amplificação...).

- FIG. 2 - LAY OUT DO CIRCUITO IMPRESSO ESPECÍFICO - Devido às inevitáveis dimensões não muito modestas da eventual lente acústica, de nada adiantaria forçar a barra no sentido de extrema miniaturização da plaquinha específica de impresso... Assim, optamos por leiautar o padrão cobreado de ilhas e pistas (em escala 1:1, na figura..,) sem desnecessários aperreios... Com isso, a cópia, traçagem c confecção geral, ficam suficientemente descomplicados mesmo para um hobbysta começante... Basta reproduzir fielmente o padrão da figura (as áreas em preto, como sempre, indícam o que deve restar cobreado após a corrosão, enquanto que as partes claras indicam as regiões que devem ver-se livres do cobre no processo...) e seguir as demais recomendações exaustivamente en umeradas em oportunidades anteriores, aqui mesmo em APE...

Para quem ainda não decorou (o aviso e o teor...), relembramos que as INS-TRUÇÕES GERAIS PARA AS MON¬

TAGENS trazem essenciais informações para o bom aproveitamento da técnica de circuito impresso, desde a sua confecção, até a montagem propriamente...

- FIG. 3 - CHAPEADO DA MONTA-GEM - Placa vista pela face não cobreada, todos os principais componentes devidamente posicionados... O chapeado como sabem os leitores/hobbystas juramentados, é o verdadeiro gabarito visual da montagem, que serve como prático guia parao realizador,evitando erros, inversões, etc. Lembrar que o integrado e os eapacítores eletrolíticos têm posição única e certa (não podem ser ligados à placa/circuito invertidos...) devido às suas condições de polarizados,,. Observar, então, que o TL082 fica com sua extremidade marcada voltada para o capacitor de 100n próximo, enquanto que todos os eletrolfticos devem ter seus terminais positivos orientados para cima, virados para a borda da plaquínha onde se situam as ilhas periféricas P-P-P.,, Cuidado para não trocar de lugar qualquer dos resistores... Para tanto, basta ler corretamente seus valores, através do respectivo código de cores (quem esqueceu ou ainda não decorou, deve recorrer ao inefável TABELÃO APE...). Verificar tudo ao final, obtendo tambémacerteza de que todas as conexões soldadas (pelo ou tro lado da placa...) encontram-se ern boas condições, sd então amputando as sobras de terminais e pernas de componentes...

- FIG. 4 - CONEXÕES EXTERNAS À

PLACA - Também não são muitas as ligações da placa para fora, porém tratamse de *caminhos* muito importantes, nos quais qualquer errinho poderá danar tudo em termos de funcionamento do ORE... Observar, então, com muito cuidado e atenção, as conexões aos terminais dos potenciômetro (dos pontos P-P-P da placa...), verificando que este é visto pela traseira, na figura... Notar também (e res-

peitar rigorosamente as polaridades...) as ligações da alimentação, entre o clip da bateria (sempre com o fio vermelho significando o positivo, e o fio preto, negativo,,,) e os pontos (-) e (+) da placa, com a intercalação da chave interruptora incorporada ao potenciômetro (no ramal do positivo..,). As ligações ao jaque do fone não são polarizadas, podendo ser feitas indíferentemente aos pontos F-F., Um item muito importante é o que se refere à conexão do microfone de eletreto: primeiro há que se idenfiticar corretamente o terminal vivo  $(V)$  e o terra  $(T)$  do dito microfone; depois, é fundamental observar as ligações dos condutores correspon dentes no cabo blindado mono, bem como os respectivos pontos de ligação à placa.,. Devido ao ganho muito bravo do circuito, qualquer falha na conexão de microfone poderá gerar sérios problemas de funcionamento ao ORE... Mais do que em qual quer outro projeto, no circuito do ORE as ligações externas à placa devem ser tão curtas quanto possível para se evitar e prevenir zumbidos, captações espúrias, essas coisas...

- FIG. 5 - LENTES E CONCENTRA-DORES ACÚSTICOS... - Mesmo com o microfone do ORELHÃO nú, já é possível ao leitor/hobbysta experimentar a montagem e notar o tremendo ganho, a enorme sensibilidade do sistema! Por exemplo, para uma xeretagem em determinado ambiente, bastaposicionar o circuito no local, estendendo-se o cabo dos fones no necessário comprimento (a pessoa que ouve pode estar em outro compartimento...). O ajuste do volume deve ser mantido no *mínimo* capaz de proporcionar a desejada audição, já que a grande sensibilidade fará comque qualquersom, pormais tênue que seja, torne-se muito amplificado... Mesmo ruídos ambientais que normalmente nos passam despercebidos, como o roçar dos pés das pessoas no piso, ao

## **MONTAGEM 335 OREIHAO**

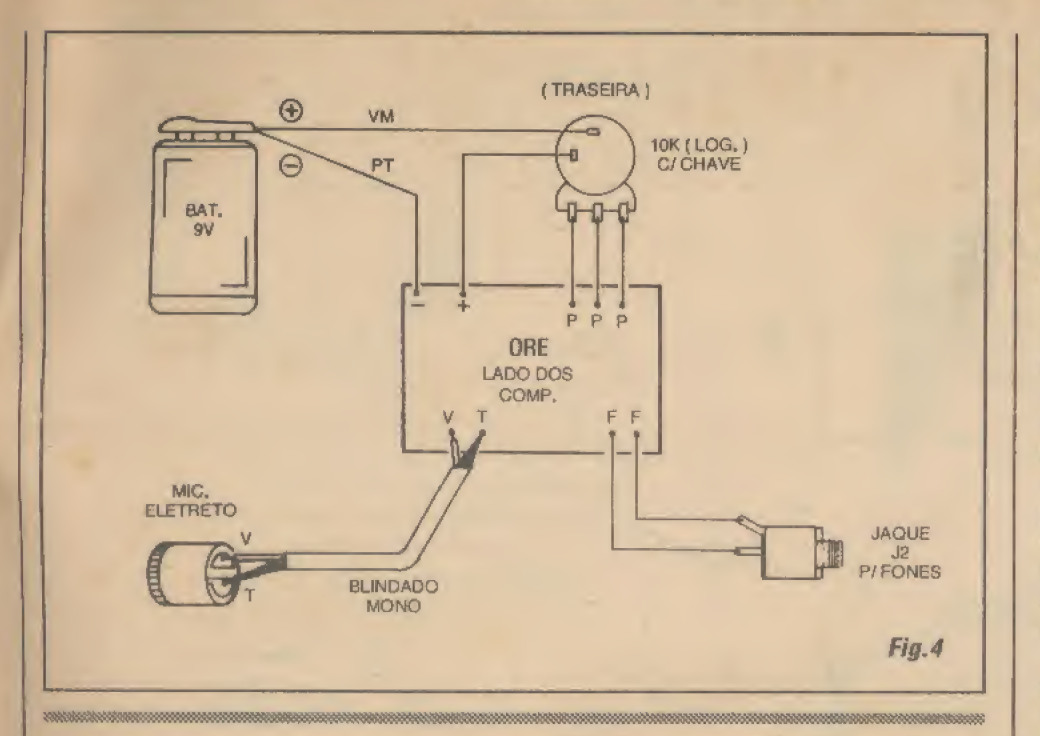

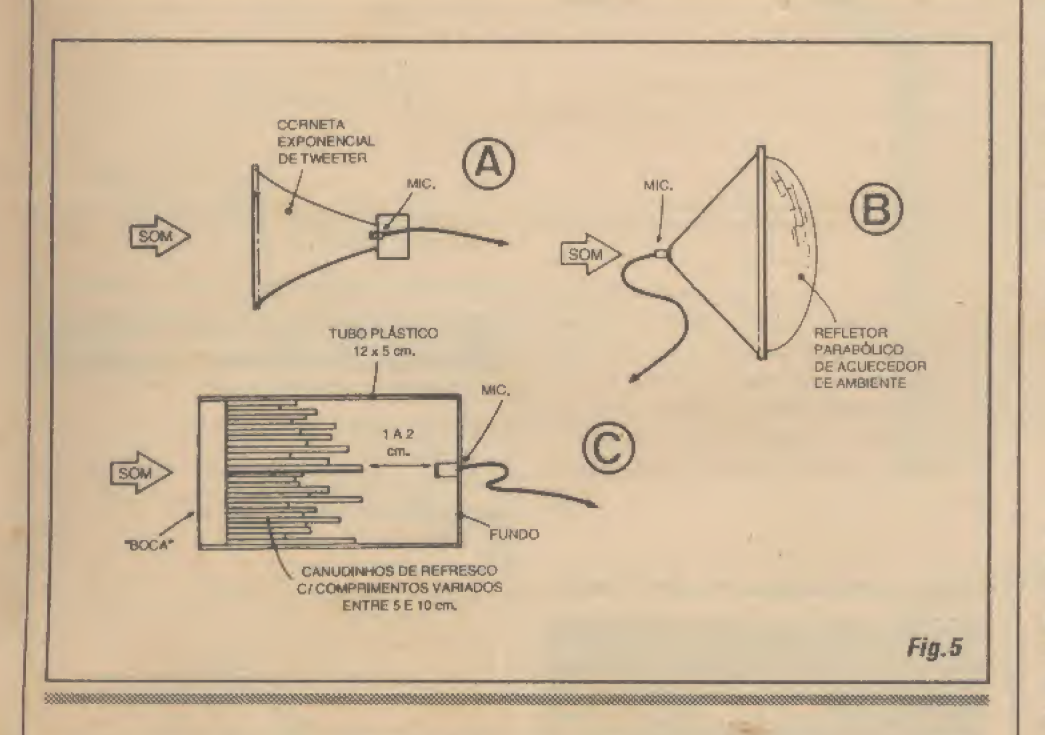

andarem, tornam-se - com o ORELHÃO - nítidos e claramente ouvidos través dos fones! Uma pessoa sozinha e quieta, num ambiente, também gerará sons amplificáveis peto ORE: a sua respiração, o simples ato de pegar alguma coisa, um jornal ou revista, tudo isso representará ruídossu ficientemcnte reconhecíveis peto circuito.,.! Agora, se a idéia é realmente ir longe com a captação, é possível recorrer a sistemas ou adaptações que permitan a concentração ou o máximo direcionamento do espectro de sensibilidade, sem falar em experiências que utilizem truques de

ressonância, de modo a fazer o ORE-LHÃO funcionar como verdadeiro telescópio acústico...! Vejamos, uma a uma, as principais possibilidades:

- 5-A - Adaptando-se o pequeno microfone de eletreto no fundo de uma corneta exponencial, do tipo normalmente utilizado na projeção de som em tweeters, é possível concentrar-se o som captado de maneira marcante, aumentado também - e bastante - a direcionalidade do conjunto. Qualquer que seja o tamanho da corneta, o efeito será sentido, porém com dispositivos grandes, o rendimento será também proporcionalmente maior, permitindo aumentar bastante adistânciade captação de sons..,

- 5-B - Se o eleireio for fixado no ponto focal de um refletor parabólico metálico, do tipo utilizado para difundir o calor em aquecedores elétricos de ambiente, a lente acústica assim obtida também permitirá excelente característica direcional ao conjunto, além de uma consistente ampliação no próprio ganho acústico do sistema...! Observar que, além do eletreto dever ser colocado bem no ponto focal da parábola, este precisa ser apontado para dentro de modo a bem recolher a energia das ondas sonoras refletidas e concentradas.., Um pouco de artesanato será necessário, mas a coisa não é assim tão difícil de se realizar... Aqui também, *quanto major* for o refletor, melhor será o rendimento e mais aguda a condição direcional obtida...

- 5-C - O mais sofisticado (em termos acústicos...) dos sistemas possíveis (porem ainda de fácil realização..,) éo do ressonador... Constituí num tubo plástico nas medidas sugeridas, contendo muitos tubinhos de pequeno diâmetro, e de comprimentos diferentes, em ampla gama, com o que cada um deles estrâ sintonizado para ressoar em determinada faixa ou frequência de áudio, Isso, além de oferecer um nítido reforço aos níveis sonoros recebidos, também colabora grandemente para aumentar a direcionalidade do sistema...! Mais detalhes sobre a idéia, logo à frente, na FIG. 6...

Em qualquer caso, seja com microfone nú, seja com a adoção de alguma das três idéias de trucagens acústicas sugeridas na FIG. 5, é fundamental isolar bem o *corpo* do pequeno microfone de eletreto do seu substrato físico (local ou superfície à qual vá ser fixado...), caso contrário, mesmo um leve roçar da mão do operador sobre o conjunto, será capaz de gerar sons amplificados bastante fortes, que podem *mascarar* o que se esteja tentando captar...

Recomenda-se, assim, que o eletreto fique numa pequena cama ou base de isopor ou de espuma de nylon, ou ainda incrustado numpequeno bioco de algodão, sendo tal base acusticamente protetora e absorvente colada à superfície de sustentação...

63

## **MONTAGEM 335 ORELHÃO**

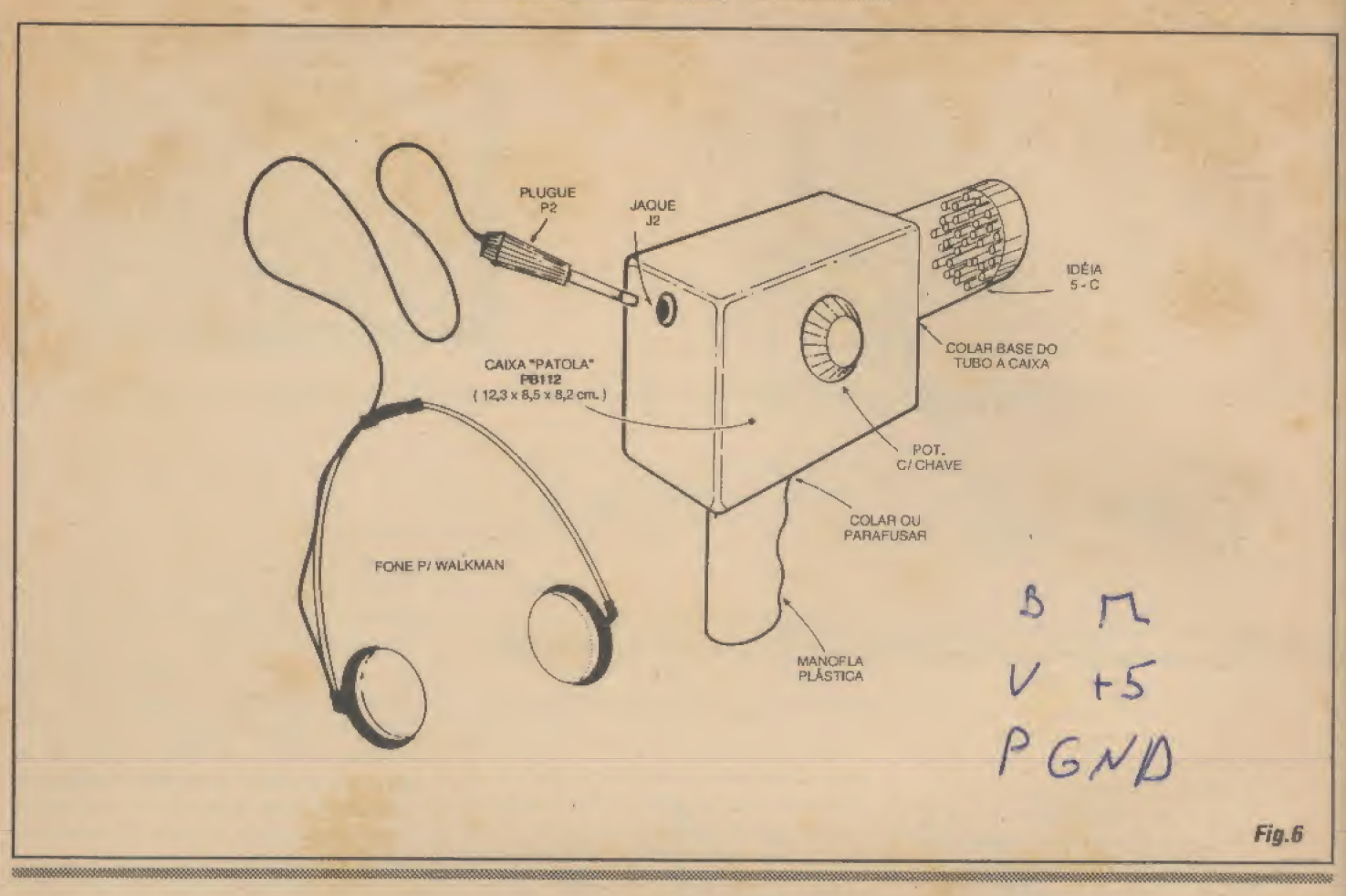

- FIG. 6 - A PISTOLA ACÚSTICA... - A idéia básica do ressonador (5-C) permite algumas elocubrações práticas que podem, a princípio, parecer um tanto malucas, mas cujo funcionamento e eficiência foram comprovados... O eletreto deve ficar no centro interno da base de um tubo plástico largo, este contendo (bem presos, com adesivo...) um *monte* de canudinhos de refresco, cortados em muitos e variados comprimentos (tipicamente entre um mínimo de 4 ou 5 cm. e um máximo de 10 a <sup>11</sup> cm.). O tubo poderá, então, ser fixado com cola forte à caixa que contém o circuito, na disposição sugerida... Uma manopla piástica, presa (por parafuso/porca, ou mesmo por adesivo forte...) à base da caixa, dará grande praticidade de uso ao conjunto, que assimpoderá serportado e apontado como se fosse uma pistola... O jaque de fone pode ficar na parte traseira do container principal. Com tal disposição geral, o ORELHÃO poderá ser confortavelmente usado para a captação remota de conversa alheia, ou (em atividade claramente mais nobre...) na oítiva dos sons de animais ariscos, passáros, etc., mesmo a uma distância dc muitos melros! Se for desejada a máxima imunidade do sistema a ruídos induzidos pelo próprio manuseio por parte

do usuário, é possível adaptar o conjunto (dentro da idéia geral da FIG, 6...) a um tripé (do tipo originalmente usado com máquinas fotográficas...), com o que ficará ainda mais fácil e prático manter a pontaria do conjunto, além de obter-se excelente estabilidade mecânica para o sistema...

> **PARA** ANUNCIAR BASTA LIGAR (011)222-4466

# índice dos anunciantes

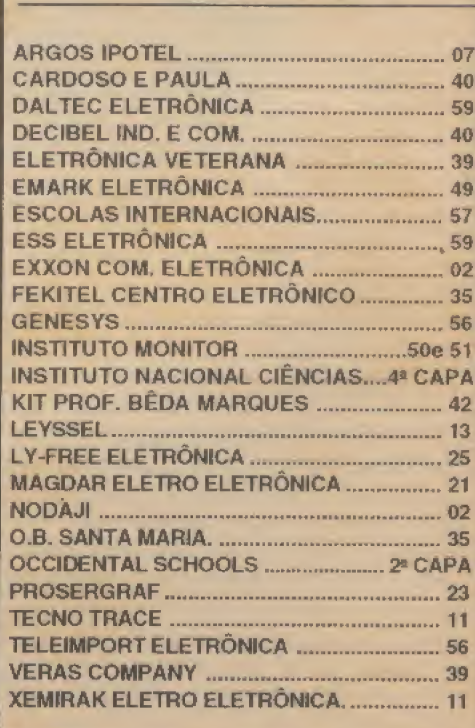